#### **REPUBLIQUE ALGERIENNE DEMOCRATIQUE ET POPULAIRE**

#### **MINISTERE DE L'ENSEIGNEMENT SUPERIEUR ET DE LA RECHERCHE SCIENTIFIQUE**

## **MEMOIRE**

Présenté

AU DEPARTEMENT DE MECANIQUE FACULTE DES SCIENCES DE L'INGENIEUR UNIVERSITE DE BATNA

Pour l'obtention du diplôme de

**MAGISTERE EN MECANIQUE Option : Energétique** 

**Par Mlle BENSEGHIR CHAHRAZED** 

## **ETUDE DE LA CONVECTION NATURELLE DANS UNE CAVITE AYANT UNE PAROI AILETTEE**

Soutenu le 03/03/2009

#### **Devant le jury:**

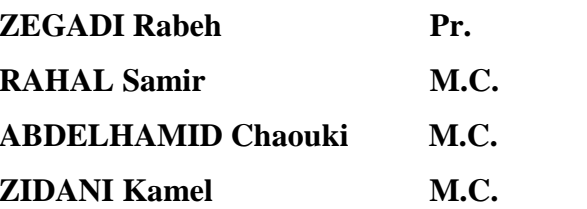

**ZEGADI RABEL PRESIDENT** Président *<u>Univ. Batna</u>* **Rapporteur ABDELHAMID Chaouki M.C. Univ. Batna Examinateur**  *ZIDANI Examinateur* 

## *Dedicaces*

 $Q$ 

Mes parents,

Mes frères,

Tous mes proches,

Tous mes amis,

Tous ceux qui m'ont aidé et encouragé.

Benseghir Chahrazed

## **Remerciements**

Mes remerciements vont tout premièrement à dieu tout puissant pour la volonté, la santé et la patience qu'il m'a donnée durant toutes ces années d'études.

Le présent travail a été réalisé sous la direction du docteur **RAHAL Samir**. Qu'il me soit permis de lui exprimer ma profonde gratitude et mes sincères remerciements de m'avoir guidé et encouragé tout au long de ce travail.

Monsieur le professeur **ZEGADI Rabeh** m'a fait l'honneur d'accepter la présidence du jury, malgré ses multiples occupations, qu'il veuille trouver ici, l'expression de ma gratitude pour l'intérêt qu'il a porté à mon travail.

Je suis très sensible à l'honneur que me fait messieurs les docteurs **ABDELHAMID Chaouki et ZIDANI Kamel**, en acceptant, malgré leurs nombreuses charges, de participer à ce jury.

Je remercie également les enseignants des départements de mécanique et de physique pour leur aide et leur encouragement.

Je remercie vivement mon collègue **HADDAD Djamel**, pour son aide dans le déroulement de ce travail.

Enfin, je ne saurais oublier mes collègues de mécanique et de physique, pour leur aide et la bonne ambiance qu'ils ont su créer tout au long de ces années.

## **Sommaire**

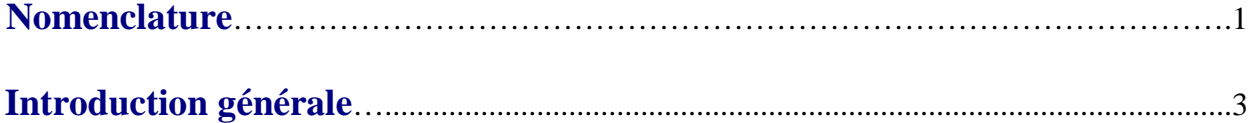

## **Chapitre I :**

## **Généralités et synthèse bibliographique**

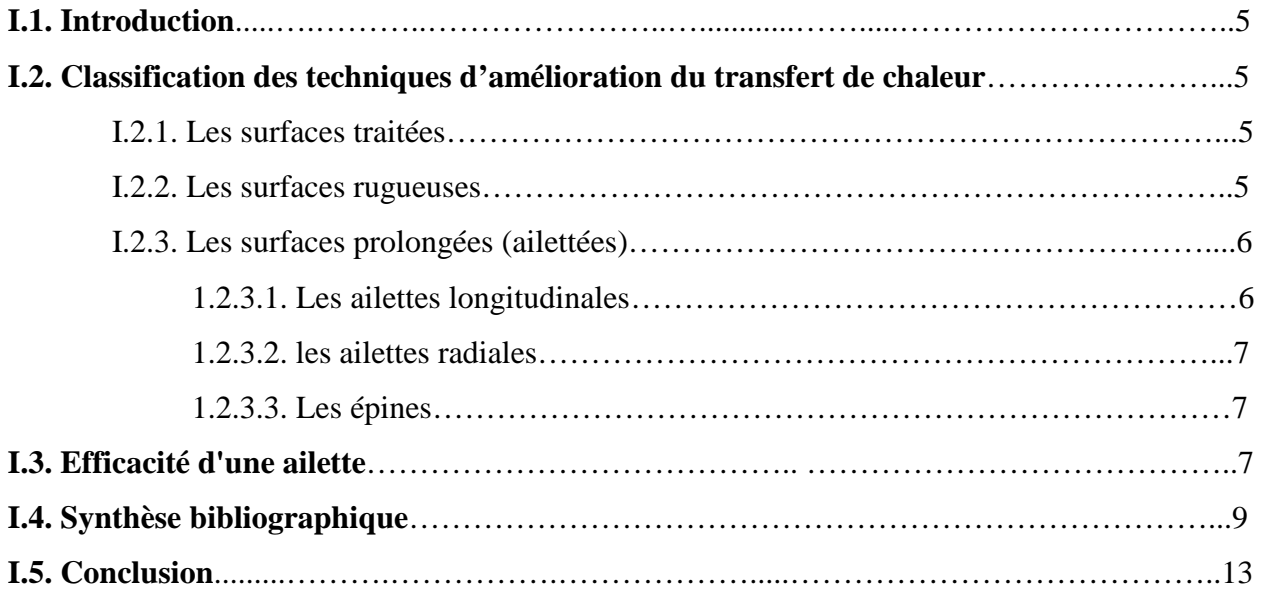

## **Chapitre II :**

## **Etablissement du modèle mathématique**

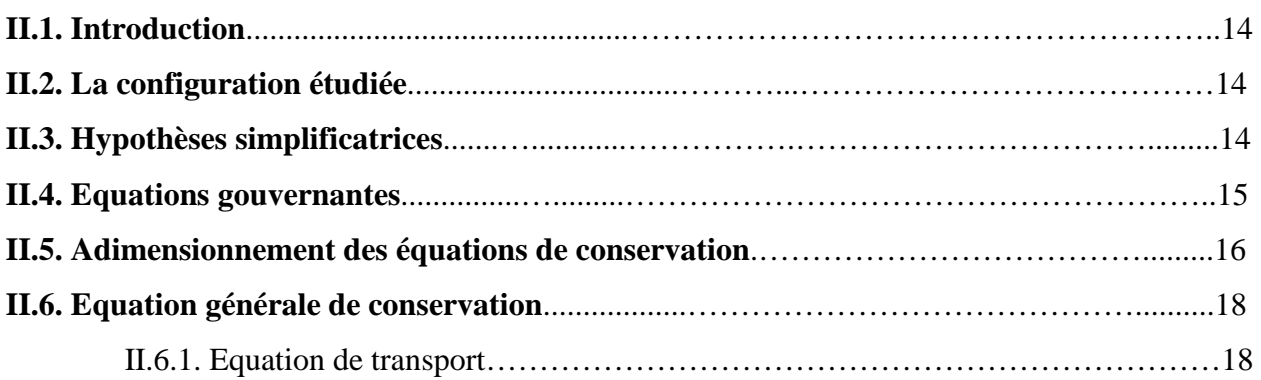

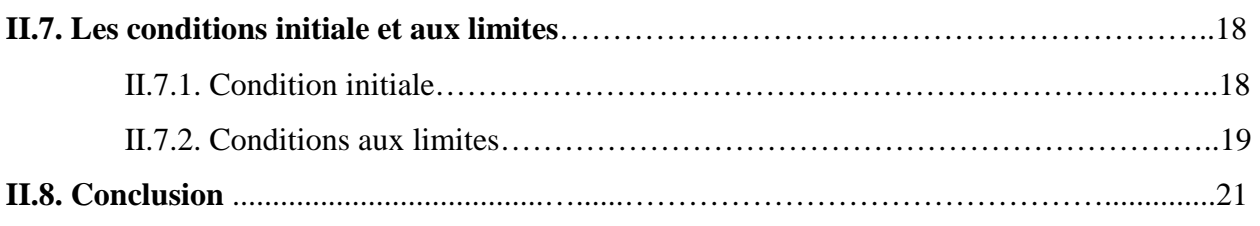

## **Chapitre III :**

## **Procédure de simulation numérique**

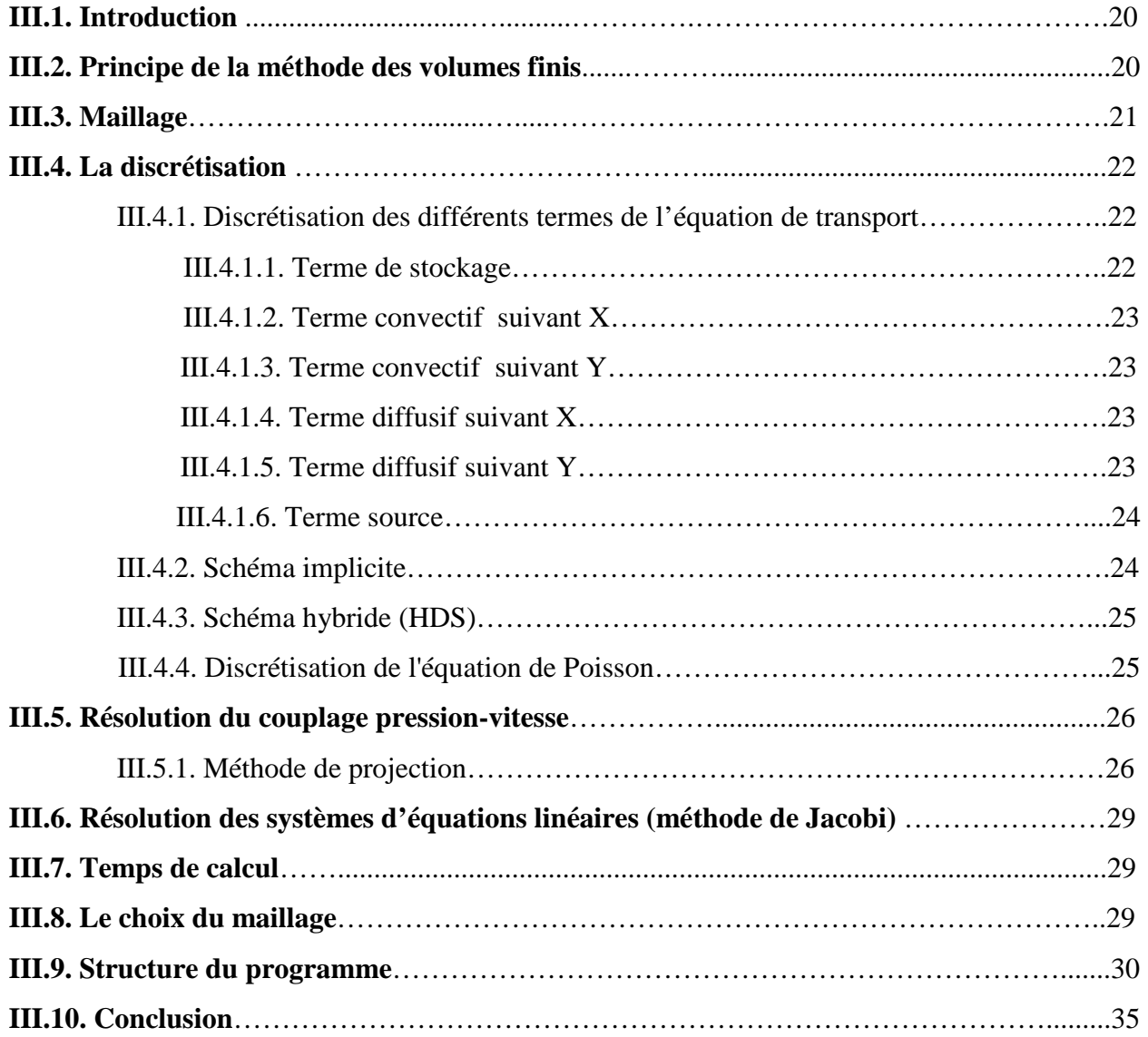

## **Chapitre IV :**

## **Résultats et discussions**

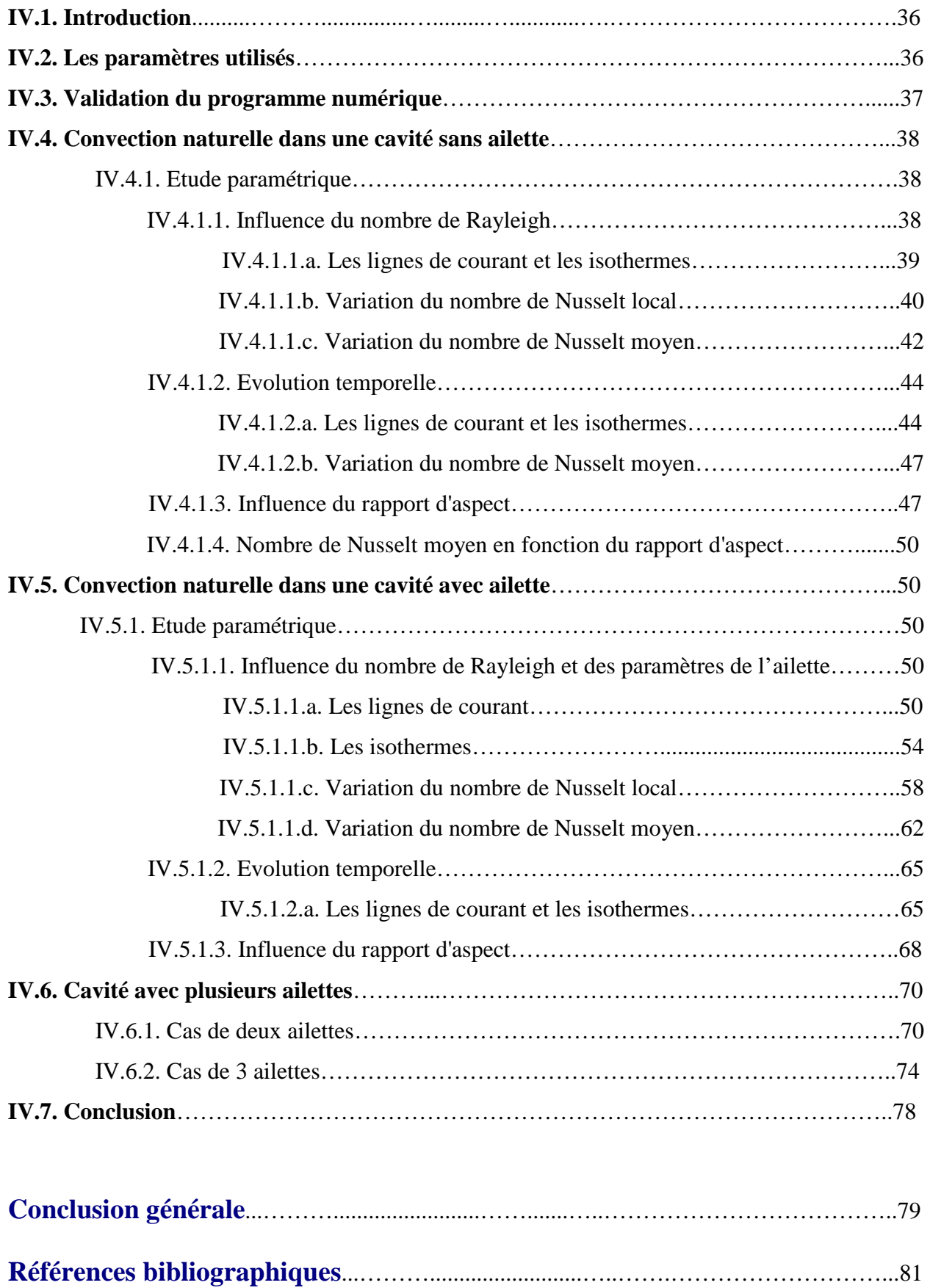

## **Nomenclature**

## **Symboles Latins:**

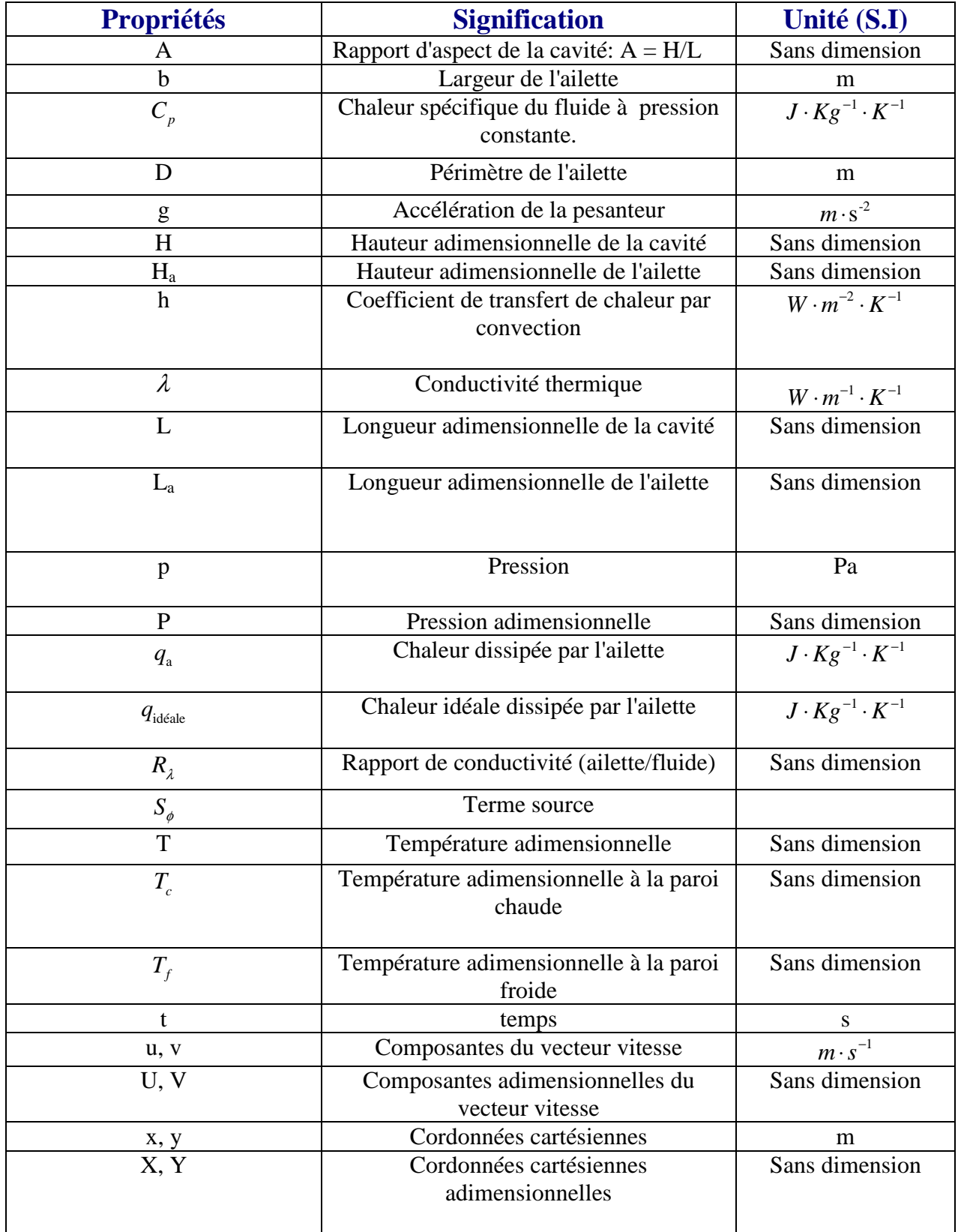

## **Symboles grecs:**

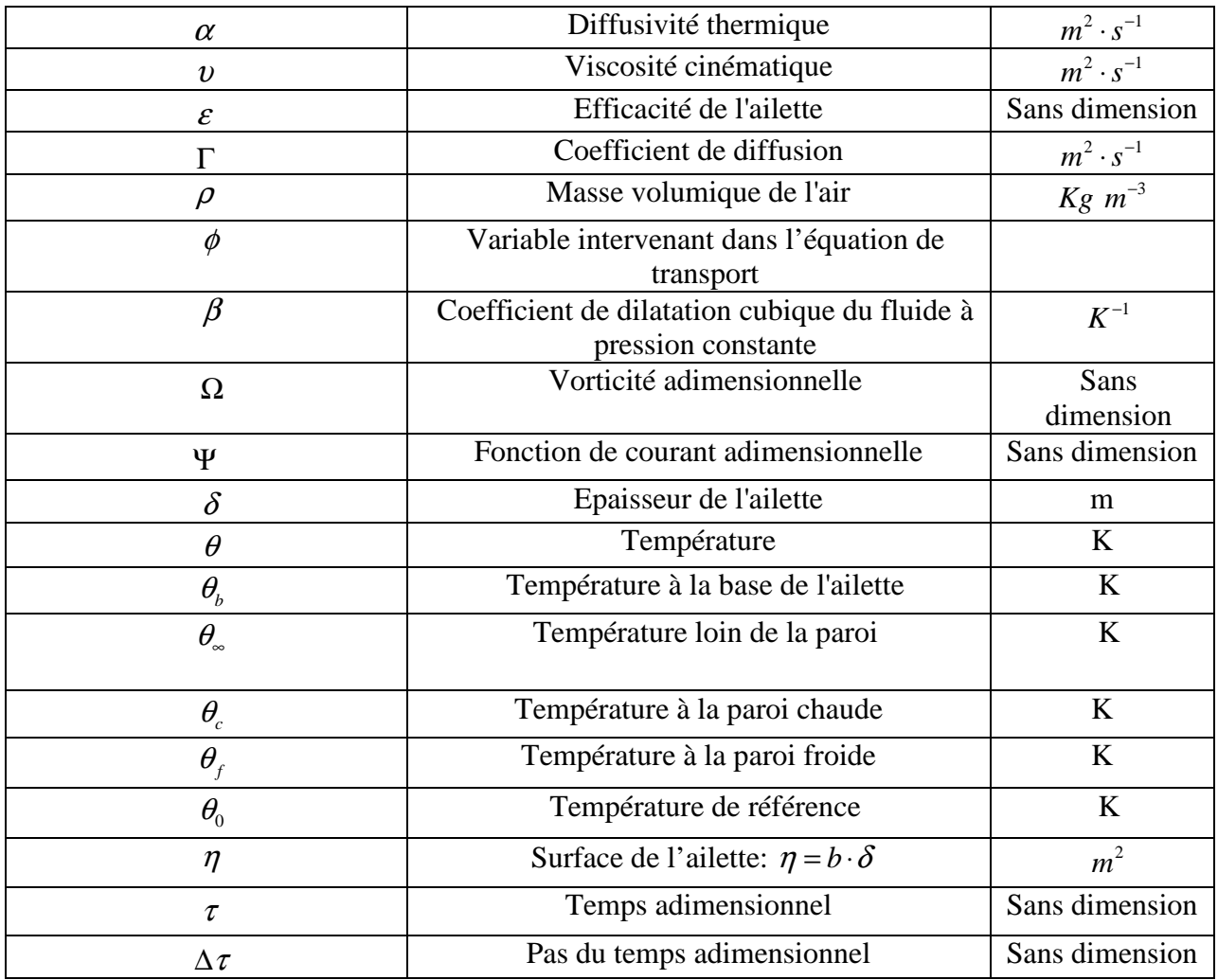

## **Nombres adimensionnels:**

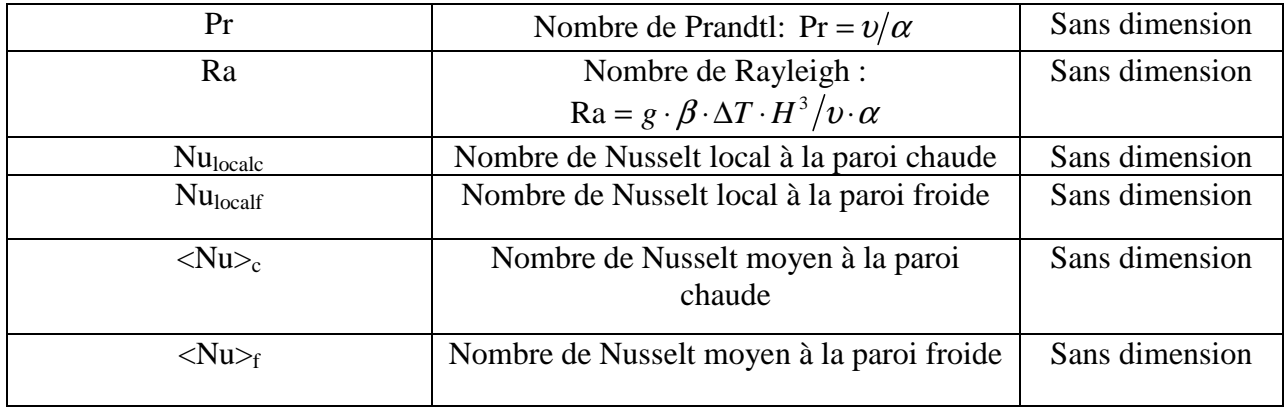

### **INTRODUCTION GENERALE**

Depuis plusieurs années, la configuration de la cavité avec parois différentiellement chauffées fait l'objet de nombreuses études. De plus, de par son bas coût et sa simplicité, la convection naturelle a toujours été un mode de transfert attrayant dans l'ingénierie thermique. En effet, un grand nombre d'études des cavités rectangulaires, inclinées, minces et peu profondes avec différentes conditions aux limites ont été intensivement considérées par des chercheurs. L'amélioration du transfert thermique dans les cavités, avec l'introduction d'ailettes fixées au niveau des parois, a été ainsi intensément étudiée ces dernières années.

La recherche dans ce domaine couvre un champ très vaste car les applications concernées sont extrêmement variées. On peut citer par exemple: la thermique du bâtiment et le refroidissement des composant électroniques,…etc.

De nos jours, la demande d'une plus grande amélioration des performances des systèmes thermiques est accompagnée d'une augmentation de la puissance thermique à dissiper. Donc, il faut choisir la configuration de la cavité et la longueur de l'ailette et sa position afin de rendre le transfert thermique maximal.

L'étude, présentée dans ce mémoire, s'inscrit dans le cadre de l'étude de la convection naturelle dans une cavité avec une des parois qui est ailettée. Notre but étant de trouver la conception optimale qui permet un contrôle thermique adéquat et une performance énergétique maximale. On considérera en particulier l'influence des paramètres suivants: le rapport d'aspect de la cavité, le gradient de température appliqué (nombre de Rayleigh), la longueur et la position de l'ailette sur les champs dynamiques et thermiques ainsi que sur le nombre de Nusselt.

La présentation de ce mémoire est comme suit:

Le premier chapitre est consacré à des généralités et une synthèse bibliographique des travaux théoriques, expérimentaux et numériques ayant trait à la convection naturelle dans des cavités avec des parois ailettées et ce pour diverses configurations et pour différentes conditions aux limites.

La configuration étudiée, à savoir les équations gouvernantes ainsi que les conditions aux limites associées constituent le contenu du deuxième chapitre.

Le troisième chapitre est consacré à la présentation de la méthode des volumes finis, sa mise en oeuvre pour la discrétisation des équations du problème ainsi que le choix du maillage adéquat.

3

#### **INTRODUCTION GENERALE**

On rassemble dans le chapitre quatre la validation de notre programme de calcul ainsi que les principaux résultats numériques de cette étude. Les commentaires, interprétations et analyses des divers résultats de cette étude paramétrique sont également présentés.

Enfin, une conclusion générale, qui résume les principaux résultats obtenus, est donnée à la fin du mémoire. Quelques recommandations pour les études futures sont également formulées.

# **Chapitre I : Généralités et synthèse bibliographique**

#### **I.1. Introduction:**

Les généralités et la synthèse bibliographique des travaux consacrés à la convection naturelle dans des cavités ailettées sont exposées dans ce chapitre et ce dans le but d'introduire le lecteur aux notions qui sont à la base de ce travail ainsi que pour situer notre travail par rapport à ceux de la littérature.

#### **I.2. Classification des techniques d'amélioration du transfert de chaleur :**

Pour améliorer le transfert de chaleur, plusieurs possibilités peuvent être considérées. Parmi celles-ci on va détailler les techniques citées ci-dessous:

#### **I.2.1. Les surfaces traitées :**

 Elles sont des surfaces qui ont été rendues rugueuses dans le but d'améliorer leurs performances en termes de transfert de chaleur. Ce type de surfaces est principalement employé pour des applications d'ébullition ou de condensation.

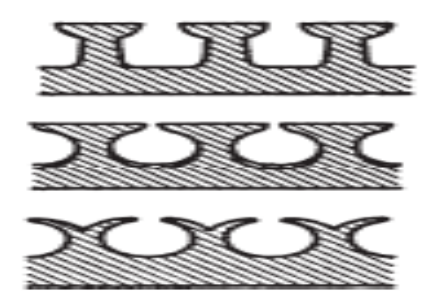

**Figure.I.1. Exemples de surfaces traitées [1].** 

#### **I.2.2. Les surfaces rugueuses:**

Elles sont généralement des modifications superficielles qui génèrent la turbulence dans l'écoulement, principalement dans des écoulements monophasiques et qui n'augmentent pas la surface de transfert de chaleur. Leurs particularités géométriques s'étendent de la rugosité de grain de sable aléatoire aux protubérances discrètes superficielles.

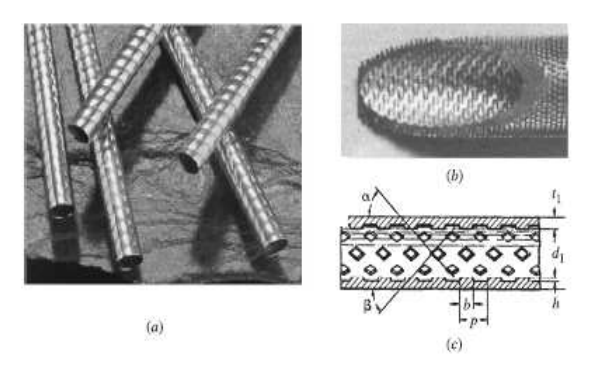

**Figure.I.2. Des tubes avec rugosité structurée bi et tridimensionnelle [1].** 

#### **I.2.3. Les surfaces prolongées (ailettées) :**

Généralement nommées surfaces ailettées, elles fournissent une augmentation de la surface d'échange. En particulier, les ailettes plates sont généralement employées dans les échangeurs de chaleur.

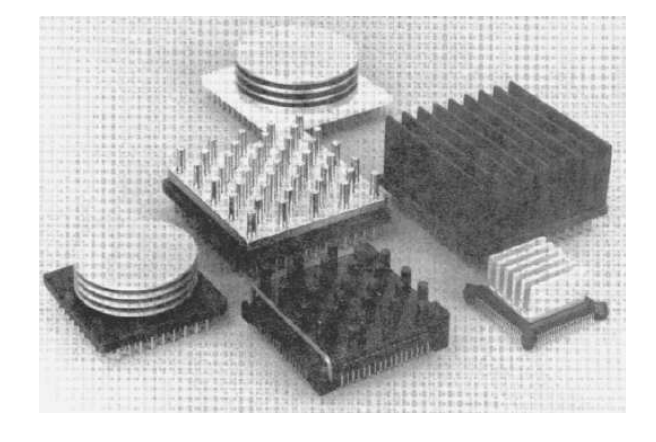

**Figure.I.3. Surfaces ailettées utilisées pour le refroidissement électronique [1].** 

Ces surfaces transfèrent l'énergie par convection, par rayonnement ou les deux à la fois. Parmi les ailettes, on distingue celles dites longitudinales, celles radiales, et les épines et qui sont décrites ci-dessous.

#### **I.2.3.1. Les ailettes longitudinales :**

Les cinq profils communs des ailettes longitudinales montrés dans la figure (I.4) sont : rectangulaire, trapézoïdale, triangulaire, parabolique concave et parabolique convexe.

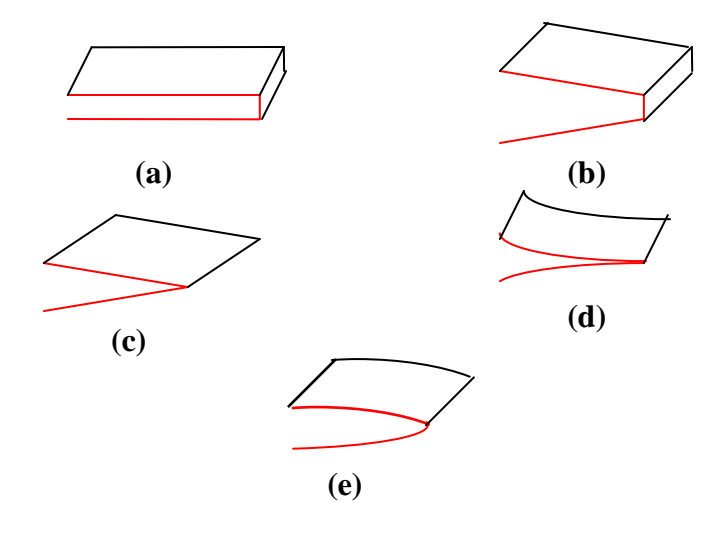

**Figure.I.4. Profils des ailettes longitudinales : (a) rectangulaire, (b) trapézoïdale, (c) triangulaire, (d) parabolique concave et (e) parabolique convexe [1].** 

#### **I.2.3.2. Les ailettes radiales :**

Ces ailettes radiales sont également appelées annulaires ou encore circulaires. Elles sont montrées dans la figure (I.5) et peuvent être de section rectangulaire, triangulaire ou hyperbolique.

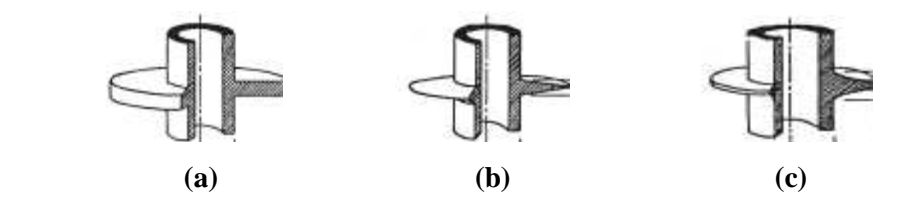

**Figure.I.5. Profils des ailettes radiales: (a) rectangulaire, (b) triangulaire et (c) hyperbolique [1].**

#### **I.2.3.3. Les épines :**

Généralement quatre formes d'épines sont utilisées et qui sont montrées dans figure (I.6). Elles sont soient cylindriques, coniques, paraboliques concaves ou encore paraboliques convexes.

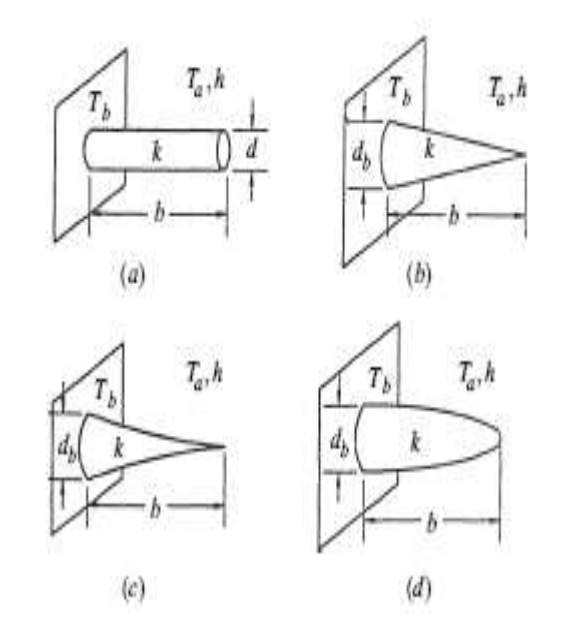

**Figure.I.6. Les épines : (a) cylindrique, (b) conique, (c) parabolique concave et (d) parabolique convexe [1].** 

#### **I.3. Efficacité d'une ailette :**

Pour déterminer la qualité et l'efficacité d'une ailette, on compare sa performance thermique effective par rapport à sa performance idéale.

Pour déterminer l'expression de l'efficacité d'une ailette, les hypothèses suivantes sont considérées:

- 1. La conduction dans l'ailette est stationnaire et unidimensionnelle.
- 2. Le matériau de l'ailette est homogène et isotrope.
- 3. Il n'y a pas d'énergie générée dans l'ailette.
- 4. L'environnement convectif étant caractérisé par sa température uniforme et son cœfficient de transfert de chaleur.
- 5. L'ailette a une conductivité thermique constante.
- 6. Le contact entre la base de l'ailette et la surface primaire de la cavité est parfaite.
- 7. L'ailette a une température constante à sa base.

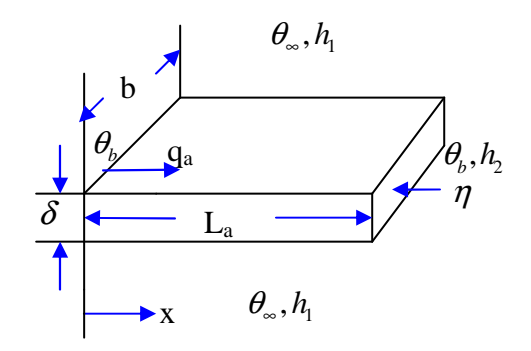

**Figure.I.7. Schéma représentant une ailette rectangulaire.** 

La chaleur réelle dissipée par l'ailette est donnée par la formule (I.1) [1]:

$$
q_{\rm a} = \lambda \cdot m \cdot \eta \cdot \left(\theta_{\rm b} - \theta_{\rm \omega}\right) \frac{\sin(h_{\rm 1} \cdot m \cdot \rm L_{\rm a}) + N \cdot \cos(h_{\rm 1} \cdot m \cdot \rm L_{\rm a})}{\cos(h_{\rm 1} \cdot m \cdot \rm L_{\rm a}) + N \cdot \sin(h_{\rm 1} \cdot m \cdot \rm L_{\rm a})}
$$
(I.1)

La chaleur idéale dissipée par l'ailette est donnée par la formule (I.2) [1]:

$$
q_{\text{ideale}} = (h_1 \cdot D \cdot L_a + h_2 \cdot \eta) \cdot (\theta_b - \theta_\infty)
$$
 (I.2)

L'efficacité de l'ailette  $\varepsilon$  est donnée par:

$$
\mathcal{E} = \frac{q_{\rm a}}{q_{\rm ideal}}\tag{I.3}
$$

Où:

La: est la longueur de l'ailette.

b: est la largeur de l'ailette.

- $\delta$  : est l'épaisseur de l'ailette.
- $\lambda$  : est la conductivité thermique de l'ailette.

 $\eta = b \cdot \delta$ : est la surface de l'ailette.

 $D = 2 \cdot (b + \delta)$ : est le périmètre de l'ailette.

 $h_1$ ,  $h_2$ : sont les coefficients d'échange de chaleur par convection.

θ*b* : est la température à la base de l'ailette.

 $\theta_{\infty}$ : est la température "à l'infini" dans un écoulement (loin d'une paroi).

avec les grandeurs *m* et *N* qui sont définies comme suit :

$$
m^{2} = \frac{h_{1} \cdot D}{\lambda \cdot \eta} = \frac{2h_{1}}{\lambda \cdot \delta}
$$
\n
$$
N = \frac{h_{2}}{\lambda \cdot m}
$$
\n(1.4)

#### **I.4. Synthèse bibliographique:**

Dans cette section, on présente une recherche bibliographique sur la convection naturelle dans une cavité avec une des parois qui est ailettée. Comme on l'a déjà signalé, ce problème est un prototype de beaucoup d'applications industrielles telles celles présentes dans la thermique du bâtiment et dans le refroidissement des composants électroniques,…etc.

D'après cette recherche, on a constaté qu'il y a quatre grands types de configurations qui ont été considérés dans la littérature et qu'on va détailler dans ce qui suit.

- **La première configuration:** Cette configuration est celle d'une cavité différentiellement chauffée dont les parois verticales sont soumises à des conditions de Dirichlet en température : la paroi gauche est maintenue à haute température (*T<sup>c</sup>* ) et la paroi droite est maintenue à une basse température (*T<sup>f</sup>* ). Les parois horizontales étant adiabatiques. Une ailette mince (ou une rangée d'ailettes) rectangulaire étant fixée à la paroi chaude (figure.I.8).
- **La seconde configuration:** c'est celle qui correspond au cas où ce sont les parois horizontales qui sont soumises à des conditions de Dirichlet en température. Les parois verticales étant adiabatiques. Une rangée d'ailettes rectangulaires, de conductivité thermique élevée, est fixée à la paroi chaude (figure.I.9).
- **La troisième configuration:** Dans cette configuration, les parois verticales sont soumises à des conditions de Dirichlet en température alors que les parois horizontales sont adiabatiques. Une ailette rectangulaire mince, de conductivité thermique élevée, est dans ce cas fixée à la paroi froide (figure.I.10).
- **La quatrième configuration:** Dans ce cas les parois verticales sont soumises à des conditions de Dirichlet en température et les parois horizontales sont adiabatiques. Deux ailettes sont alors fixées aux parois horizontales isolées (figure.I.11).

On constate que la plupart des travaux ont considéré que:

La convection naturelle est laminaire et stationnaire ;

- L'écoulement est en 2D ;
- L'air est le fluide de convection ;
- L'approximation de Boussinesq est valide ;

et ceci en utilisant la méthode des volumes finis.

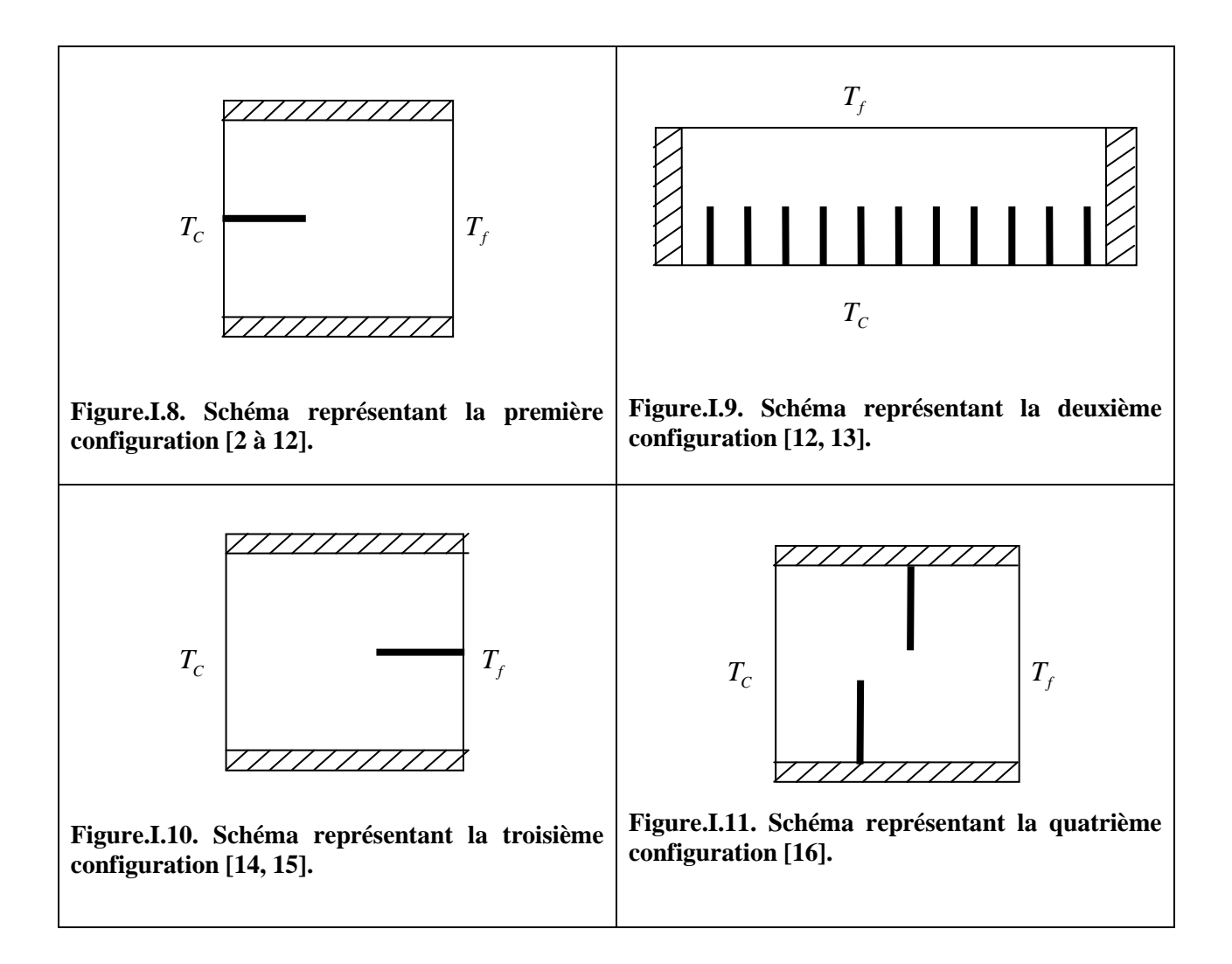

### • **La première configuration :**

**Frederick et Valencia [2]** ont étudié ce problème pour un petit rapport (ailette/fluide) de conductivités thermiques. Ils ont observé des réductions du transfert thermique à la paroi chaude par rapport à une cavité sans ailette, particulièrement pour un nombre de Rayleigh allant de  $10^4$  à  $10^5$ .

**Nag et al. [3]** ont considéré deux cas: le premier avec une ailette à conductivité thermique infinie et le deuxième avec une ailette adiabatique, pour Ra allant de  $10^3$  à  $10^6$ . Ils ont trouvé qu'il y a une réduction du transfert thermique à la paroi chaude par rapport à la cavité non ailettée. Ils ont proposé une corrélation du nombre de Nusselt moyen à la paroi froide en fonction du Ra et de la longueur de l'ailette.

Lakhal et al. [4] ont étudié numériquement ce problème pour une cavité rectangulaire inclinée avec une ailette à conductivité thermique élevée. Ils ont étudié les effets du rapport des longueurs (longueur de l'ailette/ longueur de la cavité).

**Shi et Khodadadi [5]** ont considéré les longueurs de l'ailette mince égales à 20 %, 35 % et 50 % du côté de la cavité. L'ailette a été placée à 7 endroits différents sur la paroi chaude pour  $Ra = 10^4$ ,  $10^5$ ,  $10^6$  et  $10^7$  et pour Pr = 0,707. Ils ont trouvé qu'il y a une réduction du transfert thermique à la paroi chaude par rapport à une cavité sans ailette. Pour une cavité sans ailette, le transfert thermique sur la paroi froide peut être augmenté pour des nombres de Rayleigh élevés, et pour une cavité avec ailette il faut placer ces ailettes près des parois isolées pour faire croître le transfert de chaleur au niveau de la paroi froide.

**Tasnim et Collins [6]** ont étudié numériquement les effets du nombre de Rayleigh, de la position et de la longueur d'une ailette sur la performance du transfert thermique. Ils ont trouvé que l'introduction d'une ailette augmente le flux de chaleur moyen transféré au fluide de 31,46 % par rapport à une cavité sans ailette pour  $Ra = 10^4$ .

**Ampofo [7, 8]** a étudié expérimentalement le cas turbulent ( $Ra = 1.58 \times 10^9$ ) dans une cavité (0,75 m: hauteur; 0,75 m: longueur et 1,5 m: largeur) avec et sans ailette. Les températures étant égales à θ<sub>c</sub> = 50 °C et θ<sub>f</sub> =10 °C. Il a considéré comme longueur de l'ailette L<sub>a</sub> = 150 mm. Il a constaté que cette longueur réduit le nombre de Nusselt moyen le long de la paroi chaude par rapport à la cavité sans ailettes. Quant au champ de vitesse, le champ de température et les résultats des quantités turbulentes obtenus en cavité avec ailette, ils diffèrent sensiblement de ceux correspondant à la cavité sans ailette et ce pour les mêmes dimensions et conditions expérimentales.

**Silva et Gosselin [9]** ont étudié numériquement ce problème. Ils ont considéré deux valeurs différentes pour le volume de l'ailette: une grande ailette qui occupe 10 % de la cavité cubique et une autre ailette beaucoup plus petite, qui occupe seulement 0.1 % du volume total de la cavité. La méthode des éléments finis a été appliquée pour résoudre le problème en 3D pour  $10^3 < Ra < 10^5$ . Ils ont trouvé que pour le 1<sup>er</sup> cas, le rapport hauteur/largeur d'une ailette ne joue pas un rôle important et le flux de chaleur moyen transféré au fluide augmente monotoniquement avec la longueur de l'ailette. Pour le 2ème cas, le flux de chaleur moyen fourni au fluide augmente avec le rapport hauteur/largeur de l'ailette et avec la longueur horizontale de l'ailette.

**Bilgen [10]** a mené une étude paramétrique en utilisant comme paramètres le nombre de Rayleigh (Ra de  $10^4$  à  $10^9$ ), la longueur adimensionnelle de l'ailette (qui varie de 0,1 à 0,9), la position adimensionnelle de l'ailette mince (qui varie de 0 à 0,9), le rapport des conductivités thermiques ailette/fluide (qui varie de 0 (parfaitement isolée) à 60 (ailette conductrice)). Il a trouvé qu'il y a une réduction du transfert thermique (38 %) à la paroi chaude par rapport à la cavité non ailettée.

**Frederick et Moraga [11]** ont étudié numériquement ce problème en 3D pour  $10^3$  ≤  $Ra$  ≤ 10<sup>6</sup>. Ils ont supposé que l'épaisseur de l'ailette est de 1/10 du coté de la cavité, le rapport de conductivités thermiques  $(R_{\lambda})$  et la largeur de l'ailette ont été également variés. Ils ont trouvé que la contribution des faces de l'ailette augmente pour  $(R_1 = 1000)$  causant une augmentation du transfert thermique de 20 %. Pour  $10^5 \leq Ra \leq 10^6$ , le nombre de Nusselt moyen maximal a été trouvé pour des valeurs adimensionnelles de la largeur de l'ailette de 0,6 et 0,8.

**Nada [12]** a étudié expérimentalement l'optimisation d'une rangée d'ailettes rectangulaires dans des cavités étroites verticales pour différentes valeurs du nombre de Rayleigh. Elle a étudié en particulier l'espacement et la longueur des ailettes. Elle a trouvé que l'augmentation de la longueur de l'ailette fait augmenter l'efficacité de la surface ailettée et l'augmentation de Ra fait croître le nombre de Nusselt moyen pour n'importe quelle géométrie de rangée d'ailettes.

#### • **La seconde configuration :**

**Arquis et Rady [13]** ont effectué une étude numérique pour étudier ce problème. Ils ont étudié les effets des longueurs et de l'espacement d'ailettes pour un grand intervalle du nombre de Rayleigh (Ra de 2000 à 30000). Ils ont trouvé que l'introduction des ailettes réduit le taux de transfert thermique à la paroi chaude par rapport à une cavité sans ailette.

**Nada [12]** a étudié expérimentalement l'optimisation d'une rangée d'ailettes rectangulaires dans des cavités étroites horizontales pour différentes valeurs du nombre de Rayleigh, de l'espacement et de la longueur des ailettes. Elle a trouvé que l'augmentation de la longueur de l'ailette fait croître l'efficacité de la surface ailettée et l'accroissement du (Ra) fait augmenter le nombre du Nusselt moyen pour n'importe quelle géométrie de rangée d'ailettes.

#### • **La troisième configuration :**

**Frederick [14]** a étudié la convection naturelle dans une cavité inclinée avec une ailette fixée à sa paroi froide pour un nombre de Rayleigh allant de  $10^3$  à  $10^5$ . Il a considéré un petit rapport de conductivités thermiques (fluide/ailette) et l'angle de l'inclinaison qui varie de 45° à 90°. Il a observé des réductions du transfert thermique jusqu'à 47 % par rapport à une cavité sans ailette.

**Yucel et Turkoglu [15]** ont considéré ce problème pour une cavité verticale. Ils ont constaté que l'efficacité de la surface ailettée augmente avec l'accroissement du nombre d'ailettes et de leurs longueurs.

#### • **La quatrième configuration:**

**Ambarita et al. [16]** ont étudié numériquement ce problème. Ils ont considéré deux ailettes parfaitement isolées et fixées aux parois horizontales. Ils ont effectué une étude paramétrique en utilisant les paramètres suivants: le nombre de Rayleigh allant de  $10^4$  à  $10^8$ , les longueurs adimensionnelles des ailettes minces de 0,6; 0,7 et 0,8; les positions adimensionnelle des ailettes (Ha) allant de 0,2 à 0,8. Ils ont trouvé que le nombre de Nusselt est une fonction croissante de (Ra), décroissante de la longueur de l'ailette  $(L<sub>a</sub>)$  et dépend fortement de la position $(H_a)$ .

D'après cette recherche bibliographique, on a constaté que la plupart des études ont été menées en utilisant un modèle mathématique qui permet seulement des études en stationnaire et pour une seule ailette (ou plusieurs ailettes) attachée à la paroi chaude. Le cas instationnaire pour une seule ailette (ou plusieurs ailettes) n'a pas été considéré à notre connaissance alors qu'il reflète beaucoup plus la réalité par exemple des composants électroniques qui fonctionnent en intermittence. La nouveauté de notre travail consiste donc à considérer ce cas et de choisir par conséquent un autre modèle mathématique. Notre but étant toujours de trouver la conception optimale qui permet un contrôle thermique adéquat et une performance énergétique maximale.

Dans ce travail, on a mené également une étude paramétrique beaucoup plus détaillée que celles dans la littérature. En effet, cette étude a permis en particulier d'obtenir les évolutions temporelles des champs (dynamique et thermique) ainsi que le taux de transfert de chaleur (nombre de Nusselt) en plus de ceux obtenus en régimes établis. Cette étude a permis ainsi d'obtenir des corrélations entre le nombre de Nusselt et les différents paramètres caractéristiques de notre configuration (nombre de Rayleigh, rapport d'aspect de la cavité, longueur et position de l'ailette,…etc.). De plus, on a étudié les cas où deux ou plusieurs ailettes sont attachées à la paroi chaude.

#### **I.5. Conclusion:**

Après cette recherche bibliographique et la définition des axes de cette étude, on aborde le choix du modèle mathématique, ainsi que les conditions aux limites qui lui sont associées dans le chapitre suivant.

# **Chapitre II : Etablissement du modèle mathématique**

#### **II.1. Introduction:**

Dans ce chapitre on va formuler notre modèle mathématique, les hypothèses simplificatrices ainsi que les conditions initiales et aux limites appropriées à notre configuration.

#### **II.2. Configuration étudiée:**

La configuration étudiée est représentée sur la figure (II.1). C'est une cavité carrée de hauteur (H) et de longueur (L) remplie d'air. Au niveau de la paroi chaude, une ailette rectangulaire mince de longueur  $(L_{a})$  est positionnée à la hauteur  $(H_{a})$ . L'ailette est constituée d'un matériau de haute conductivité thermique et sa température est maintenue à la même température de la paroi chaude. On appelle  $A = H/L$ , le rapport d'aspect (rapport de forme) de la cavité. Les parois verticales étant soumises à des conditions de Dirichlet en température, tandis que les parois horizontales sont maintenues adiabatiques (conditions de Neumann).

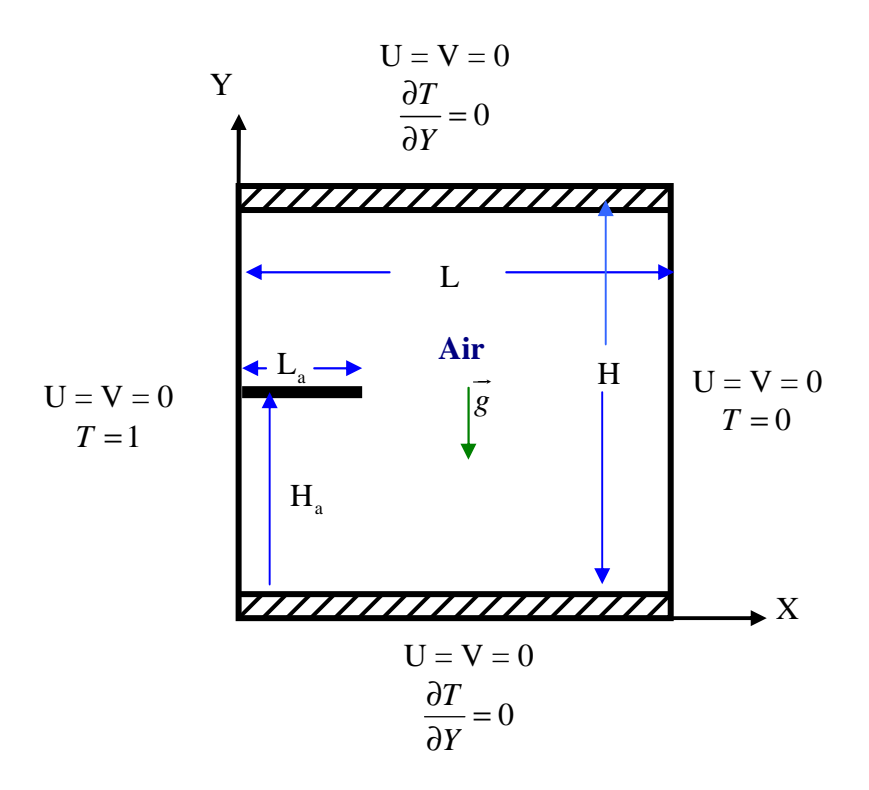

**Figure.II.1. Schéma représentant la forme de la configuration étudiée et les conditions aux limites.** 

#### **II.3. Hypothèses simplificatrices:**

Les hypothèses simplificatrices retenues dans notre étude sont les suivantes:

• Le fluide utilisé est un fluide newtonien, incompressible et qui satisfait l'hypothèse de Boussinesq.

• La masse volumique varie linéairement avec la température et elle est donnée par la relation suivante :

$$
\rho = \rho_0 \left[ 1 - \beta \left( \theta - \theta_0 \right) \right] \tag{II.1}
$$

où :

 $\beta$ : Coefficient de dilatation cubique du fluide.

 $\rho_0$ : Masse volumique de référence (à la température  $\theta_0$ ).

 $\theta_0$  : Température de référence.

- L'écoulement du fluide au sein de la cavité est laminaire, instationnaire et bidimensionnel.
- Les propriétés thermophysiques du fluide sont constantes dans l'intervalle de température étudiée.

#### **II.4. Equations gouvernantes:**

#### **II.4.1. Equations de conservation :**

Compte tenu des hypothèses formulées précédemment, les équations classiques de conservation en 2D sont les suivantes :

• **Equation de continuité:**

$$
\frac{\partial u}{\partial x} + \frac{\partial v}{\partial y} = 0 \tag{II.2}
$$

#### • **Equations de quantité de mouvement :**

Les équations de quantité de mouvement s'écrivent de la manière suivante :

$$
\frac{\partial u}{\partial t} + u \frac{\partial u}{\partial x} + v \frac{\partial u}{\partial y} = -\frac{\partial p}{\rho \partial x} + v \left( \frac{\partial^2 u}{\partial x^2} + \frac{\partial^2 u}{\partial y^2} \right)
$$
(II.3)

$$
\frac{\partial v}{\partial t} + u \frac{\partial v}{\partial x} + v \frac{\partial v}{\partial y} = -\frac{\partial p}{\partial \partial y} + g \beta (\theta - \theta_0) + v \left( \frac{\partial^2 v}{\partial x^2} + \frac{\partial^2 v}{\partial y^2} \right)
$$
(II.4)

#### • **Equation d'énergie :**

$$
\frac{\partial \theta}{\partial t} + u \frac{\partial \theta}{\partial x} + v \frac{\partial \theta}{\partial y} = \alpha \left( \frac{\partial^2 \theta}{\partial x^2} + \frac{\partial^2 \theta}{\partial y^2} \right)
$$
(II.5)

Où :

u, v: Composantes du vecteur vitesse.

p : pression.

 $\rho$ : Masse volumique.

g : accélération de la pesanteur.

 $\beta$ : Coefficient de dilatation cubique du fluide à pression constante.

 $v$ : Viscosité cinématique.

$$
\alpha = \frac{\lambda}{\rho C_p}
$$
: désigne la diffusivité thermique;  $\lambda$ : la conductivité thermique et  $C_p$  la chaleur

spécifique du fluide à pression constante.

#### **II.5. Adimensionnement des équations de conservation:**

L'emploi des variables adimensionnelles dans les équations permet une meilleure approche de la réalité des phénomènes physiques, car elles sont indépendantes du système d'unités de mesure utilisé pour les étudier. On peut dire aussi que ces variables permettent d'obtenir des informations générales, qui jouent un rôle prépondérant dans les similitudes. Pour ramener les équations précédentes à une forme adimensionnelle, il est nécessaire de définir des changements de variables.

 Dans ce qui suit on va exposer deux modèles mathématiques qui sont utilisés dans la littérature. On a commencé par utiliser le modèle 1 qui est le plus utilisé dans la littérature [2, 3, 4, 5, 6, 10 et 11]. Ce modèle ne nous a pas permis de restituer l'influence des différents paramètres physiques sur les champs dynamique et thermique. Par contre le modèle 2 qui a été utilisé, à notre connaissance, dans une seule référence [9], nous a permis de remédier aux limitations du modèle 1 et d'obtenir toutes les informations relatives à l'évolution des champs (dynamique et thermique) dans notre configuration. On adoptera donc le modèle 2 pour mener notre étude.

#### • **Modèle 1:**

Les variables réduites sont données par:

$$
(X,Y) = \frac{(x,y)}{H}; \quad (U,V) = \frac{(u,v)H}{\alpha}; \quad \tau = \frac{t\alpha}{H^2}; \quad P = \frac{pH^2}{\rho\alpha^2}; \quad T = \frac{\theta - \theta_f}{\Delta\theta}
$$
(II.6)

avec:

 $\Delta \theta = \theta_c - \theta_f$  : L'écart de température.

Le système d'équations définissant le problème s'écrit alors sous la forme adimensionnelle:

$$
\frac{\partial U}{\partial X} + \frac{\partial V}{\partial Y} = 0 \tag{II.7}
$$

$$
\frac{\partial U}{\partial \tau} + U \frac{\partial U}{\partial X} + V \frac{\partial U}{\partial Y} = -\frac{\partial P}{\partial X} + \Pr\left(\frac{\partial^2 U}{\partial X^2} + \frac{\partial^2 U}{\partial Y^2}\right)
$$
(II.8)

$$
\frac{\partial V}{\partial \tau} + U \frac{\partial V}{\partial X} + V \frac{\partial V}{\partial Y} = -\frac{\partial P}{\partial Y} + \Pr\left(\frac{\partial^2 V}{\partial X^2} + \frac{\partial^2 V}{\partial Y^2}\right) + Ra \cdot \Pr \cdot T
$$
\n(II.9)

$$
\frac{\partial T}{\partial \tau} + U \frac{\partial T}{\partial X} + V \frac{\partial T}{\partial Y} = \frac{\partial^2 T}{\partial X^2} + \frac{\partial^2 T}{\partial Y^2}
$$
 (II.10)

• **Modèle 2:** L'adimensionnement se fait comme suit :

$$
(X,Y) = \frac{(x,y)}{H}; (U,V) = \frac{(u,v)H}{\alpha Ra^{1/2} Pr^{1/2}}; \tau = \frac{t\alpha}{H^2 Ra^{1/2} Pr^{1/2}}; P = \frac{pH^2}{\mu \alpha Ra^{1/2} Pr^{1/2}}; T = \frac{\theta - \theta_f}{\Delta \theta}
$$
(II.11)

Le système d'équations définissant le problème s'écrit alors sous la forme adimensionnelle suivante:

$$
\frac{\partial U}{\partial X} + \frac{\partial V}{\partial Y} = 0 \tag{II.12}
$$

$$
\frac{\partial U}{\partial \tau} + U \frac{\partial U}{\partial X} + V \frac{\partial U}{\partial Y} = -\frac{1}{\sqrt{Ra/Pr}} \frac{\partial P}{\partial X} + \frac{1}{\sqrt{Ra/Pr}} \left( \frac{\partial^2 U}{\partial X^2} + \frac{\partial^2 U}{\partial Y^2} \right)
$$
(II.13)

$$
\frac{\partial V}{\partial \tau} + U \frac{\partial V}{\partial X} + V \frac{\partial V}{\partial Y} = -\frac{1}{\sqrt{Ra/Pr}} \frac{\partial P}{\partial Y} + \frac{1}{\sqrt{Ra/Pr}} \left( \frac{\partial^2 V}{\partial X^2} + \frac{\partial^2 V}{\partial Y^2} \right) + T
$$
(II.14)

$$
\frac{\partial T}{\partial \tau} + U \frac{\partial T}{\partial X} + V \frac{\partial T}{\partial Y} = \frac{1}{\sqrt{Ra \Pr}} \left( \frac{\partial^2 T}{\partial X^2} + \frac{\partial^2 T}{\partial Y^2} \right)
$$
(II.15)

avec :

$$
\begin{cases}\nU = \frac{\partial \Psi}{\partial Y} \\
V = -\frac{\partial \Psi}{\partial X}\n\end{cases}
$$
\n(II.16)

$$
\begin{cases}\n\Omega = \frac{\partial V}{\partial X} - \frac{\partial U}{\partial Y} \\
-\Omega = \frac{\partial^2 \Psi}{\partial X^2} + \frac{\partial^2 \Psi}{\partial Y^2}\n\end{cases}\n\Rightarrow\n\frac{\partial^2 \Psi}{\partial X^2} + \frac{\partial^2 \Psi}{\partial Y^2} + \frac{\partial V}{\partial X} - \frac{\partial U}{\partial Y} = 0
$$
\n(II.17)

où:

Ω : est la vorticité adimensionnelle.

Ψ : est la fonction de courant adimensionnelle.

La mise sous forme adimensionnée des équations de conservation fait apparaître les nombres adimensionnels caractéristiques du problème:

Le nombre de Prandtl : Pr =  $v/\alpha$  (II.18)

Le nombre de Rayleigh :  $Ra = g \beta \Delta T H^3/v \alpha$  (II.19)

#### **II.6. Equation générale de conservation:**

#### **II.6.1. Equation de transport:**

Toutes les équations qui gouvernent notre problème peuvent s'écrire sous la même forme conservative suivante (équation de transport):

$$
\frac{\partial}{\partial \tau}(\phi) + \frac{\partial}{\partial X}(U\phi) + \frac{\partial}{\partial Y}(V\phi) = \frac{\partial}{\partial X}\left(\Gamma \frac{\partial}{\partial X}(\phi)\right) + \frac{\partial}{\partial Y}\left(\Gamma \frac{\partial}{\partial Y}(\phi)\right) + S_{\phi}
$$
(II.20)

Tous ces termes sont listés dans le tableau (II.1) suivant:

**Tableau II.1 : Présentation des différents termes de l'équation de transport pour les différentes équations de conservation.**

| <b>Grandeurs transportées</b>    | O) |                | $\mathcal{D}_{\phi}$ |
|----------------------------------|----|----------------|----------------------|
| <b>Conservation de masse</b>     |    | 0              |                      |
| Quantité de mouvement<br>selon X |    | $\sqrt{Ra/Pr}$ |                      |
| Quantité de mouvement<br>selon Y | V  | $\sqrt{Ra/Pr}$ |                      |
| <b>Energie</b>                   | T  | $\sqrt{R}a$ Pr |                      |

#### **II.7. Les conditions initiales et aux limites :**

#### **II.7.1. Conditions initiales:**

Afin de ne pas être gêné par des problèmes de divergences, on doit partir d'un état initial qui est proche de la réalité. A l'instant  $\tau = 0$ , les grandeurs physiques sont donc prises comme suit:

- La vitesse longitudinale  $U = 0$ .
- La vitesse transversale  $V = 0$ .
- $\blacktriangleright$  La température T = 0.

#### **II.7.2. Conditions aux limites:**

Les conditions aux limites du problème sont des conditions aux limites de type Dirichlet en température qui sont imposées sur les parois verticales, tandis que les parois horizontales sont adiabatiques (conditions de type Neumann). Ces différentes conditions sont résumées dans les tableaux  $(II.2)$  et  $(II.3)$ .

#### • **Pour la cavité carrée:**

**Tableau II.2: Conditions aux limites sous formes adimensionnelles pour la cavité carrée.** 

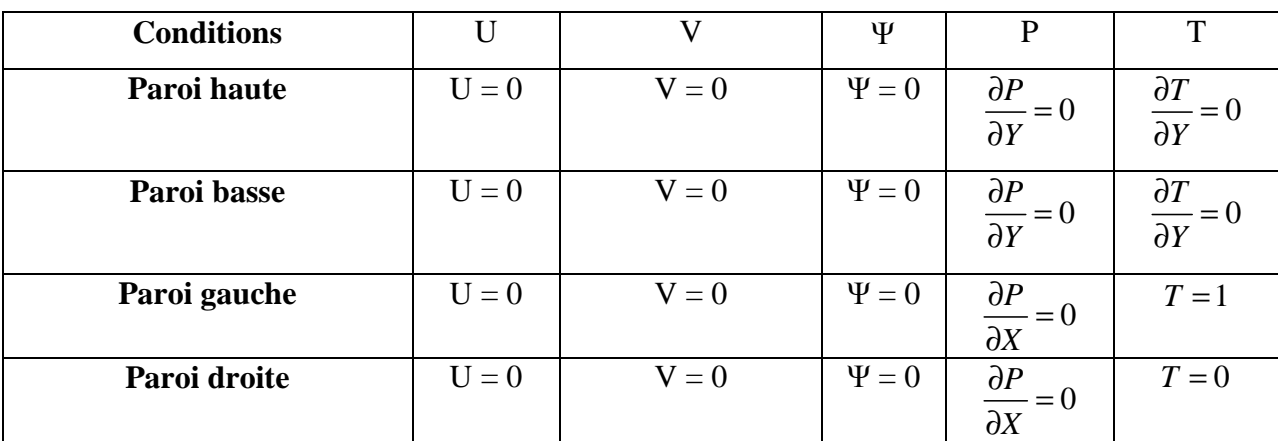

#### • **Pour l'ailette:**

**Tableau.II.3. Conditions aux limites sous formes adimensionnelles pour l'ailette.** 

| <b>Conditions</b>  | U       |         | Ψ          |                                       | $\mathbf T$ |
|--------------------|---------|---------|------------|---------------------------------------|-------------|
| <b>Face haute</b>  | $U = 0$ | $V = 0$ | $\Psi = 0$ | $\frac{\partial P}{\partial Y} = 0$   | $T=1$       |
| <b>Face basse</b>  | $U=0$   | $V = 0$ | $\Psi = 0$ | $\frac{\partial P}{\partial Y} = 0$   | $T=1$       |
| <b>Face droite</b> | $U = 0$ | $V = 0$ | $\Psi = 0$ | $\partial P$<br>$= 0$<br>$\partial X$ | $T=1$       |

#### **II.8. Conclusion:**

Après avoir développé les équations dynamiques, thermiques et massiques, ainsi que les conditions aux limites associées à notre configuration, on va modéliser numériquement le problème. Pour cela la méthode des volumes finis a été choisie pour la discrétisation des équations gouvernantes. Les questions relatives à la technique de résolution, ainsi que le choix du maillage seront donc également abordées dans le chapitre suivant.

# **Chapitre III : Procédure de simulation numérique**

#### **III.1. Introduction:**

La procédure de simulation numérique retenue pour la résolution du système d'équations gouvernantes est basée sur la méthode des volumes finis. Cette méthode qui se distingue par sa fiabilité quant aux résultats, son adaptation au problème physique, sa garantie de conservation de masse, de quantité de mouvement et de tout scalaire transportable sur chaque volume de contrôle ainsi que dans tout le domaine de calcul.

#### **III.2. Principe de la méthode des volumes finis:**

Dans la simulation par la méthode des volumes finis, le domaine de calcul est divisé en un nombre fini de sous-domaines élémentaires, appelés volumes de contrôle. La méthode des volumes finis consiste à intégrer les équations aux dérivées partielles, décrites au chapitre précédent, sur chaque volume de contrôle. Chacun de ces derniers (volumes de contrôle) contenant un nœud dit: "nœud principal". Un exemple de volume de contrôle est montré dans la figure ci-dessous. Pour un nœud principal (P), les points E et W (E: Est, W: West (ouest)) sont des voisins dans la direction X, tandis que N et S (N: Nord (North), S: Sud (South)) sont ceux dans la direction Y. Le volume de contrôle entourant  $(P)$  est montré par les lignes discontinues. Les faces du volume de contrôle sont localisées aux points (e) et (w) dans la direction X, (n) et (s) dans la direction Y.

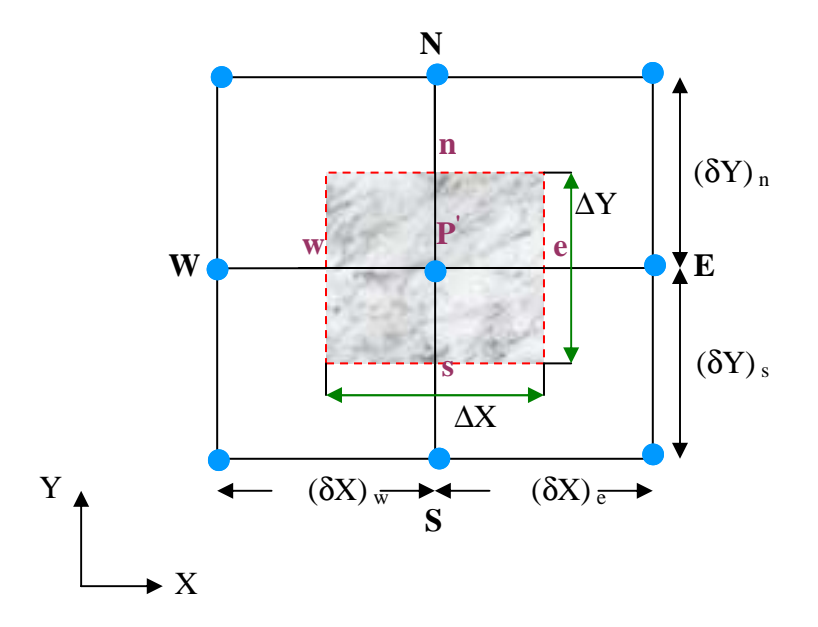

**Figure.III.1. Volume de contrôle bidimensionnel.** 

#### **III.3. Maillage :**

Le maillage est la subdivision du domaine d'étude en grilles longitudinales et transversales dont l'intersection représente un nœud.

La discrétisation du domaine est obtenue par un maillage constitué d'un réseau de points (nœuds). Ainsi un élément de volume (volume de contrôle) est défini autour de chaque nœud.

Les grandeurs scalaires (pression, température) sont stockées dans le nœud (P) du maillage, tandis que les grandeurs vectorielles (U et V) sont stockées aux milieux des segments reliant les nœuds. L'équation générale de transport est intégrée sur le volume de contrôle associé aux variables scalaires et les équations de quantité de mouvement sont intégrées sur le volume de contrôle associé aux composantes de la vitesse.

Le volume de contrôle de la composante longitudinale (U) est décalé suivant la direction (X) par rapport au volume de contrôle principal, celui de la composante transversale (V) est décalé suivant la direction (Y). Ce type de maillage dit: «maillage décalé» permet une bonne approximation des flux convectifs et une meilleure évaluation des gradients de pression ainsi qu'une stabilisation numérique de la solution.

La construction des volumes de contrôle et le maillage décalé sont montrés dans le schéma suivant :

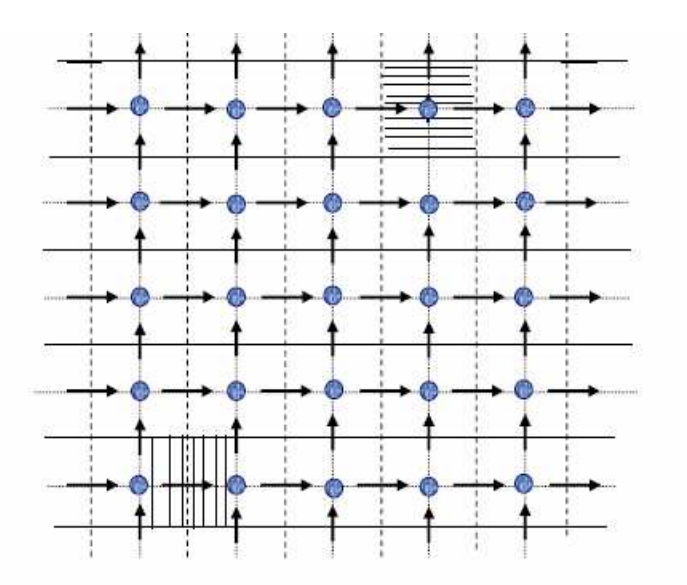

 **Figure.III.2. Schéma représentant le maillage décalé.** 

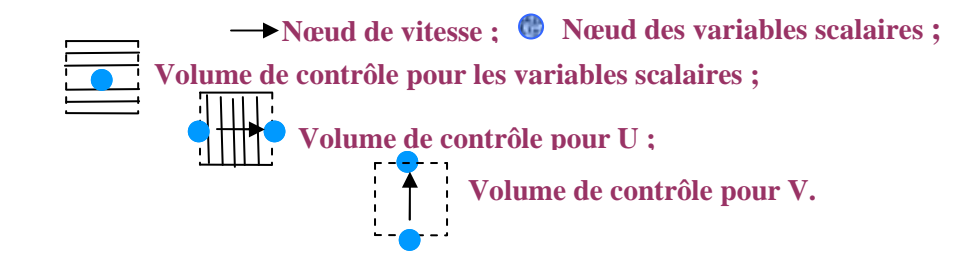

#### **III.4. La discrétisation:**

Les équations de conservation présentées au chapitre précédent peuvent être écrites sous une forme commune. Cette formulation permet de ne pas répéter le travail de discrétisation pour chaque équation. Si on note  $\phi$  la variable étudiée, chacune des équations peut être réduite à une seule équation générale, en coordonnées cartésiennes selon la forme:

$$
\underbrace{\frac{\partial}{\partial \tau}(\phi)}_{I} + \underbrace{\sum_{j=1}^{\beta} \frac{\partial}{\partial x_j} (u_j \phi)}_{II} = \underbrace{\sum_{j=1}^{\beta} \frac{\partial}{\partial x_j} \left( \Gamma_{\phi} \frac{\partial \phi}{\partial x_j} \right)}_{III} + \underbrace{S_{\phi}}_{S}
$$
\n(III.1)

où:

I: Terme de stockage (d'accumulation) de la propriété  $\phi$ .

II : Terme convectif.

III : Terme diffusif.

S : Terme source.

Γ : Coefficient de diffusion.

L'évaluation des différentes intégrales de l'équation de transport ci-dessous demande que l'on fasse un certain nombre d'approximations de façon à former un système d'équation linéaires reliant entre elles les valeurs de la fonction  $\phi$  aux points du maillage ( $P_{i,j}$ ).

$$
\int_{V_C}^{\tau+\Delta\tau} \left( \frac{\partial}{\partial \tau} (\phi) + \frac{\partial}{\partial X} (U\phi) + \frac{\partial}{\partial Y} (V\phi) \right) dv \, d\tau = \int_{V_C}^{\tau+\Delta\tau} \left( \frac{\partial}{\partial X} \left( \Gamma \frac{\partial}{\partial X} (\phi) \right) + \frac{\partial}{\partial Y} \left( \Gamma \frac{\partial}{\partial Y} (\phi) \right) + S_{\phi} \right) dv \, d\tau
$$
\n(III.2)

avec :

$$
dv = dX \, dY.1 \tag{III.3}
$$

#### **III.4.1. Discrétisation des différents termes de l'équation de transport:**

#### **III.4.1.1. Terme de stockage :**

$$
\int_{V_C}^{\tau+\Delta\tau} \left(\frac{\partial}{\partial \tau}(\phi)\right) d\tau. d\nu = (\phi)|_{\tau}^{\tau+\Delta\tau}.\Delta X.\Delta Y = \left(\left(\phi_{\rm P}\right)^{\tau+\Delta\tau} - \left(\phi_{\rm P}\right)^{\tau}\right).\Delta X.\Delta Y \tag{III.4}
$$

Plusieurs hypothèses sont possibles pour définir comment varie  $\phi_i$  (i = E, W, N, S, P) en fonction du temps dans l'intervalle $[\tau, \tau + \Delta \tau]$ . Elles sont généralisées comme suit:

$$
\int_{\tau}^{\tau+\Delta\tau} \phi_i dt = \left( f \phi_i^{\tau+\Delta\tau} + (1-f) \phi_i^{\tau} \right) \Delta \tau
$$
\n(III.5)

où: *f* est un facteur de pondération compris entre 0 et 1.  $f = 0$  pour le schéma explicite,  $f = 1$ pour le schéma implicite et *f* = 0,5 pour le schéma de Crank-Nicholson [17].

#### **III.4.1.2. Terme convectif suivant X:**

$$
\int_{\tau}^{\tau+\Delta\tau} \int_{V_C} \left( \frac{\partial}{\partial X} (U\phi) \right) dv \, d\tau = (U\phi) \Big|_{w}^{\epsilon} \cdot \Delta Y \cdot \Delta \tau = ((U\phi)_{\epsilon} - (U\phi)_{w}) \cdot \Delta Y \cdot \Delta \tau = (F_{\epsilon} \phi_{\epsilon} - F_{w} \phi_{w}) \cdot \Delta \tau \tag{III.6}
$$

avec:

$$
F_e = U_e \Delta Y, \quad F_w = U_w \Delta Y \tag{III.7}
$$

#### **III.4.1.3. Terme convectif suivant Y**:

$$
\int_{\tau}^{\tau+\Delta\tau} \int_{V_C} \left( \frac{\partial}{\partial Y} (V\phi) \right) dv \, d\tau = (V\phi) \Big|_{s}^{\eta} \cdot \Delta X \cdot \Delta \tau = ((V\phi)_{n} - (V\phi)_{s}) \cdot \Delta X \cdot \Delta \tau = (F_{n}\phi_{n} - F_{s}\phi_{s}) \cdot \Delta \tau \tag{III.8}
$$

avec:

$$
F_n = V_n \Delta X, \quad F_s = V_s \Delta X \tag{III.9}
$$

#### **III.4.1.4. Terme diffusif suivant X :**

$$
\int_{\tau}^{\tau+\Delta\tau} \int_{V_c} \left( \frac{\partial}{\partial X} \left( \Gamma \frac{\partial \phi}{\partial X} \right) \right) dX dY d\tau = \left( \Gamma \frac{\partial \phi}{\partial X} \right)_{w}^{\epsilon} \Delta Y \Delta \tau = \left( \Gamma \frac{\partial \phi}{\partial X} \right)_{e}^{\epsilon} - \Gamma \frac{\partial \phi}{\partial X} \Big|_{w}^{\epsilon} \right) \Delta Y \Delta \tau
$$
\n
$$
= \left( \Gamma_e \frac{\phi_E - \phi_P}{\delta X_{PE}} - \Gamma_w \frac{\phi_P - \phi_W}{\delta X_{WP}} \right) \Delta Y \Delta \tau = \left( \frac{\Gamma_e \Delta Y}{\delta X_{PE}} \cdot (\phi_E - \phi_P) - \frac{\Gamma_w \Delta Y}{\delta X_{WP}} (\phi_P - \phi_W) \right) \Delta \tau
$$
\n
$$
= \left( D_e \cdot (\phi_E - \phi_P) - D_w (\phi_P - \phi_W) \right) \Delta \tau
$$
\n(III.10)

avec:

$$
D_e = \frac{\Gamma_e \Delta Y}{\delta X_{p_E}}, \ D_w = \frac{\Gamma_w \Delta Y}{\delta X_{wp}} \tag{III.11}
$$

#### **III.4.1.5. Terme diffusif suivant Y :**

$$
\int_{\tau}^{\tau+\Delta\tau} \int_{V_C} \left( \frac{\partial}{\partial Y} \left( \Gamma \frac{\partial}{\partial Y} (\phi) \right) \right) dX \, dY \, d\tau = \left( \Gamma \frac{\partial}{\partial Y} (\phi) \right)_{s}^{\pi} \Delta X \, \Delta \tau = \left( \Gamma \frac{\partial \phi}{\partial Y} \Big|_{n} - \Gamma \frac{\partial \phi}{\partial Y} \Big|_{s} \right) \Delta X \, \Delta \tau
$$
\n
$$
= \left( \Gamma_{n} \frac{\phi_{N} - \phi_{P}}{\delta Y_{pN}} - \Gamma_{s} \frac{\phi_{P} - \phi_{S}}{\delta Y_{sp}} \right) \Delta X \, \Delta \tau = \left( \frac{\Gamma_{n} \Delta X}{\delta Y_{pN}} \cdot \left( \phi_{N} - \phi_{P} \right) - \frac{\Gamma_{s} \Delta X}{\delta Y_{sp}} \cdot \left( \phi_{P} - \phi_{S} \right) \right) \Delta \tau
$$
\n
$$
= \left( D_{n} \cdot \left( \phi_{N} - \phi_{P} \right) - D_{s} \left( \phi_{P} - \phi_{S} \right) \right) \Delta \tau \tag{III.12}
$$

avec:

$$
D_n = \frac{\Gamma_n \cdot \Delta X}{\delta Y_{NP}}, \ D_s = \frac{\Gamma_s \cdot \Delta X}{\delta Y_{SP}}
$$
 (III.13)

**III.4.1.6. Terme source:** 

$$
\int_{\tau}^{\tau+\Delta\tau} \int_{V_C} \left( S_{\phi} \right) dv \, d\tau = \overline{S_{\phi}} \Delta X \, \Delta Y \, \Delta \tau = \left( S_{P} \cdot \phi_{P} + S_{c} \right) \Delta X \, \Delta Y \, \Delta \tau \tag{III.14}
$$

où:

*S*φ : est la valeur moyenne du terme source.

Suite à la résolution des équations algébriques adoptées, le terme source est linéarisé de façon à forcer la convergence, de sorte que:

$$
\overline{S_{\phi}} = S_c + S_p \phi_p \tag{III.15}
$$

où:

 $S_c$ : est la partie constante qui ne dépend pas explicitement de  $\phi_p$ ,  $S_p$ : étant la pente de  $\phi_p$ .

Il est nécessaire que le coefficient  $(S_p)$  soit inférieur à zéro pour que la solution soit numériquement stable et que la convergence soit plus rapide [17].

#### **III.4.2. Schéma implicite:**

Pour ce schéma, le coefficient  $f = 1$ . On remarque, que la valeur  $\phi_F^{t+\Delta t}$  ne peut plus être calculée directement, le schéma est dit alors implicite. Les coefficients de l'équation de discrétisation sont toujours positifs. Il faut remarquer que ce schéma implicite est inconditionnellement stable, de plus il donne des résultats satisfaisants [17].

Dans notre cas, on a choisi le schéma implicite qui présente plusieurs avantages à savoir : son utilisation pour n'importe quel pas de temps et il permet également de simplifier la discrétisation de l'équation de transport.

Après une substitution dans l'équation de transport et en appliquant un schéma implicite pour le temps, on obtient la forme discrétisée suivante:

$$
a_p^0 \left( \phi_p^{\tau + \Delta \tau} - \phi_p^{\tau} \right) + \left( F_e \phi_e - F_w \phi_w \right) + \left( F_n \phi_n - F_s \phi_s \right) =
$$
\n
$$
\left( D_e \left( \phi_E - \phi_p \right) - D_w \left( \phi_p - \phi_w \right) \right) + \left( D_n \left( \phi_N - \phi_p \right) - D_s \left( \phi_p - \phi_s \right) \right) + \left( S_p \left( \phi_p + S_c \right) \Delta X \Delta Y \right)
$$
\n
$$
\text{avec : } a_p^0 = \frac{\Delta X \Delta Y}{\Delta \tau} \tag{III.17}
$$

Pour aboutir à une forme finale, on doit choisir un schéma de discrétisation des termes convectifs, le schéma employé pour la discrétisation étant le schéma hybride.

#### **III.4.3. Schéma hybride (HDS):**

Ce schéma, dont la précision spatiale est réduite au premier ordre, possède les propriétés de transport et de conservation. Il est la combinaison des deux schémas (centré et Upwind).

Le schéma hybride se réduit à l'approximation du schéma centré (CSD) lorsque  $|Pe_i| < 2$ mais il devient identique au schéma Upwind (UDS) lorsque  $|Pe| \ge 2$  [17].

où: le nombre de Peclet qui est défini par:  $Pe_i = \frac{F_i}{D} = \frac{U_i(\delta X_i)}{D}$ *i i*  $Pe_i = \frac{F_i}{P} = \frac{U_i(\delta X)}{P}$ *D* δ  $=\frac{1}{R}$  = Γ  $, (i = w, e, s, n).$ 

Après un réarrangement de (III.16) on aura:

$$
a_{p} \cdot \phi_{p}^{1} = a_{w} \cdot \phi_{w}^{1} + a_{e} \cdot \phi_{E}^{1} + a_{s} \cdot \phi_{S}^{1} + a_{n} \cdot \phi_{N}^{1} + a_{p}^{0} \cdot \phi_{p}^{1} + S_{c} \cdot \Delta X \cdot \Delta Y
$$
\n(III.18)

1: indique le temps $(\tau + \Delta \tau)$ . Les coefficients  $a_i$  ( $i = w, e, s, n$ ) sont donnés par:

$$
a_w = \max(F_w, D_w + \frac{F_w}{2}, 0) \tag{III.19}
$$

$$
a_e = \max(-F_e, D_e - \frac{F_e}{2}, 0) \tag{III.20}
$$

$$
a_n = \max(-F_n, D_e - \frac{F_n}{2}, 0) \tag{III.21}
$$

$$
a_s = \max(F_s, D_s + \frac{F_s}{2}, 0) \tag{III.22}
$$

Il est à noter que cette formulation est valable pour n'importe quelle localisation des interfaces entre les mailles.

#### **III.4.4. Discrétisation de l'équation de Poisson :**

Les deux équations (de pression et de fonction de courant) ont une forme générale de l'équation de Poisson :

$$
\frac{\partial}{\partial x}\left(\Gamma \frac{\partial}{\partial x}(\phi)\right) + \frac{\partial}{\partial y}\left(\Gamma \frac{\partial}{\partial y}(\phi)\right) + S_{\phi} = 0
$$
\n(III.23)

### **Tableau III.1: Présentation des différents termes de l'équation de Poisson pour la pression et la fonction de courant.**

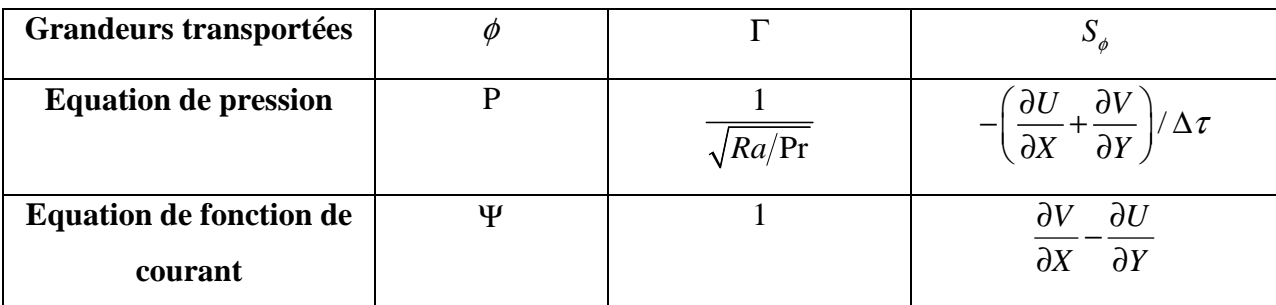

L'intégration sur le volume de contrôle définie précédemment donne:

$$
\int_{V_c} \left( \frac{\partial}{\partial X} \left( \Gamma \frac{\partial}{\partial X} (\phi) \right) + \frac{\partial}{\partial X} \left( \Gamma \frac{\partial}{\partial X} (\phi) \right) + S_{\phi} \right) dv = 0 \tag{III.24}
$$

d'où sa forme discrétisée:

$$
a_p \cdot \phi_p = a_w \cdot \phi_w + a_e \cdot \phi_E + a_s \cdot \phi_S + a_n \cdot \phi_N + S_\phi \cdot \Delta X \cdot \Delta Y \tag{III.25}
$$

où les différents coefficients sont donnés par :

$$
a_{w} = D_{w} \tag{III.26}
$$

$$
a_e = D_e \tag{III.27}
$$

$$
a_s = D_s \tag{III.28}
$$

$$
a_n = D_n \tag{III.29}
$$

$$
a_p = D_w + D_e + D_s + D_n - S_p \Delta X \Delta Y \tag{III.30}
$$

#### **III.5. Résolution du couplage pression-vitesse:**

La résolution du couplage pression-vitesse nécessite l'obtention, à chaque instant, de champs de pression et de vitesse. Sous la contrainte d'incompressibilité de l'écoulement, l'équation de continuité se réduit à l'obtention d'un champ de vitesse à divergence nulle [18]. Le couplage pression-vitesse est délicat à traiter pour les écoulements incompressibles car la pression n'apparaît pas explicitement dans l'équation de conservation de masse. Plusieurs méthodes sont utilisées pour aborder ce problème. Parmi celles ci on a la méthode dite de projection.

#### **III.5.1. Méthode de projection:**

La méthode de projection a été initialement proposée par Chorin [18] pour calculer les écoulement incompressibles. Elle s'effectue en deux étapes. Tout d'abord, on estime un champ de vitesse intermédiaire par le bilan de quantité de mouvement sans tenir compte des termes de pression, ce qui revient à calculer les termes instationnaires et de convection-diffusion. Puis en résolvant l'équation de continuité avec ce champ de vitesse, on calcule le champ de pression, et on corrige le champ de vitesse.

Cette méthode est basée sur un fractionnement du pas de temps. Réécrivons l'équation de conservation de la quantité de mouvement comme suit :

$$
\begin{cases}\n\frac{\partial}{\partial \tau}(U) = -\frac{\partial (UU)}{\partial X} - \frac{\partial (VU)}{\partial Y} + \frac{\partial}{\partial X} \left( \Gamma \frac{\partial U}{\partial X} \right) + \frac{\partial}{\partial Y} \left( \Gamma \frac{\partial U}{\partial Y} \right) + S_U - \frac{\partial P}{\partial X} \\
\frac{\partial}{\partial \tau}(V) = -\frac{\partial (VU)}{\partial X} - \frac{\partial (VV)}{\partial Y} + \frac{\partial}{\partial X} \left( \Gamma \frac{\partial V}{\partial X} \right) + \frac{\partial}{\partial Y} \left( \Gamma \frac{\partial V}{\partial Y} \right) + S_V - \frac{\partial P}{\partial Y}\n\end{cases}
$$
(III.31)

On décompose le terme de stockage du temps: 2  $\tau \, \dot{a} \, \tau + \frac{\Delta \tau}{2}$  et 2  $\tau + \frac{\Delta \tau}{2}$  à  $\tau + \Delta \tau$ , on

trouve:

$$
\begin{cases}\n\frac{U^{r+\frac{1}{2}\Delta\tau} - U^{\tau}}{\Delta\tau} + \frac{U^{r+\Delta\tau} - U^{r+\frac{1}{2}\Delta\tau}}{\Delta\tau} = -\frac{\partial (UU)}{\partial X} - \frac{\partial (VU)}{\partial Y} + \frac{\partial}{\partial X} \left( \Gamma \frac{\partial U}{\partial X} \right) + \frac{\partial}{\partial Y} \left( \Gamma \frac{\partial U}{\partial Y} \right) + S_{U} - \frac{\partial P}{\partial X} \\
\frac{V^{r+\frac{1}{2}\Delta\tau} - V^{\tau}}{\Delta\tau} + \frac{V^{r+\Delta\tau} - V^{r+\frac{1}{2}\Delta\tau}}{\Delta\tau} = -\frac{\partial (VU)}{\partial X} - \frac{\partial (VV)}{\partial Y} + \frac{\partial}{\partial X} \left( \Gamma \frac{\partial V}{\partial X} \right) + \frac{\partial}{\partial Y} \left( \Gamma \frac{\partial V}{\partial Y} \right) + S_{V} - \frac{\partial P}{\partial Y}\n\end{cases}
$$
(III.32)

On pose:

$$
\begin{cases}\nU^{\frac{r+\Delta\tau}{2}} - U^{\tau} = -\frac{\partial(UU)}{\partial X} - \frac{\partial(VU)}{\partial Y} + \frac{\partial}{\partial X} \left( \Gamma \frac{\partial U}{\partial X} \right) + \frac{\partial}{\partial Y} \left( \Gamma \frac{\partial U}{\partial Y} \right) + S_{U} \\
V^{\frac{r+\Delta\tau}{2}} - V^{\tau} = -\frac{\partial(VU)}{\partial X} - \frac{\partial(VV)}{\partial Y} + \frac{\partial}{\partial X} \left( \Gamma \frac{\partial V}{\partial X} \right) + \frac{\partial}{\partial Y} \left( \Gamma \frac{\partial V}{\partial Y} \right) + S_{V} \\
U^{\frac{r+\Delta\tau}{2}} - U^{\frac{r+\Delta\tau}{2}} = -\frac{\partial P}{\partial X} \qquad (a) \\
\frac{V^{\frac{r+\Delta\tau}{2}} - V^{\frac{r+\Delta\tau}{2}}}{\Delta\tau} = -\frac{\partial P}{\partial Y} \qquad (b)\n\end{cases}
$$
\n(III.33)

La résolution des deux dernières équations (a) et (b) représente l'étape dite de prédiction, elle permet, l'obtention d'un champ ″provisoire″ de vitesse ( 1  $U^{\tau+\frac{1}{2}\Delta\tau}$  et 1  $V^{\tau+\frac{1}{2}\Delta\tau}$ ) calculé uniquement à partir du champ ( $U^{\tau}$  et  $V^{\tau}$ ). Ce champ "provisoire" ne vérifie à priori pas l'équation de continuité.

On dérive les deux dernières équations respectivement par rapport à (X) et par rapport à (Y) et on obtient:

$$
\frac{\partial}{\partial X} \left( \frac{U^{\tau + \Delta \tau} - U^{\tau + \frac{1}{2}\Delta \tau}}{\Delta \tau} \right) = -\frac{\partial}{\partial X} \left( \frac{\partial P}{\partial X} \right)
$$
\n(III.34)\n
$$
\frac{\partial}{\partial Y} \left( \frac{V^{\tau + \Delta \tau} - V^{\tau + \frac{1}{2}\Delta \tau}}{\Delta \tau} \right) = -\frac{\partial}{\partial Y} \left( \frac{\partial P}{\partial Y} \right)
$$
On en fait la somme et on obtient:

$$
\frac{\partial}{\partial X} \left( \frac{U^{\tau + \Delta \tau} - U^{\tau + \frac{1}{2} \Delta \tau}}{\Delta \tau} \right) + \frac{\partial}{\partial Y} \left( \frac{V^{\tau + \Delta \tau} - V^{\tau + \frac{1}{2} \Delta \tau}}{\Delta \tau} \right) = -\frac{\partial}{\partial X} \left( \frac{\partial P}{\partial X} \right) - \frac{\partial}{\partial Y} \left( \frac{\partial P}{\partial Y} \right)
$$
(III.35)

donc:

$$
\left( \left( \frac{\partial \left( U^{r+\Delta \tau} \right)}{\partial X} + \frac{\partial \left( V^{r+\Delta \tau} \right)}{\partial Y} \right) - \left( \frac{\partial \left( U^{r+\frac{1}{2}\Delta \tau} \right)}{\partial X} + \frac{\partial \left( V^{r+\frac{1}{2}\Delta \tau} \right)}{\partial Y} \right) \right) / \Delta \tau = -\frac{\partial^2 P}{\partial X^2} - \frac{\partial^2 P}{\partial Y^2}
$$
(III.36)

$$
\left(\frac{\partial \left(U^{\tau+\Delta\tau}\right)}{\partial X} + \frac{\partial \left(V^{\tau+\Delta\tau}\right)}{\partial Y}\right) = 0 \text{ (equation de continuité).}
$$
\n(III.37)

où:

$$
\frac{\partial^2 P}{\partial X^2} + \frac{\partial^2 P}{\partial Y^2} = \left( \frac{\partial \left( U^{ \tau + \frac{1}{2} \Delta \tau} \right)}{\partial X} + \frac{\partial \left( V^{ \tau + \frac{1}{2} \Delta \tau} \right)}{\partial Y} \right) / \Delta \tau
$$
\n(III.38)

La résolution de l'équation de pression (ci-dessus) nécessite évidemment de fixer des conditions aux limites. On choisira une condition de type Neumann sur le gradient de pression au niveau des frontières du domaine :

$$
\frac{\partial P}{\partial n} = 0 \tag{III.39}
$$

Après convergence, on recalcule les pressions aux frontières du domaine en les extrapolant à partir du champ en aval.

La dernière étape de la méthode consiste évidement à réinjecter le champ de pression, calculé ci-dessus dans les équations (a) et (b), ce qui permet d'obtenir le champ de vitesse  $(U^{\tau+\Delta\tau}, V^{\tau+\Delta\tau})$ , celui-ci satisfaisant aussi bien l'équation de quantité de mouvement que l'équation de continuité. C'est cette étape de projection qui a donné son nom à la méthode :

$$
U_{i,j}^{\tau+\Delta\tau} = U_{i,j}^{\tau+\Delta\tau/2} - \Delta\tau \left( P_{i+1,j} - P_{i,j} \right) / \Delta X \tag{III.40}
$$

$$
V_{i,j}^{\tau+\Delta\tau} = V_{i,j}^{\tau+\Delta\tau/2} - \Delta\tau \cdot \left(P_{i,j+1} - P_{i,j}\right) / \Delta Y
$$
\n(III.41)

Il existe d'autres algorithmes qui résolvent le problème de couplage pression-vitesse comme: Simple, Simpler, Simplec, Piso,…etc.

### **III.6. Résolution des systèmes d'équations linéaires (méthode de Jacobi) :**

Afin de discrétiser l'équation de transport et de Poisson, on a la relation générale ayant la forme suivante:

$$
a_{p} \cdot \phi_{i,j} = \left(a_{w} \cdot \phi_{i-1,j} + a_{e} \cdot \phi_{i+1,j} + a_{s} \cdot \phi_{i,j-1} + a_{n} \cdot \phi_{i,j-1} + b_{i,j}\right)
$$
\n(III.42)

La méthode de Jacobi consiste à estimer une solution ( $\phi_{i}^k$  $\phi_{i,j}^k$ ) dans l'itération (*k*) pour calculer  $\phi_{i,j}^{k+1}$  $\phi_{i,j}^{k+1}$  comme suit :

$$
\phi_{i,j}^{k+1} = \left( a w \phi_{i-1,j}^k + a e \phi_{i+1,j}^k + a s \phi_{i,j-1}^k + a n \phi_{i,j-1}^k + b_{i,j} \right) / ap
$$
\n(III.43)

La condition de convergence est :  $|\phi_{i,j}^{k+1} - \phi_{i,j}^k| \le 10^{-3}$  (III.44)

Si la condition (III.44) n'est pas encore satisfaite, on pose que:  $\phi_{i,j}^k = \phi_{i,j}^{k+1}$  et on recalcule la même formule jusqu'à ce qu'elle vérifie la condition de convergence.

### **III.7. Temps de calcul :**

Notre étude est instationnaire, pour obtenir le temps qui reflète le cas stationnaire on a posé dans le programme de calcul pour la boucle de temps la condition :  $|T^{\tau+\Delta\tau}-T^{\tau}| \leq 10^{-5}$ .

Notre calcul montre que cette condition est satisfaite pour 10000 itérations temporelles. Donc le temps adimensionnel nécessaire pour atteindre le cas stationnaire est :  $\tau = 10000 \times \Delta \tau = 1000$ .

où :  $\Delta \tau = 10^{-1}$  : le pas temporel.

# **III. 8. Le choix du maillage :**

Pour choisir le meilleur maillage qui permet d'avoir les résultats les plus exacts possibles, on a étudié l'influence de la taille et la répartition des noeuds sur la fonction de courant  $|\psi_{max}|$ . Les résultats de cette étude sont exposés dans le tableau (III.2) et la figure (III.3). Pour cela, une répartition uniforme des noeuds a été utilisée. On a considéré le cas où la longueur d'ailette est de 50 % celle de la cavité et sa position est au milieu de la hauteur de la cavité et ce pour  $Ra = 10^5$ . A partir de ce tableau il apparaît que  $|\psi_{\text{max}}|$  devient insensible au nombre de noeuds à partir de la grille  $120 \times 120$ . Dans la suite de notre travail, on adoptera donc pour des raisons de compromis précision/temps de calcul un maillage  $120 \times 120$  (14400 noeuds).

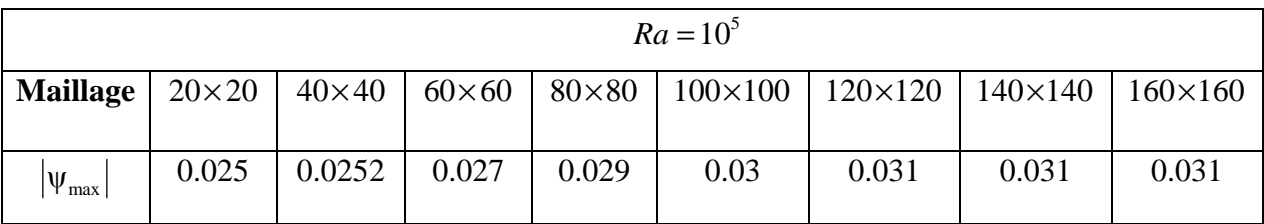

**Tableau.III.2. Influence de la taille du maillage sur**  $|\psi_{\text{max}}|$ **.** 

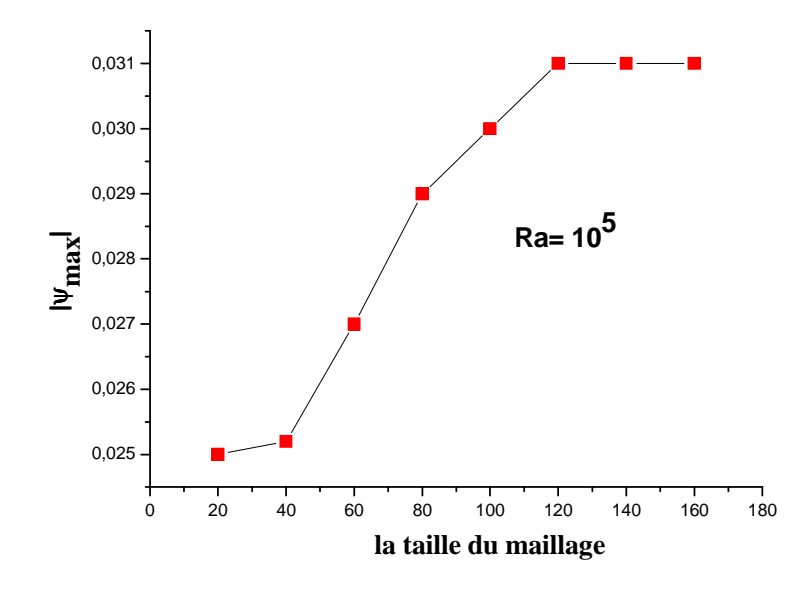

**Figure.III.3. Influence de la taille du maillage sur**  $|\psi_{\text{max}}|$ **.** 

### **III.9. Structure du programme:**

 Le programme numérique qu'on a élaboré est écrit en langage de programmation **FORTRAN 6.6**. Il est composé de :

• **Un programme principal** : qui permet de calculer les champs dynamiques (U, V, P et ψ) et le champ thermique (T), comme il permet de calculer les nombres de Nusselt locaux et moyens sur les parois chaude et froide.

Ce programme est composé de trois subroutines :

 *\* Subroutine de transport :* qui permet de calculer les vitesses prédites 1  $U^{\frac{\tau + \frac{1}{2}\Delta\tau}{2}}$ , 1  $V^{\tau+\frac{1}{2}\Delta\tau}$ et la température  $T^{\tau+\Delta\tau}$ .

 *\* Subroutine de Poisson :* qui permet de calculer la pression P et la fonction de courant  $\psi$ .

\* Subroutine de vitesse : qui permet de calculer les vitesses corrigées  $U^{\tau+\Delta\tau}$  et  $V^{\tau+\Delta\tau}$ .

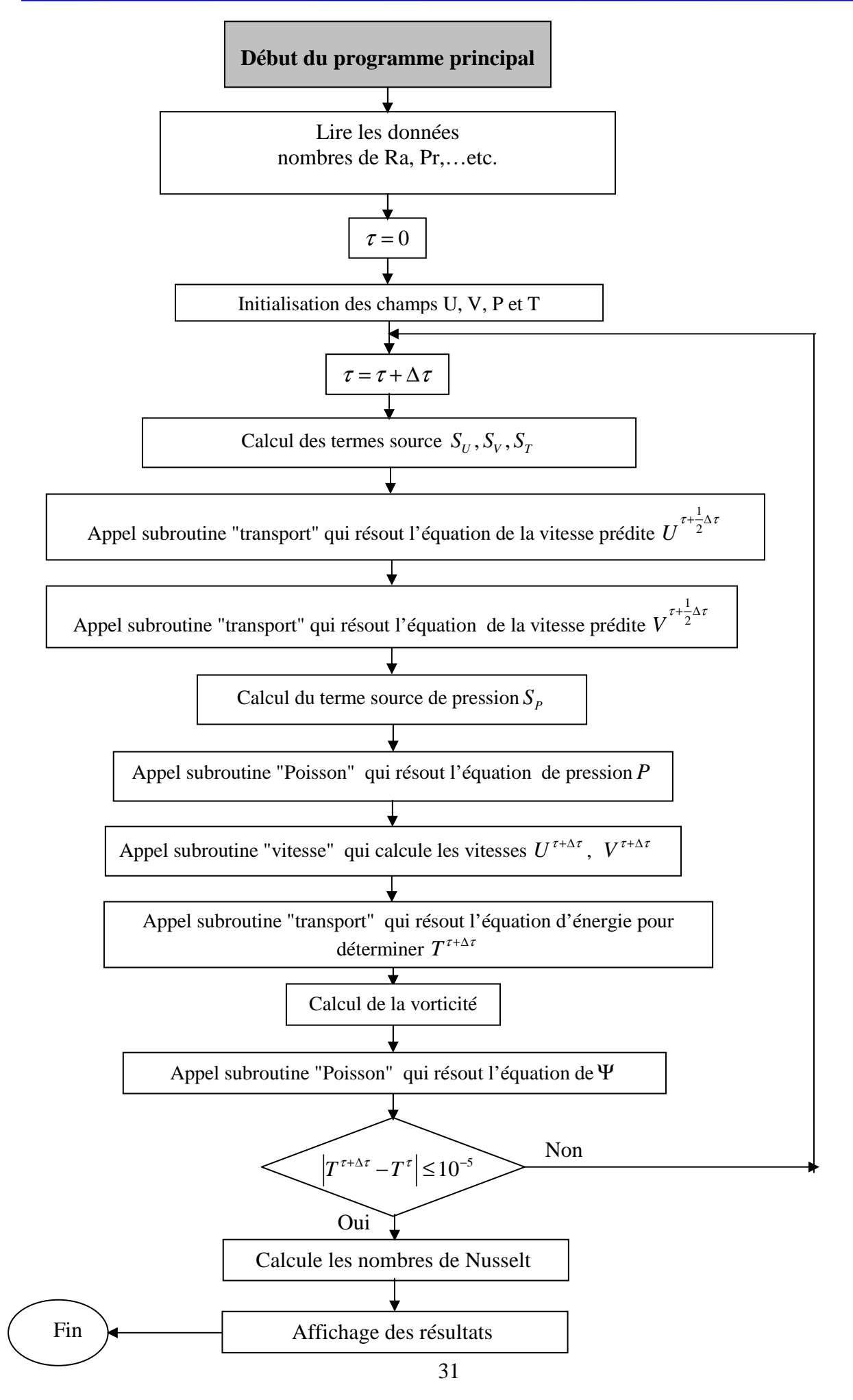

# **Début de subroutine transport**

Lire les paramètres nécessaires pour la résolution de l'équation de transport à partir du programme principal : La masse volumique  $\rho$  , Coefficient de diffusion  $\Gamma$  , les vitesses  $U^0$  et  $V^0$  et les valeurs  $\phi^0_{ij}$  au temps passé, les coefficient du terme source  $S_p$  et  $S_u$ , le pas du maillage  $\Delta X$ ,  $\Delta Y$  et le pas de temps ∆<sup>τ</sup> , *If* : nombre de point du maillage suivant la longueur et *Jf* : suivant la hauteur .

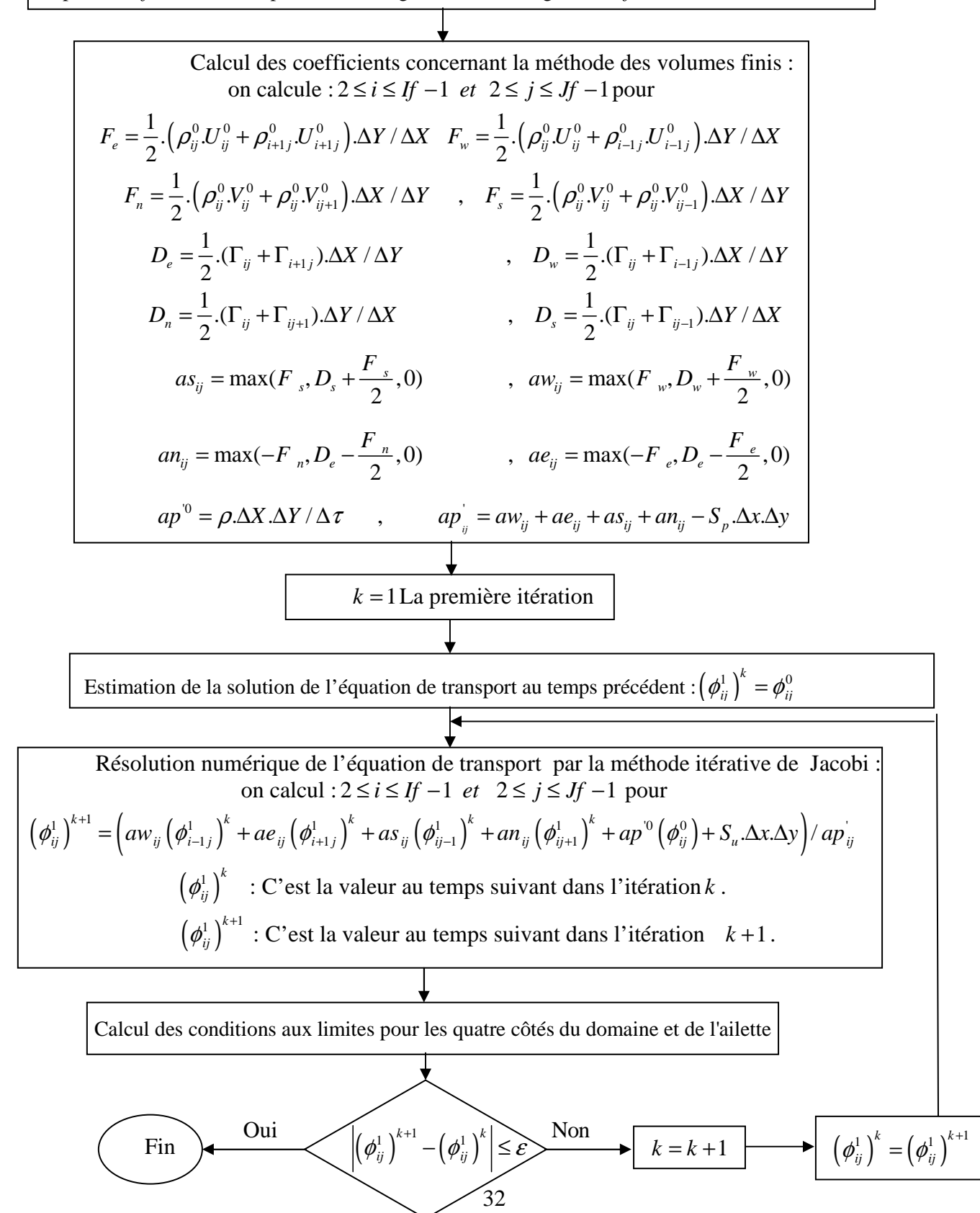

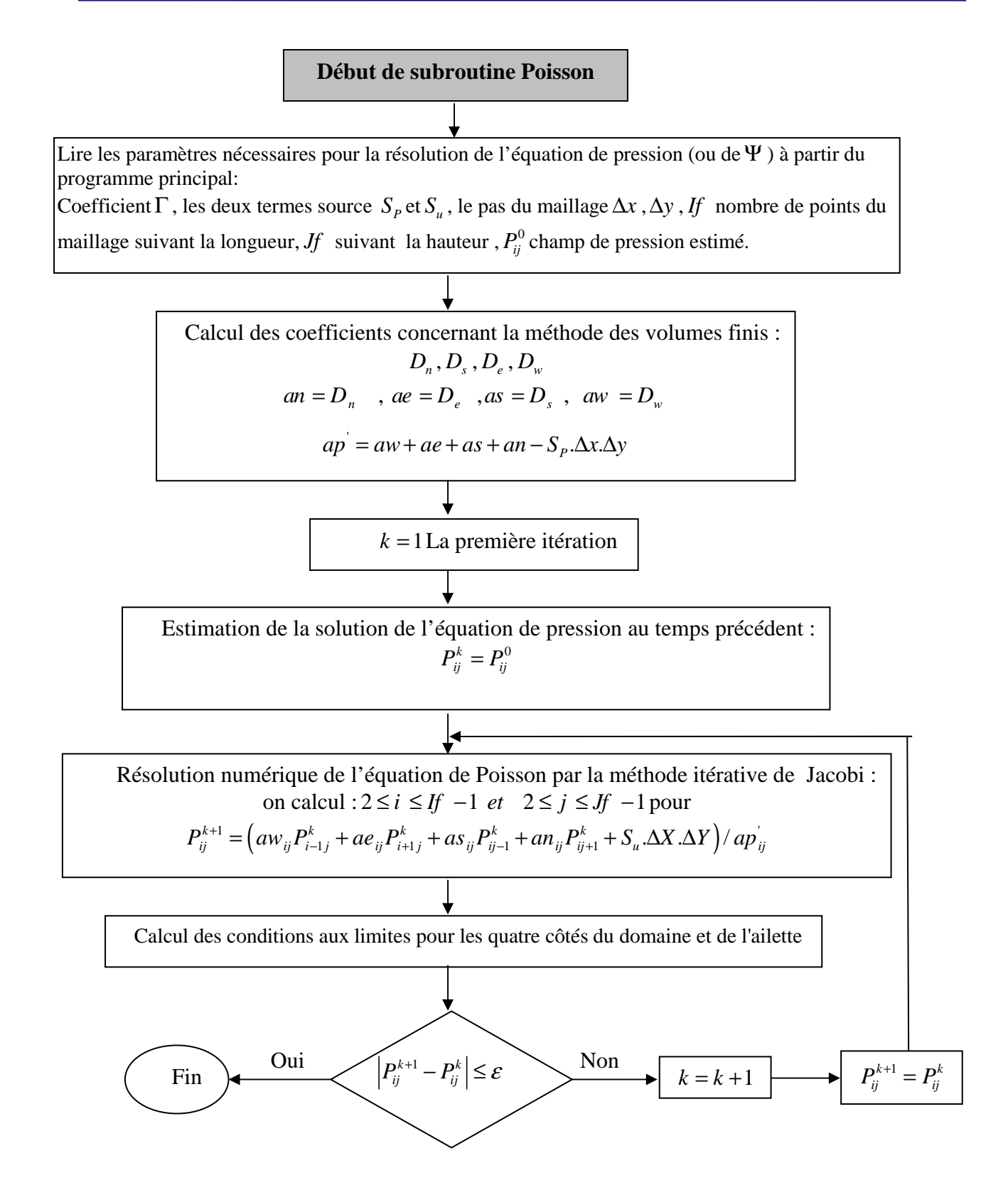

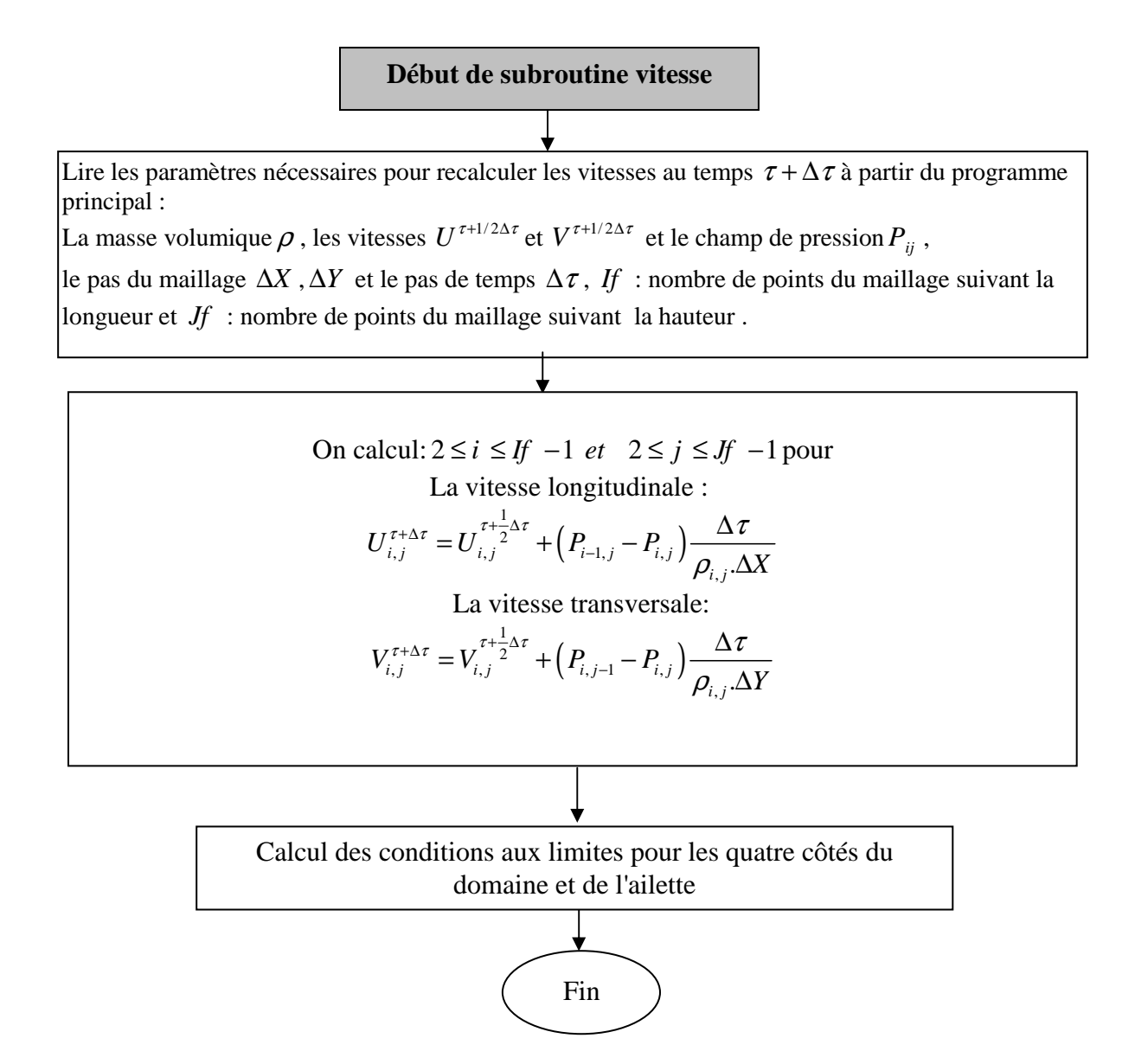

### **III.10. Conclusion :**

Après la modélisation numérique et le choix du maillage qui ont fait l'objet de ce chapitre, on va procéder dans la suite aux simulations numériques pour étudier l'influence des paramètres physiques caractérisant la configuration étudiée.

# **Chapitre IV : Résultats et discussions**

# **IV.1. Introduction:**

Après avoir écrit le programme de calcul en langage **Fortran 6.6**, les principaux résultats obtenus reflétant le comportement des champs dynamiques et thermiques pour notre configuration, sont exposés dans ce chapitre.

La restitution de ces champs a été réalisée en utilisant le logiciel de visualisation **Tecplot 9.2**, quant aux courbes, elles ont été réalisées en utilisant le logiciel **Origine 7.5** et **Excel 2003**.

La figure (IV.1) montre le maillage utilisé. Ce maillage est un maillage uniforme  $(120 \times 120)$  et le nombre de mailles est donc de 14400.

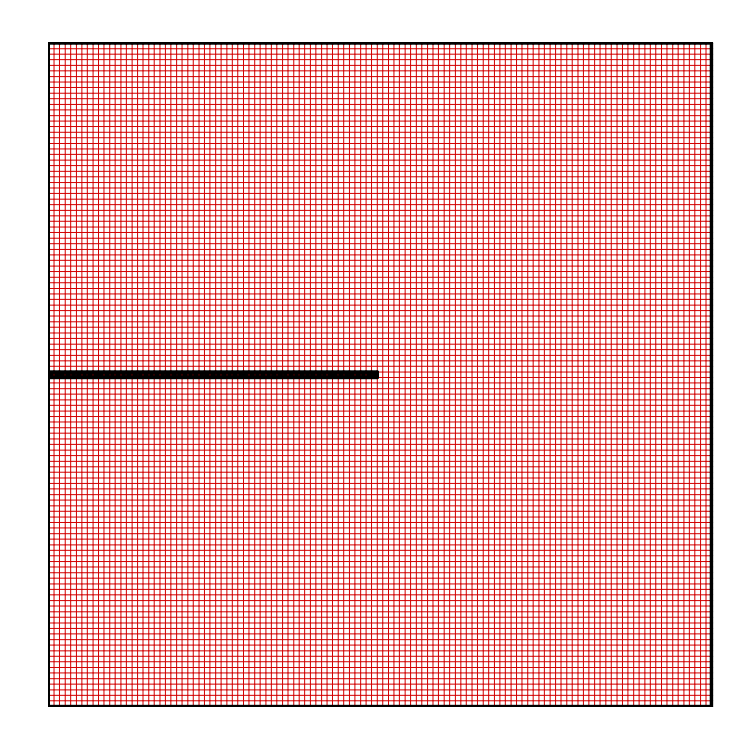

**Figure.IV.1. Le maillage utilisé.** 

# **IV.2. Les paramètres utilisés:**

Le tableau (IV.1) montre les paramètres utilisés pour notre simulation numérique.

| Nombre de Rayleigh             | $10^3$ ; $10^4$ et $10^5$     |
|--------------------------------|-------------------------------|
| <b>Nombre de Prandtl (air)</b> | 0,707                         |
| Le pas spatial                 | 0,0101                        |
| Le pas temporel: $\Delta \tau$ | $10^{-1}$                     |
| Le temps adimensionnel: $\tau$ | 1000                          |
| <b>Maillage</b>                | $120\times120$ (14400 noeuds) |
| Schéma numérique               | Hybride                       |

**Tableau.IV.1. Les paramètres utilisés pour la simulation numérique.** 

# **IV.3. Validation du programme numérique :**

Le programme qu'on a élaboré pour résoudre les équations de base a été validé en prenant comme référence certaines études numériques disponibles dans la littérature. En particulier, Tasnim et Collins [6] qui ont étudié numériquement ce problème en utilisant la méthode des volumes finis pour une cavité carrée de dimensions ( $H = 1$  et  $L = 1$ ). Leurs résultats ont été utilisés comme référence pour tester notre programme numérique pour une cavité carrée ( $H = 1$ ,  $L = 1$ ). On a testé le cas où l'ailette a pour caractéristiques une longueur  $L_a = 0.75$  et une position  $H_a = 0.25$  pour  $Ra = 10^4$  et  $10^5$ .

**Tableau.IV.2. Comparaison entre notre étude et l'étude de Tasnim et Collins [6].** 

|                                   | <b>Tasnim et Collins [6]</b> |                                       | Présente étude |                                                                                             |  |
|-----------------------------------|------------------------------|---------------------------------------|----------------|---------------------------------------------------------------------------------------------|--|
| Modèle mathématique               |                              | Modèle 1                              |                | Modèle 2                                                                                    |  |
|                                   | <b>Etude</b>                 | stationnaire                          |                | instationnaire                                                                              |  |
| <b>Nombre de Nusselt</b><br>moyen |                              | $\overline{Nu} = \int N u_{local} dY$ |                | $\sum Nu_i$<br>local<br>$\frac{1}{\text{need}}$<br>$\langle Nu \rangle$<br>$\boldsymbol{n}$ |  |
|                                   | <b>Fluide utilisé</b>        | air                                   |                |                                                                                             |  |
|                                   | conditions aux limites       | Les mêmes                             |                |                                                                                             |  |
|                                   | <b>Ecoulement</b>            | Laminaire et bidimensionnel           |                |                                                                                             |  |

Notre modèle (2) nous permet d'étudier aussi bien les évolutions temporelles que les régimes établis. Par conséquent, pour pouvoir valider notre modélisation en comparant nos résultats avec ceux obtenus dans [6] (qui ont mené leur étude en utilisant le modèle 1 et en régime stationnaire), on impose des temps de calculs suffisamment grands ( $\tau$ =1000) jusqu'à l'obtention de régimes établis.

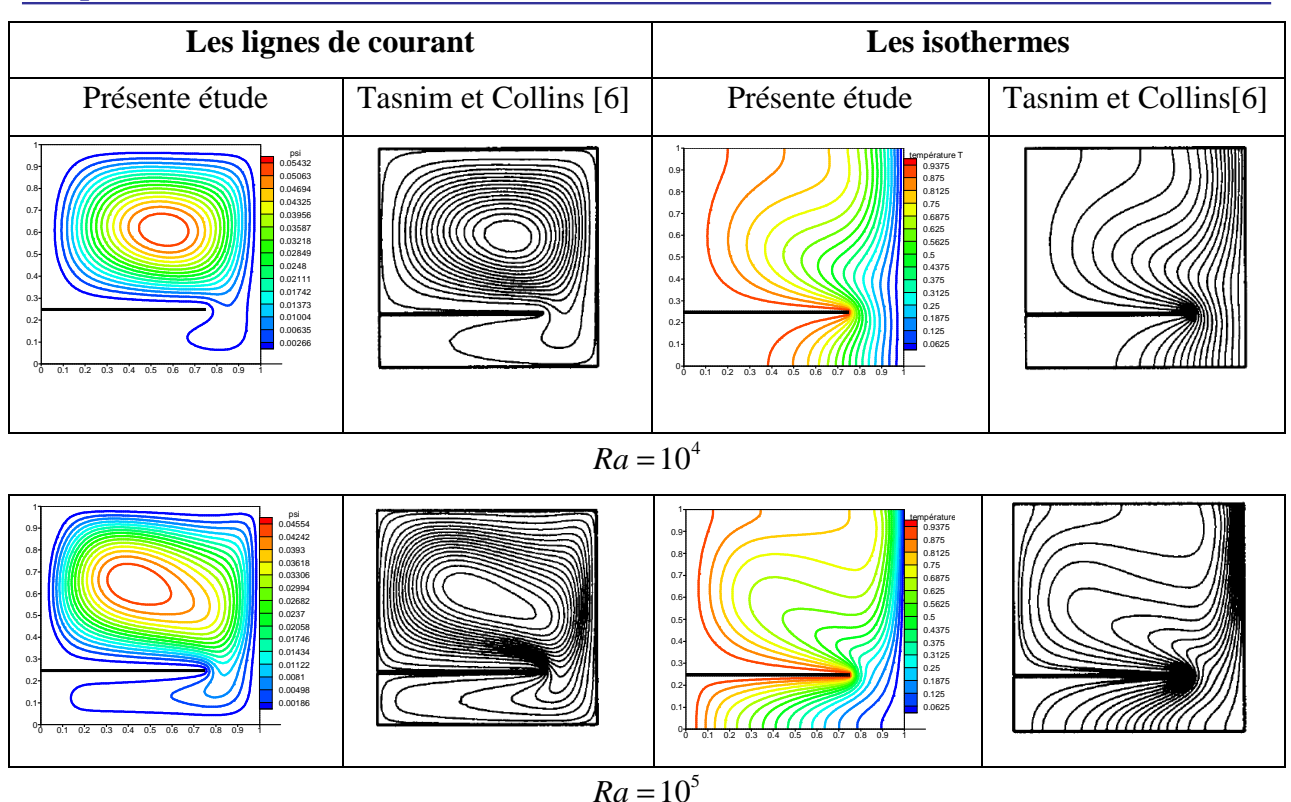

**Figure.IV.2.** Les lignes de courant et les isothermes pour  $\ Ra = 10^4$  et  $Ra = 10^5$  . Comparaison entre **nos résultats et les résultats de Tasnim et Collins [6].** 

Cette comparaison montre qu'il y a un accord qualitatif entre les résultats qu'on a obtenus et ceux de Tasnim et Collins [6], ce qui nous réconforte dans le choix de nos modèles mathématique et numérique, nous permettant ainsi de valider notre procédure de simulation numérique.

### **IV.4. Convection naturelle dans une cavité sans ailette:**

Pour commencer notre étude, on se doit tout d'abord de considérer notre configuration sans la présence d'ailettes pour pouvoir par la suite voir l'influence de leurs introductions (ailettes) sur les champs dynamique et thermique ainsi que sur le taux de transfert de chaleur. Cela tout en comparant nos résultats avec ceux de Tasnim et Collins [6], ce qui nous permet de valider encore plus notre procédure de simulation.

### **IV.4.1. Etude paramétrique:**

### **IV.4.1.1. Influence du nombre de Rayleigh:**

D'après les équations adimensionnées décrivant l'écoulement et les transferts de chaleur établies dans le chapitre II, notre problème dépend du nombre de Rayleigh et il est donc nécessaire d'étudier son influence.

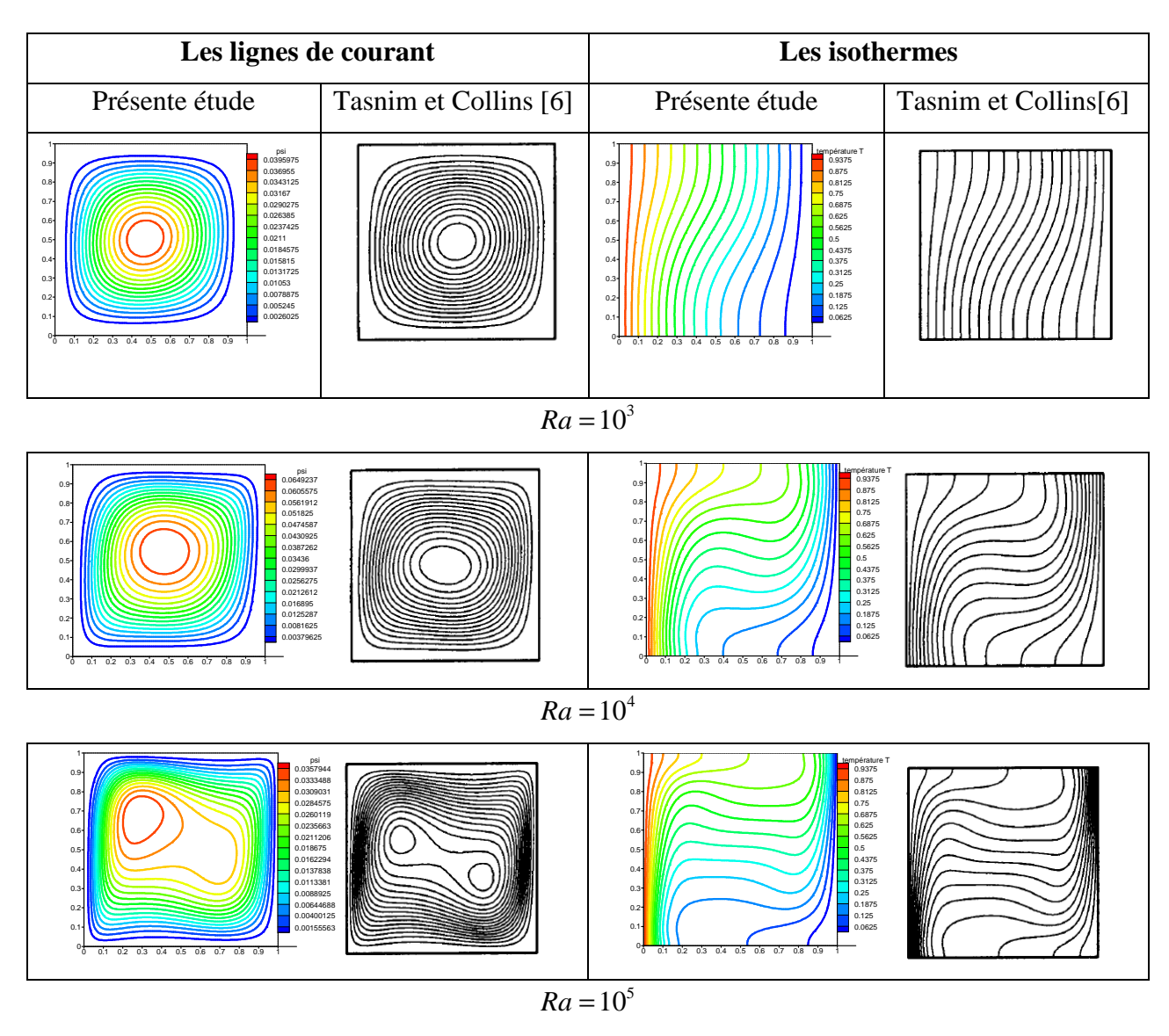

### **IV.4.1.1.a. Les lignes de courant et les isothermes:**

**Figures.IV.3. Les lignes de courant et les isothermes dans une cavité carrée sans ailette pour**  $Ra = 10^3$ ,  $10^4$  et  $10^5$ , Comparaison entre nos résultats et les résultats de Tasnim et Collins **[6].** 

Il est nécessaire de comprendre les champs dynamiques et thermiques dans une cavité carrée sans ailette avant d'entamer l'étude de notre configuration. La figure (IV.3) montre les lignes de courant et les isothermes pour  $Ra = 10^3$ ,  $10^4$  et  $10^5$ , respectivement. On a comparé nos résultats avec ceux de Tasnim et Collins [6] et cette comparaison montre bien qu'il y a un accord qualitatif entre les deux résultats, ce qui justifie encore une fois le bon choix de nos modèles mathématique et numérique.

### • **Les lignes de courant:**

On constate que:

1. Les lignes de courant pour tous les cas montrent un grand degré de symétrie par rapport au centre de la cavité ( $X = 0.5$  et  $Y = 0.5$ ). Cette symétrie est légèrement compromise à mesure que le nombre de Rayleigh augmente.

2. Le fluide à côté de la paroi gauche (chaude) reçoit de la chaleur est devient plus léger et devient ascendant et puisque la paroi droite est froide, le fluide est refroidi, devient plus lourd et descendant le long de cette paroi. Ce phénomène crée un vortex tournant dans le sens des aiguilles d'une montre appelé (vortex primaire).

3. Les lignes de courant deviennent plus serrées à côté des parois latérales à mesure que le nombre de Rayleigh augmente.

### • **Les isothermes:**

On constate que:

1. Pour  $Ra = 10<sup>3</sup>$  les isothermes montrent une légère déviation par rapport au cas de pure conduction en devenant plus courbées.

2. Pour des valeurs élevées du nombre de Rayleigh ( $Ra = 10<sup>4</sup>$ et  $10<sup>5</sup>$ ), les isothermes deviennent plus courbées et on a même des traits presque horizontaux autour du centre de la cavité. On peut également remarquer que les isothermes sont plus serrées à côté des parois latérales.

### **IV.4.1.1.b. Variation du nombre de Nusselt local:**

Il est impératif pour notre étude d'observer les variations des nombres de Nusselt locaux le long des parois chaude et froide. Ceux-ci sont définis comme suit :

• Pour la paroi chaude: 
$$
Nu_{\text{localc}} = -\frac{\partial T}{\partial X}\Big|_{X=0}
$$
 (IV.1)

• Pour la paroi froide: 
$$
Nu_{localf} = -\frac{\partial T}{\partial X}\Big|_{X=1}
$$
 (IV.2)

où: **c** indique la paroi chaude et **f** correspond à la paroi froide.

La figure (IV.4) montre la variation du nombre de Nusselt local le long des parois chaude et froide en fonction de Y pour un nombre de Rayleigh allant de  $10^3$  à  $10^5$ .

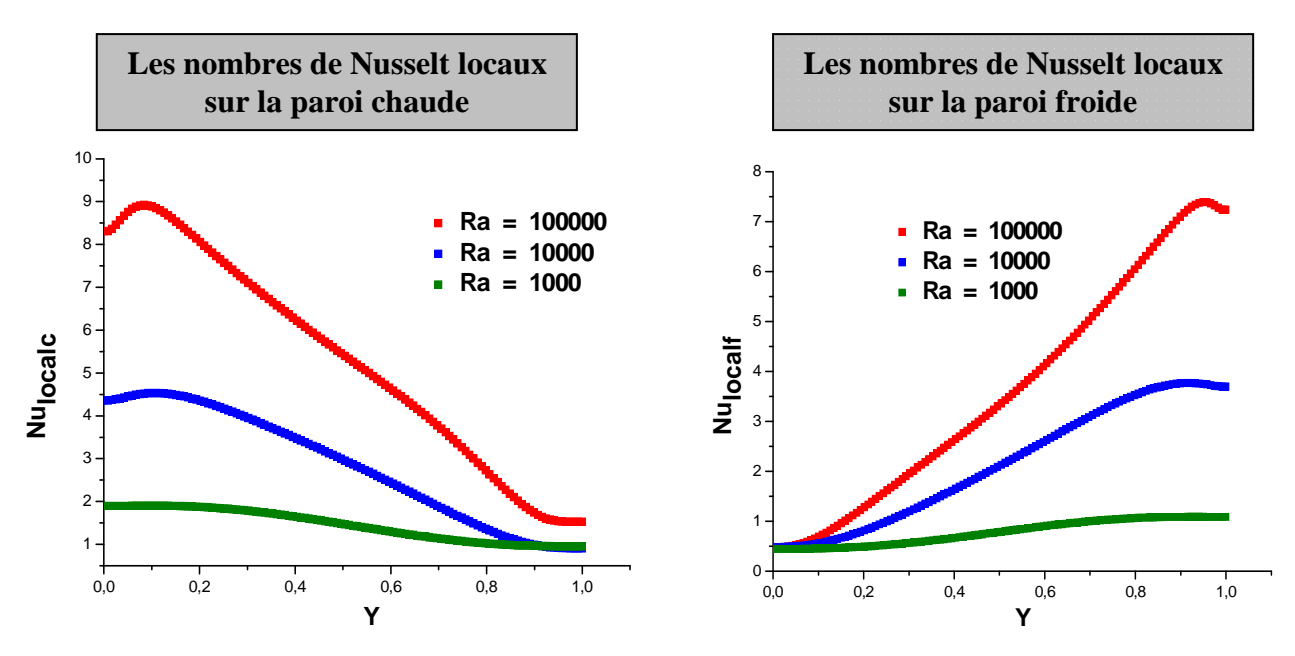

**Figure.IV.4. Nombres de Nusselt locaux le long des parois chaude et froide de la cavité sans ailette en fonction de Y et pour différents Ra.** 

D'après la comparaison des deux graphes, on constate que:

- **1. Pour la paroi chaude:** le nombre de Nusselt local est une fonction décroissante de (Y) et pour une même valeur de (Y), le Nusselt augmente avec Rayleigh.
- **2. Pour la paroi froide:** le nombre de Nusselt local est, par contre, une fonction croissante de (Y) et pour une même valeur de (Y), le Nusselt augmente avec Ra.

### • **Corrélation:**

La corrélation entre le nombre de Nusselt local le long des parois chaude et froide en fonction de Y pour un nombre de Rayleigh allant de  $10^3$  à  $10^5$  est donnée par:

### **1. Pour la paroi chaude:**

\***Pour** 
$$
Ra = 10^3
$$
: 
$$
Nu_{\text{localc}} = 1,0562Y^6 - 8,5821Y^5 + 17,657Y^4
$$

$$
-11,654Y^3 + 0,4302Y^2 + 0,1565Y + 1,8907 \text{ avec } R^2 = 0,9998
$$
 (IV.3)

\***Pour** 
$$
Ra = 10^4
$$
:  
\n\*
$$
N u_{\text{locale}} = 0,1285Y^6 + 24,904Y^5 - 63,433Y^4
$$
\n+65,668Y<sup>3</sup> - 35,865Y<sup>2</sup> + 5,2237Y + 4,3026 avec R<sup>2</sup> = 0,9999\n(IV.4)

\***Pour** 
$$
Ra = 10^5
$$
: 
$$
Nu_{\text{localc}} = -41,347Y^6 + 251,71Y^5 - 471,65Y^4
$$

$$
+388,91Y^3 - 152,04Y^2 + 17,748Y + 8,2175 \text{ avec } R^2 = 0,998
$$
 (IV.5)

### **2. Pour la paroi froide:**

\***Pour** 
$$
Ra = 10^3
$$
:  
\n\*
$$
N u_{\text{localf}} = 1,8159Y^6 - 1,656Y^5 - 3,2762Y^4
$$
\n+2,9207Y<sup>3</sup> + 0,8636Y<sup>2</sup> - 0,0265Y + 0,4406 avec R<sup>2</sup> = 0,998 (IV.6)

\***Pour** 
$$
Ra = 10^4
$$
:  

$$
N u_{\text{localf}} = 6,1633Y^6 - 33,116Y^5 + 52,499Y^4
$$
  

$$
-41.037Y^3 + 19,731Y^2 - 1,0754Y + 0,494 \text{ avec } R^2 = 0,986
$$
 (IV.7)

\***Pour** 
$$
Ra = 10^5
$$
: 
$$
Nu_{localf} = -69,174Y^6 + 135,85Y^5 - 67,033Y^4
$$

$$
-16,23Y^3 + 23,049Y^2 + 0,3405Y + 0,4562 \text{ avec } R^2 = 0,9999
$$
 (IV.8)

où:  $R^2$  est le coefficient de détermination sur le graphique.

# **IV.4.1.1.c. Variation du nombre de Nusselt moyen:**

Une autre variable utilisée pour évaluer le taux de transfert thermique est le nombre de Nusselt moyen pour chaque paroi.

Les nombres de Nusselt moyens pour les parois chaude et froide ont été obtenus en moyennant les équations (IV.1) et (IV.2), selon les formules données ci-dessous :

• Pour la paroi chaude: 
$$
\langle Nu \rangle_c = \frac{\sum_{noeud} Nu_{locale}}{n}
$$
 (IV.9)

• Pour la paroi froide: 
$$
\langle Nu \rangle_f = \frac{\sum_{n\text{oend}} Nu_{\text{localf}}}{n}
$$
 (IV.10)

où: n est le nombre de nœuds.

La figure (IV.5) montre la variation des nombres de Nusselt moyens sur les parois chaude et froide pour  $Ra = 10^3$ ,  $10^4$  et  $10^5$ .

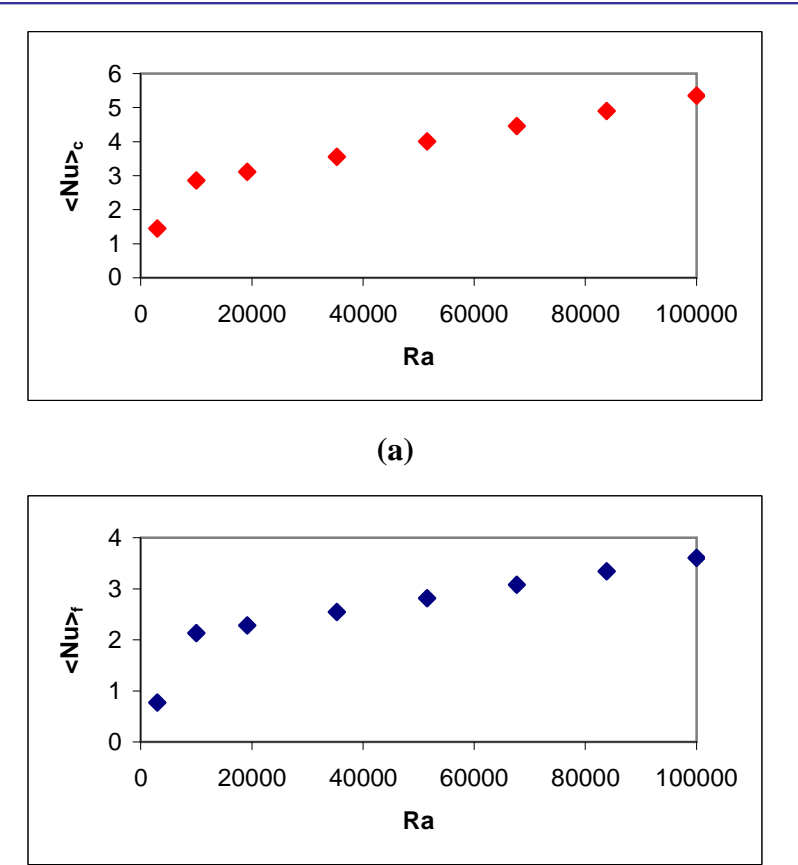

**(b)**

**Figure.IV.5. Nombres de Nusselt moyens au niveau des parois latérales: (a) paroi chaude et (b) paroi froide de la cavité sans ailette en fonction du nombre de Rayleigh.** 

On peut constater que le nombre de Nusselt moyen, sur la paroi chaude ou froide, augmente avec l'accroissement du nombre de Rayleigh. Cette constatation a été également faite dans [6].

# • **Corrélation:**

La corrélation entre le nombre de Nusselt moyen le long des parois chaude et froide en fonction du nombre de Rayleigh allant de  $10^3$  à  $10^5$  est donnée par:

### **1. Pour la paroi chaude:**

$$
\langle Nu \rangle_c = -4.10^{-28} \text{ Ra}^6 + 10^{-22} \text{ Ra}^5 - 10^{-17} \text{ Ra}^4 + 9.10^{-13} \text{ Ra}^3
$$
  
-3.10<sup>-8</sup> Ra<sup>2</sup> + 0,0005 Ra - 0,3239 avec R<sup>2</sup> = 0,998 (IV.11)

## **2. Pour la paroi froide:**

$$
\langle Nu \rangle_f = -4.10^{-28} \text{ Ra}^6 + 10^{-22} \text{ Ra}^5 - 2.10^{-17} \text{ Ra}^4 + 10^{-12} \text{ Ra}^3
$$
\n
$$
-3.10^{-8} \text{ Ra}^2 + 0,0005 \text{ Ra} - 0,3487 \text{ avec } \text{R}^2 = 0,9957
$$
\n(IV.12)

où:  $R^2$  est le coefficient de détermination sur le graphique.

# **IV.4.1.2. Evolution temporelle:**

Notre étude est instationnaire, donc il est possible d'étudier l'évolution temporelle des champs dynamique et thermique.

### **IV.4.1.2.a. Les lignes de courant et les isothermes:**

Les figures (IV.6) et (IV.7) montrent l'évolution temporelle du champ des lignes de courant et les isothermes pour un nombre de Rayleigh allant de  $10^3$  à  $10^5$ .

### **Chapitre IV Résultats et discussions**

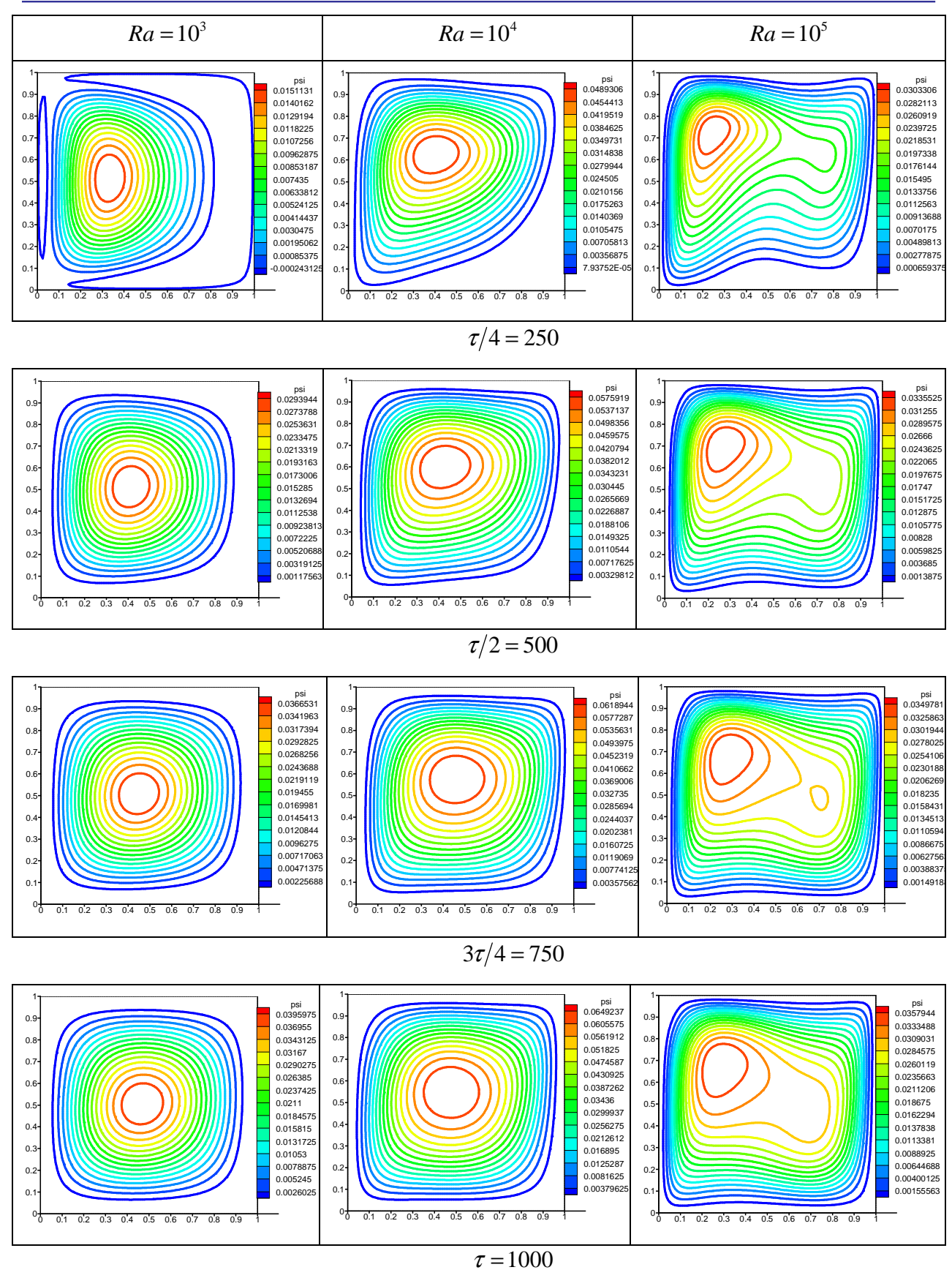

**Figure.IV.6. Evolution temporelle du champ des lignes de courant pour différents Ra.** 

### **Chapitre IV Résultats et discussions**

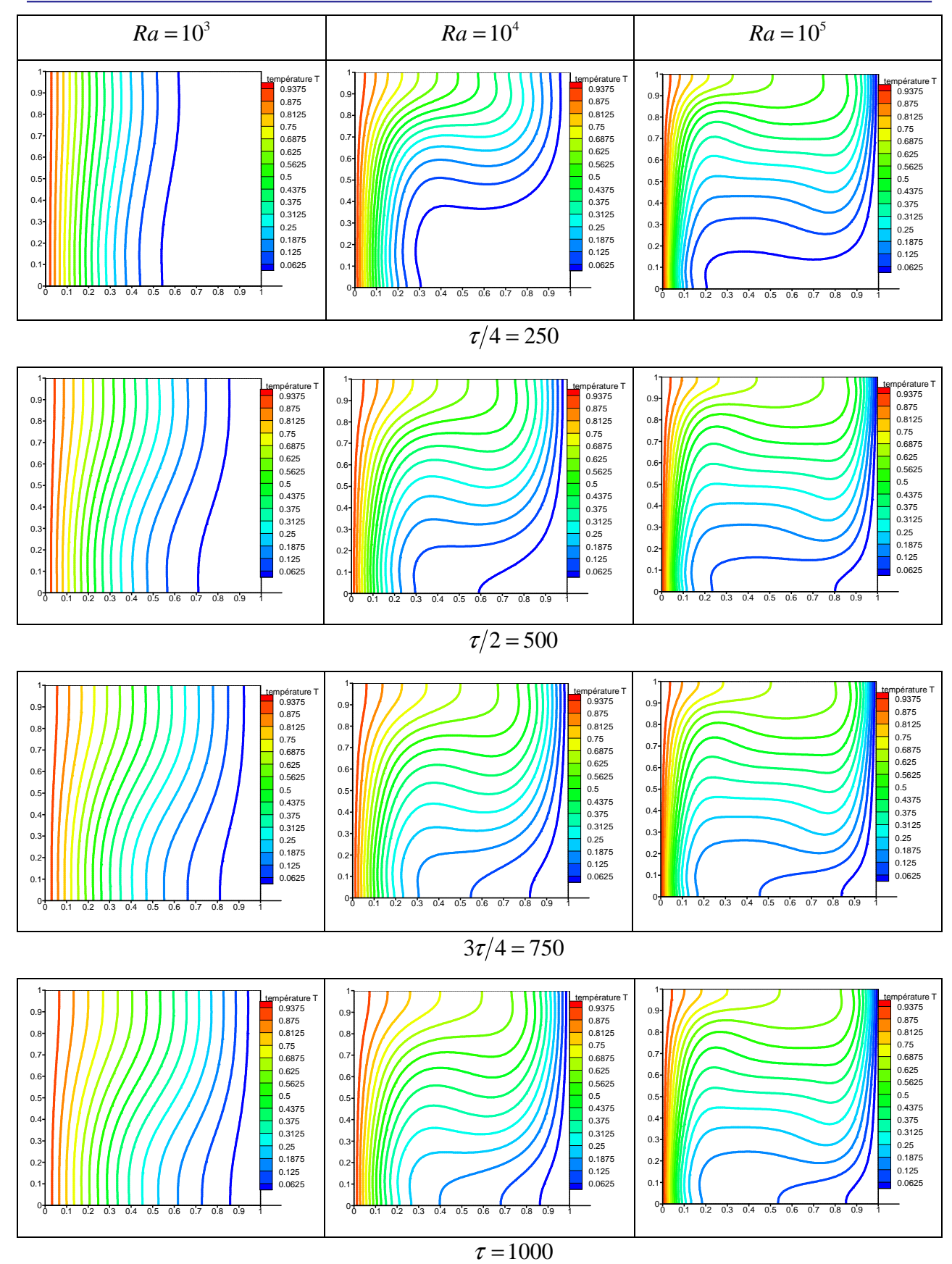

**Figure.IV.7. Evolution temporelle des isothermes pour différents Ra.** 

On constate que:

1. Les lignes de courant et les isothermes dépendent du temps, mais à mesure qu'on fait augmenter le temps ces champs ont tendance à ne plus varier.

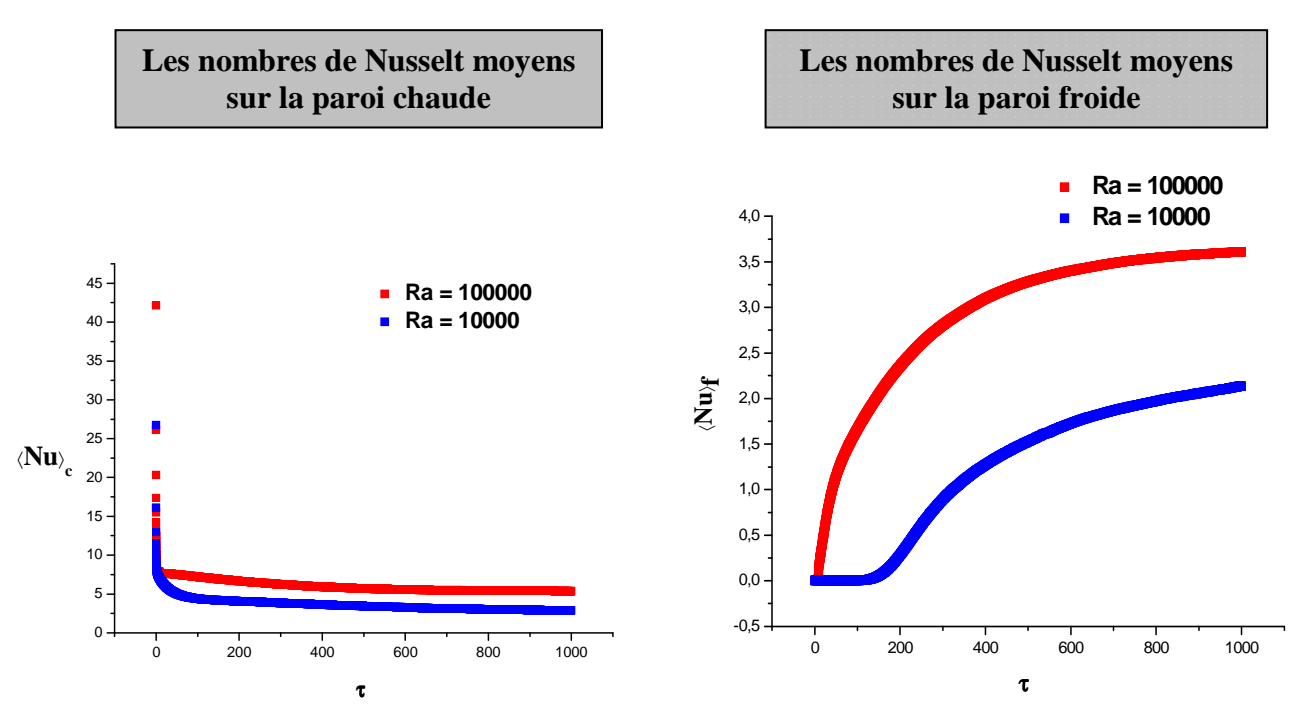

### **IV.4.1.2.b. Variation du nombre de Nusselt moyen:**

**Figure.IV.8. Evolution temporelle des nombres de Nusselt moyens pour les parois chaude et froide pour différents Ra.**

On constate que:

**1. Pour la paroi chaude:** le nombre de Nusselt moyen est une fonction décroissante avec le temps pour atteindre rapidement des valeurs limites.

**2. Pour la paroi froide:** le nombre de Nusselt moyen est une fonction croissante avec le temps pour atteindre des valeurs limites plus lentement par rapport à la paroi chaude.

# **IV.4.1.3. Influence du rapport d'aspect:**

Pour l'étude qui suit on considère  $Ra = 10^4$ , Pr = 0,707 et ce pour les différents rapports d'aspect suivants:

- $A = 1$ : cavité carrée.
- $A = 1/2$  et  $A = 1/4$ : cavité rectangulaire horizontale allongée.
- $A = 2$  et  $A = 4$ : cavité rectangulaire verticale allongée.

# • **Cavité horizontale:**

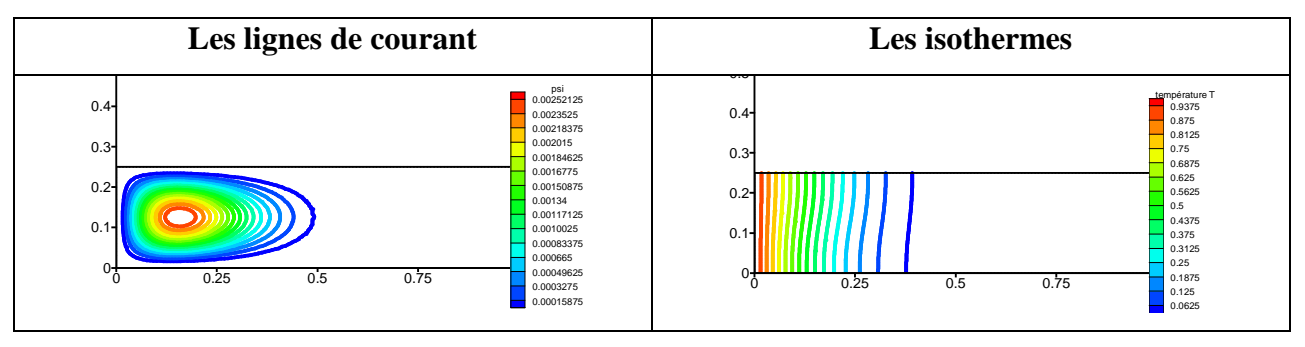

 $A=1/4$ 

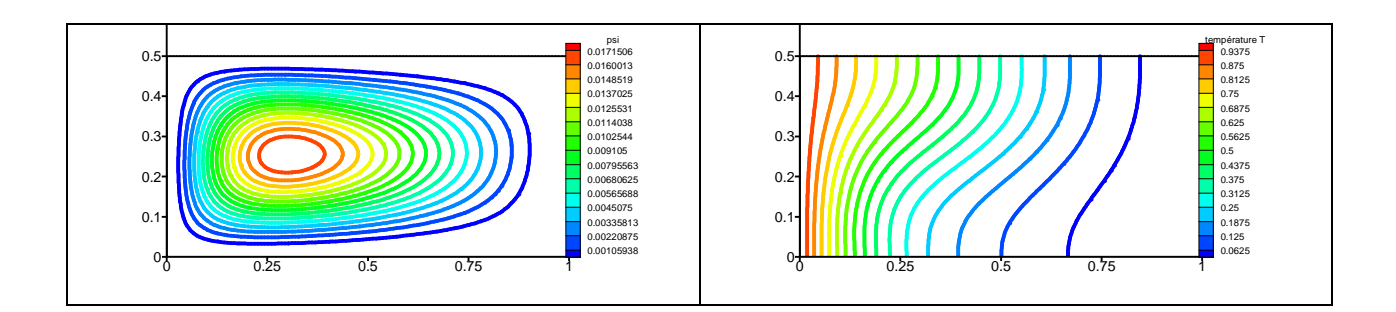

 $A=1/2$ 

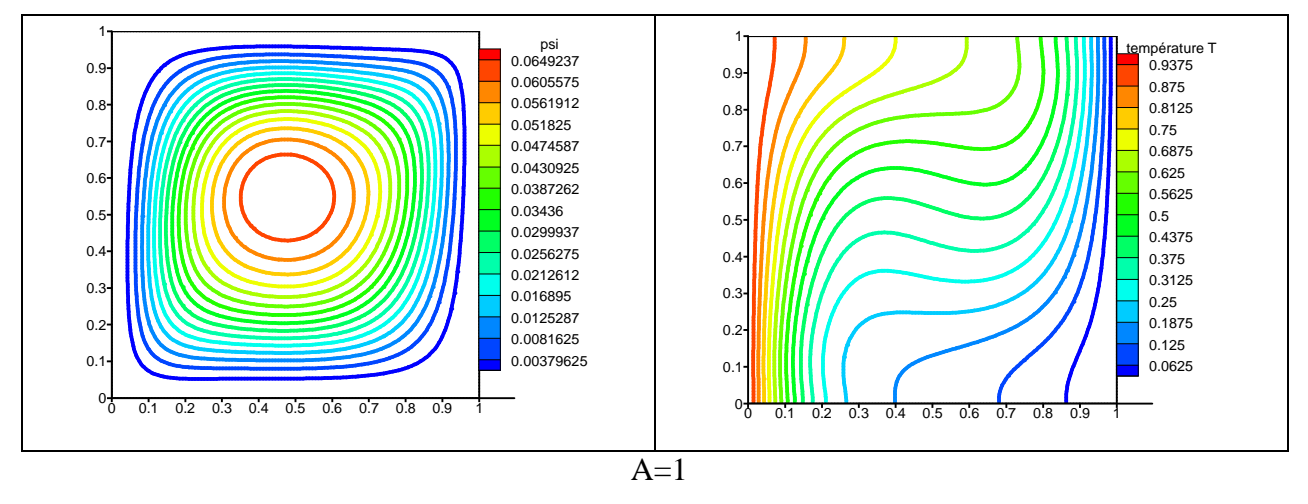

**Figure.IV.9. Les lignes de courant et les isothermes pour différents rapports d'aspect (A).**  $Ra = 10^4$ .

### • **Cavité verticale:**

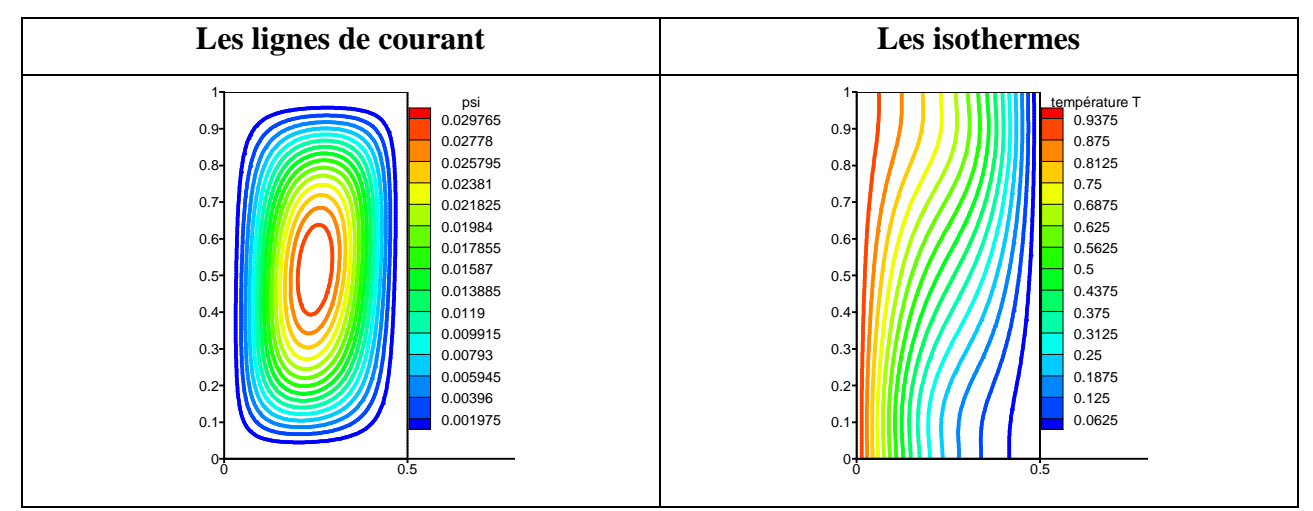

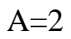

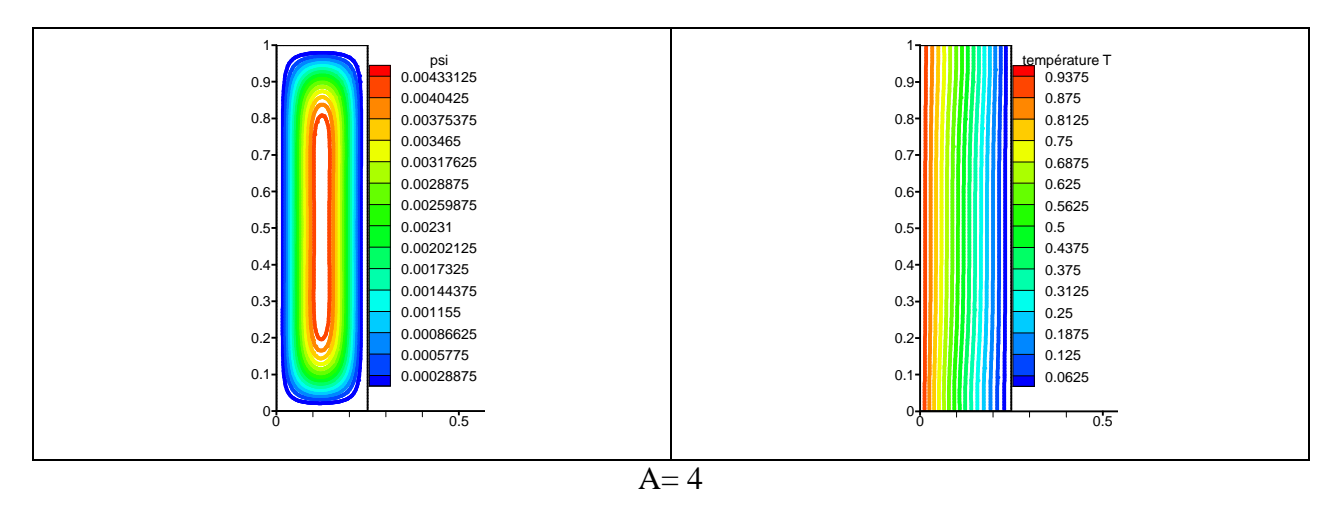

**Figure.IV.10. Les lignes de courant et les isothermes pour différents rapports d'aspect (A).**  $Ra = 10^4$ .

# **IV.4.1.4. Nombre de Nusselt moyen en fonction du rapport d'aspect:**

La figure (IV.11) représente les nombres de Nusselt moyens en fonction du rapport d'aspect pour la paroi froide.

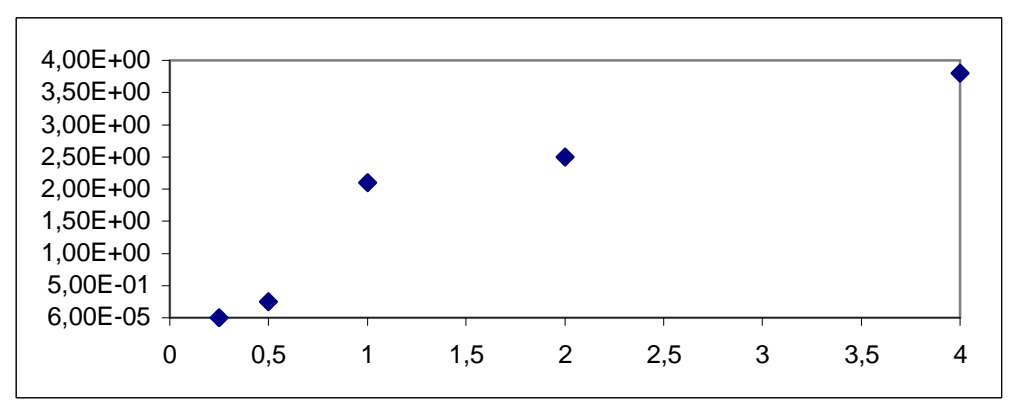

**Figure.IV.11. Nombres de Nusselt moyens sur la paroi froide en fonction du rapport d'aspect (A).**  $Ra = 10^4$ .

D'après cette figure, on peut constater que:

- 1. Le rapport d'aspect  $(A = 4)$  permet d'atteindre des valeurs de Nusselt plus élevées pour la paroi froide.
- 2. La configuration verticale est plus efficace, du point de vue transfert de chaleur, que la configuration horizontale puisqu'elle permet d'atteindre des valeurs de Nusselt plus élevées (allant jusqu'à 4).

# • **Corrélation :**

La corrélation entre le nombre de Nusselt moyen et le rapport d'aspect (A) pour la paroi froide est donnée par :

\* Pour  $Ra = 10^4$ : $\langle Nu \rangle_f = 0,3088 A^3 - 2,1876 A^2 + 5,1009 A - 1,369$  avec  $R^2 = 0,9712$ 

### **IV.5. Convection naturelle dans une cavité avec ailette:**

Après avoir étudié la convection naturelle dans une cavité carrée sans ailette, on va étudier le même problème en présence d'une ailette**.** 

### **IV.5.1. Etude paramétrique:**

# **IV.5.1.1. Influence du nombre de Rayleigh et des paramètres de l'ailette (La et Ha): IV.5.1.1.a. Les lignes de courant:**

Les figures (IV.12), (IV.13), (IV.14), montrent les lignes de courant dans une cavité carrée avec ailette pour les longueurs d'ailette ( $L_a = 0.25$ ; 0.5; 0.75 de la longueur totale de la

cavité L) et sa position ( $H_a = 0.25$ ; 0.5; 0.75 de la hauteur totale de la cavité H) et ce pour  $Ra = 10^3$ ,  $10^4$  et  $10^5$ .

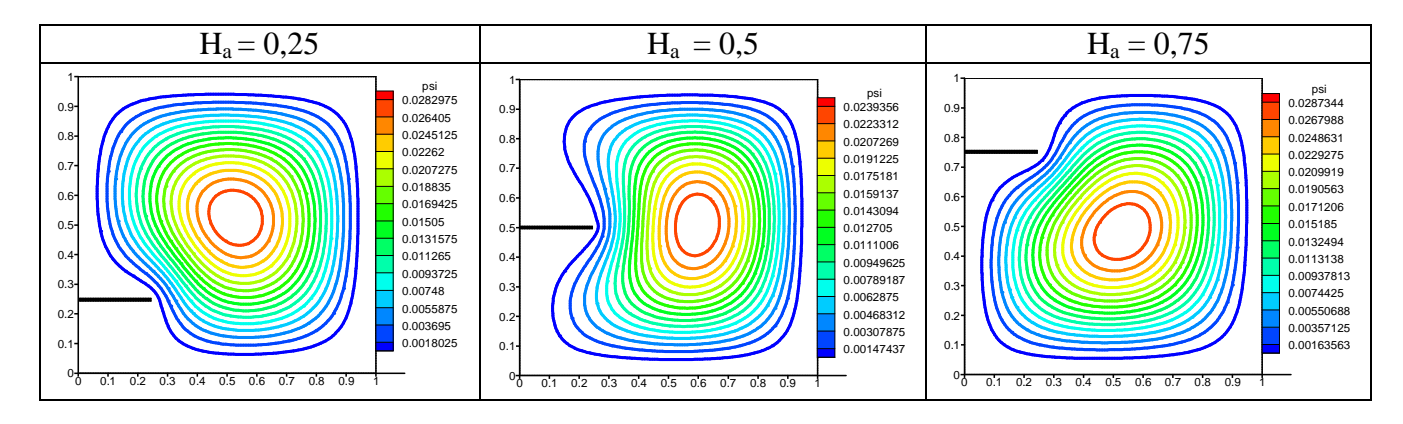

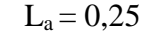

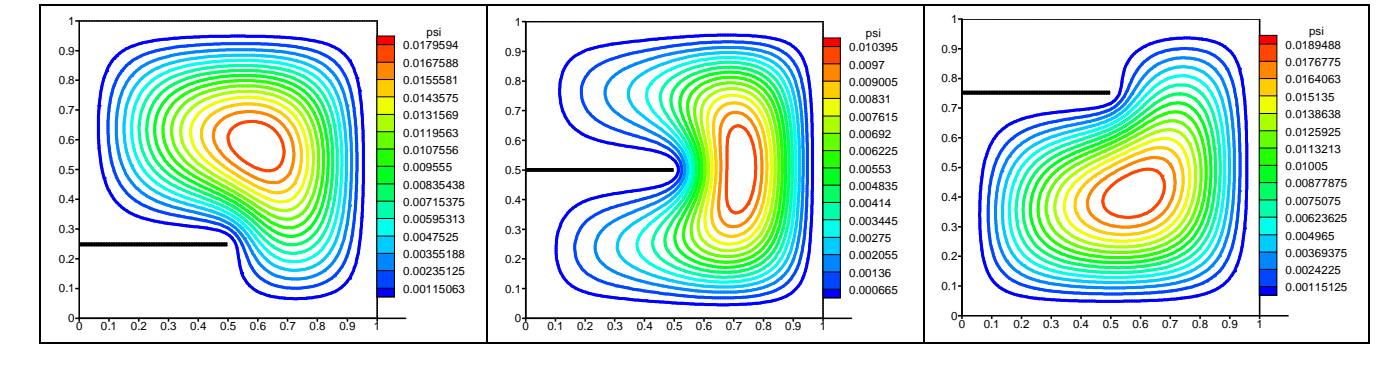

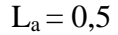

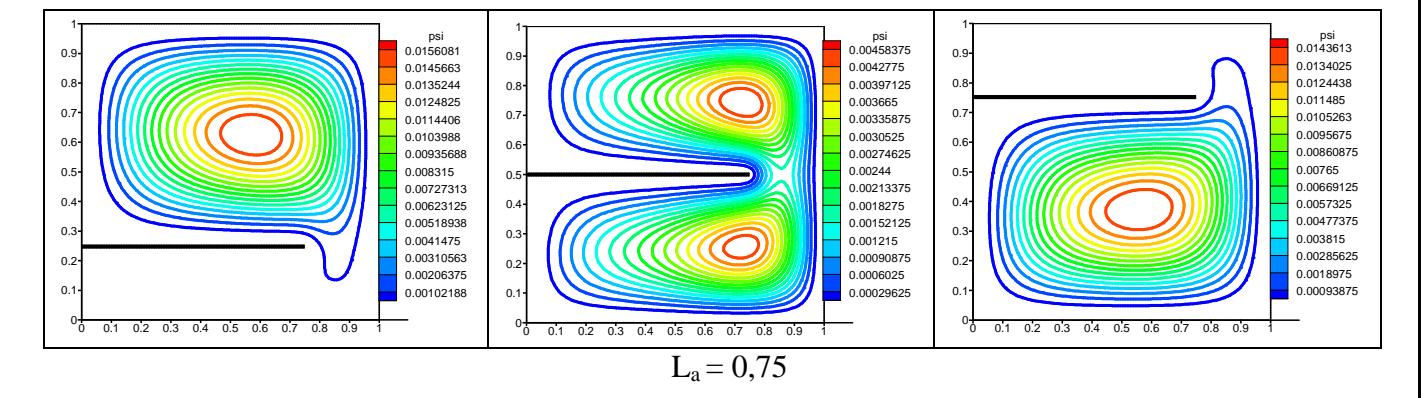

**Figure.IV.12. Les lignes de courant dans une cavité carrée avec ailette pour différentes longueurs et positions.**  $Ra = 10^3$ .

# **Chapitre IV Résultats et discussions**

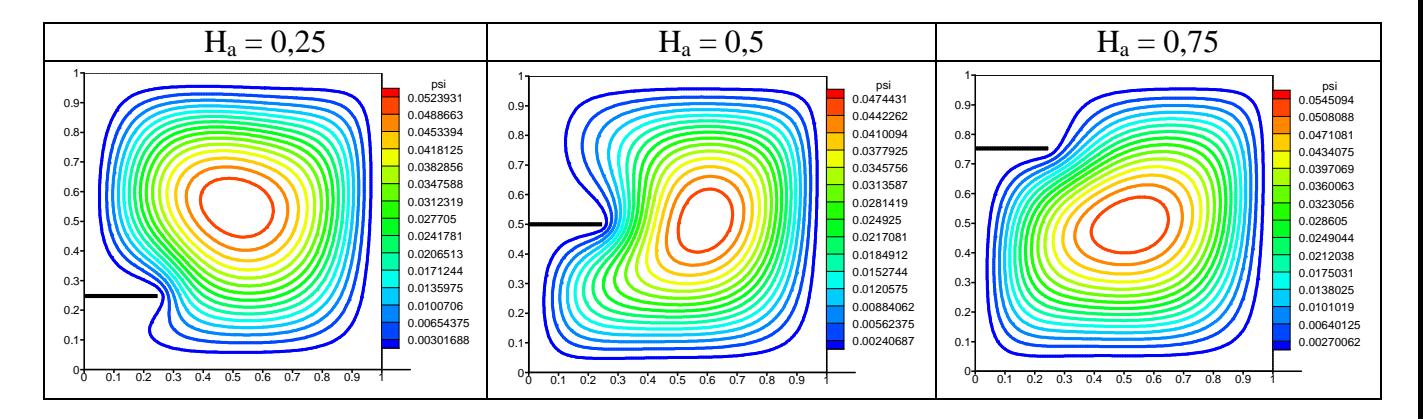

### $L_a = 0,25$

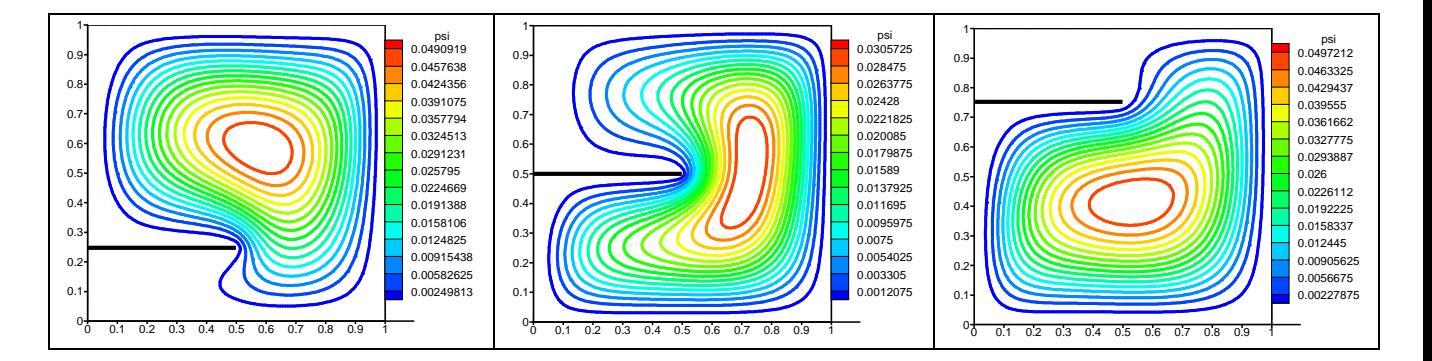

### $L_a = 0,5$

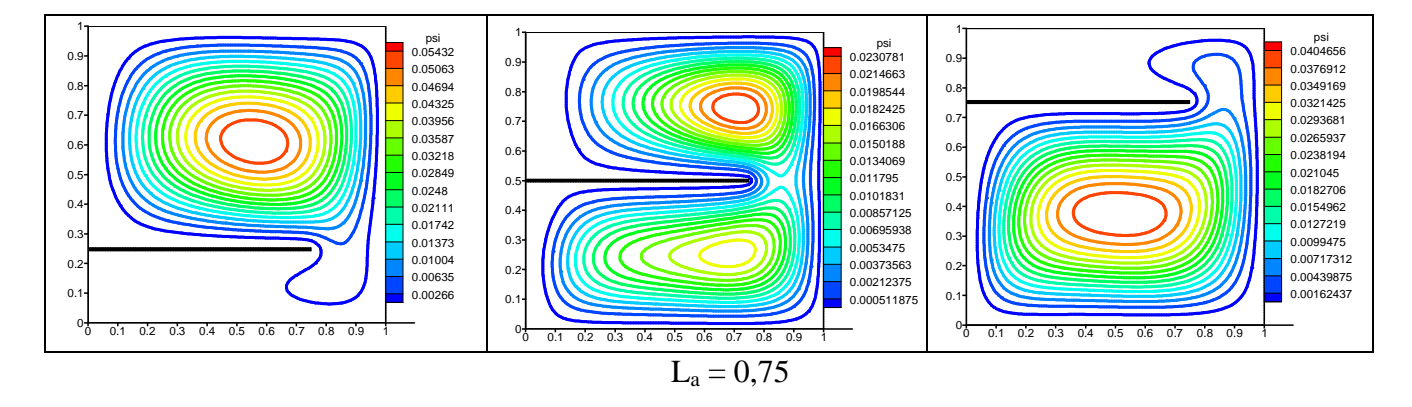

**Figure.IV.13. Les lignes de courant dans une cavité carrée avec ailette pour différentes longueurs et positions.**  $Ra = 10^4$ .

# **Chapitre IV Résultats et discussions**

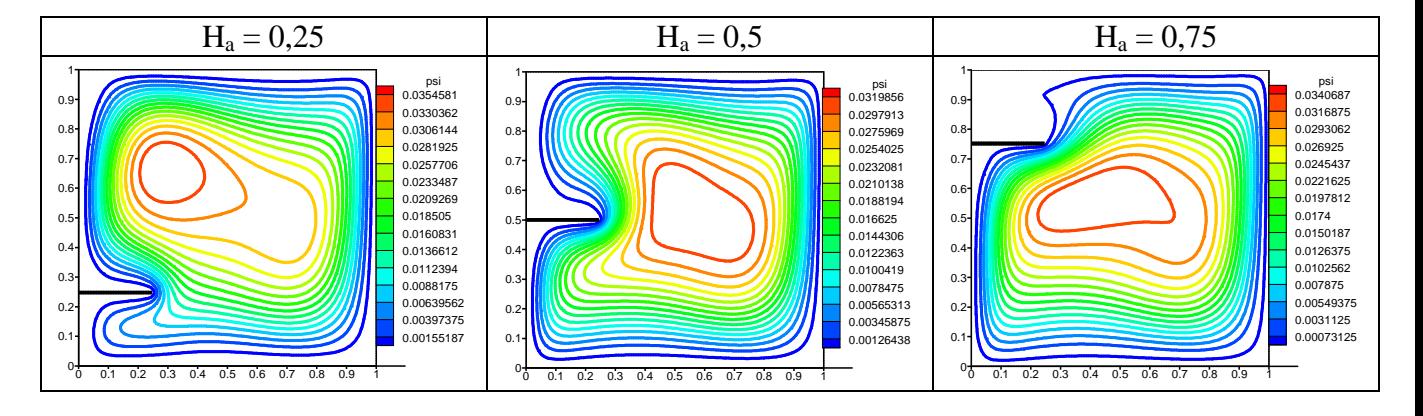

 $L_a = 0,25$ 

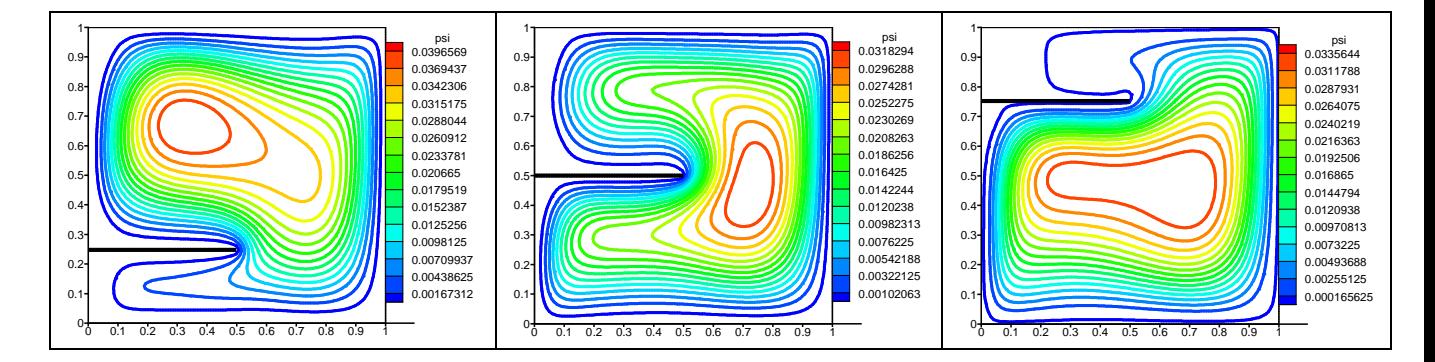

### $L_a = 0,5$

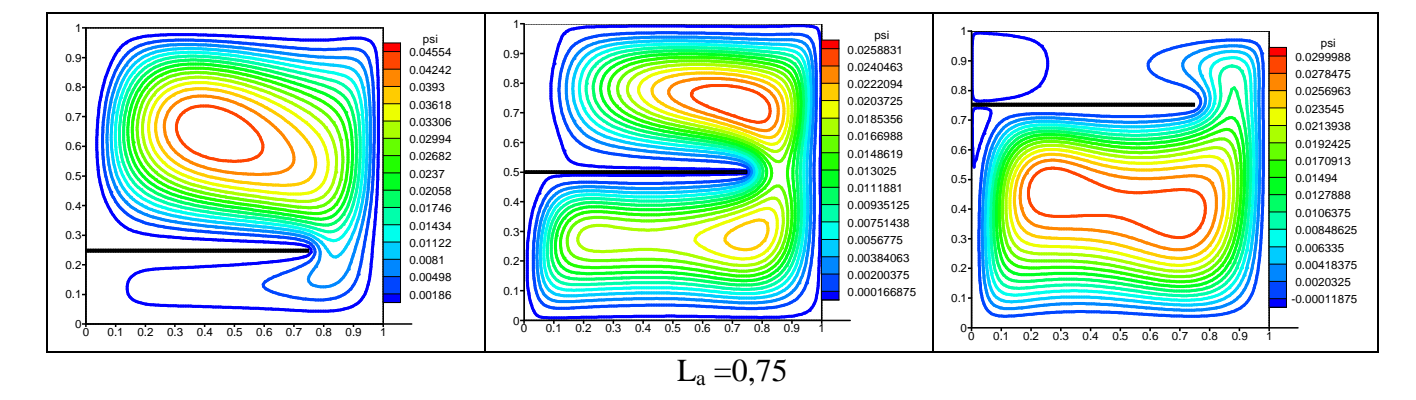

**Figure.IV.14. Les lignes de courant dans une cavité carrée avec ailette pour différentes longueurs et positions.**  $Ra = 10^5$ .

Pour  $Ra = 10^3$  avec l'ailette la plus courte (L<sub>a</sub> = 0,25), on observe une grande cellule tournant dans le sens des aiguilles d'une montre pour toutes les positions d'ailette. Cette cellule est appelée vortex primaire. Pour cette longueur d'ailette, mettre l'ailette à différentes positions change non seulement les champs d'écoulement près de l'ailette, mai aussi la taille du vortex primaire. Ceci est du au fait que l'ailette bloque le mouvement du fluide et affaiblit le vortex primaire. En comparant tous les cas sur la figure (IV.12), on peut voir qu'une ailette attachée au milieu de la paroi chaude a l'effet le plus remarquable sur l'écoulement du fluide dans la cavité.

Une ailette réoriente et affaiblit le mouvement du fluide dans l'aire au-dessous de l'ailette pour  $H_a < 0.5$ , tandis qu'elle affaiblit le mouvement du fluide dans l'aire au-dessus de l'ailette pour  $H_a > 0.5$ . Les lignes de courant montrent deux zones de récirculation localisées au-dessus et au-dessous de l'ailette pour  $H_a = 0.5$  et  $L_a = 0.75$ . En général, une ailette plus longue provoque plus de changements de l'écoulement par rapport à une ailette plus courte.

La figure (IV.13) montre les champs d'écoulement pour  $Ra = 10<sup>4</sup>$ . Les lignes de courant montrent des tendances semblables à celles obtenues pour  $Ra = 10^3$ . Pour H<sub>a</sub> = 0,5 et L<sub>a</sub> =0,75, les lignes de courant montrent deux zones de récirculation (vortex secondaire) localisées audessus et au-dessous de l'ailette.

La figure (IV.14) montre les champs d'écoulement pour  $Ra = 10^5$ . Le champ des lignes de courant montre aussi des zones de récirculation.

 Les lignes de courant deviennent plus serrées à côté des parois latérales à mesure que le nombre de Rayleigh augmente. Ceci suggère que l'écoulement se déplace plus rapidement pendant que la convection naturelle est intensifiée.

### **IV.5.1.1.b. Les isothermes:**

Les figures (IV.15), (IV.16) et (IV.17), montrent les isothermes dans une cavité carrée avec ailette pour les longueurs d'ailette ( $L_a = 0.25$ ; 0.5; 0.75 de la longueur totale de la cavité L) et sa position  $(H_a = 0.25; 0.5; 0.75$  de la hauteur totale de la cavité H) et ce pour  $Ra = 10^3$ ,  $10^4$  et  $10^5$ .

0 0.1 0.2 0.3 0.4 0.5 0.6 0.7 0.8 0.9 1

0

0 0.1 0.2 0.3 0.4 0.5 0.6 0.7 0.8 0.9 1

0

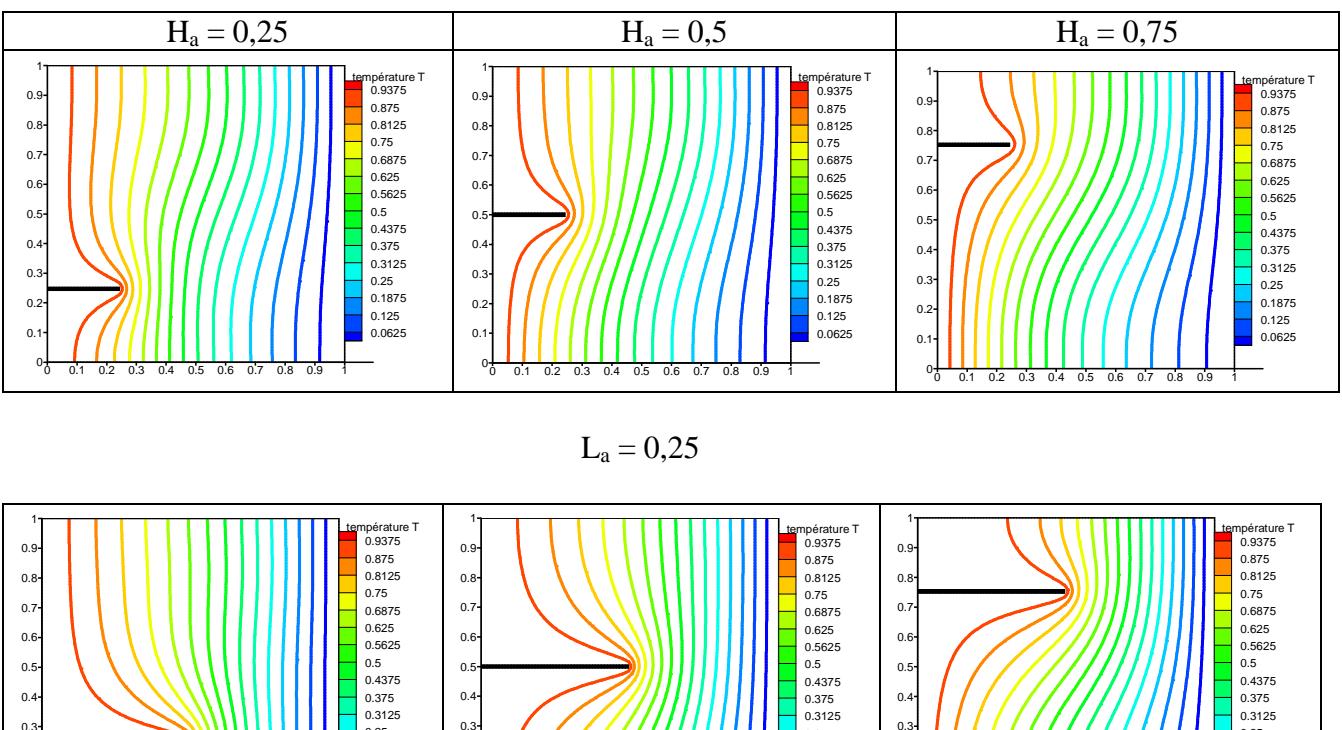

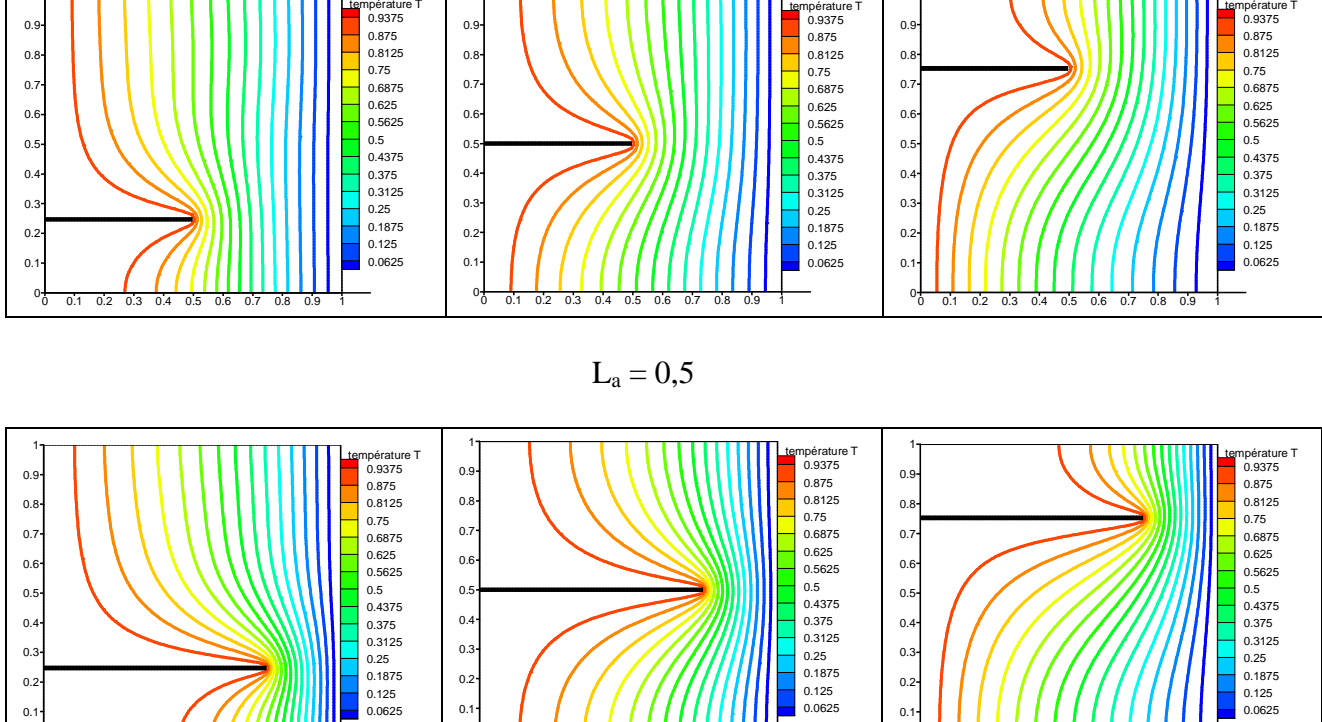

 $L_a = 0.75$ 

0 0.1 0.2 0.3 0.4 0.5 0.6 0.7 0.8 0.9 1

 $0<sub>7</sub>$ 

**Figure.IV.15. Les isothermes dans une cavité carrée avec ailette pour différentes longueurs**  et positions.  $Ra = 10^3$ .

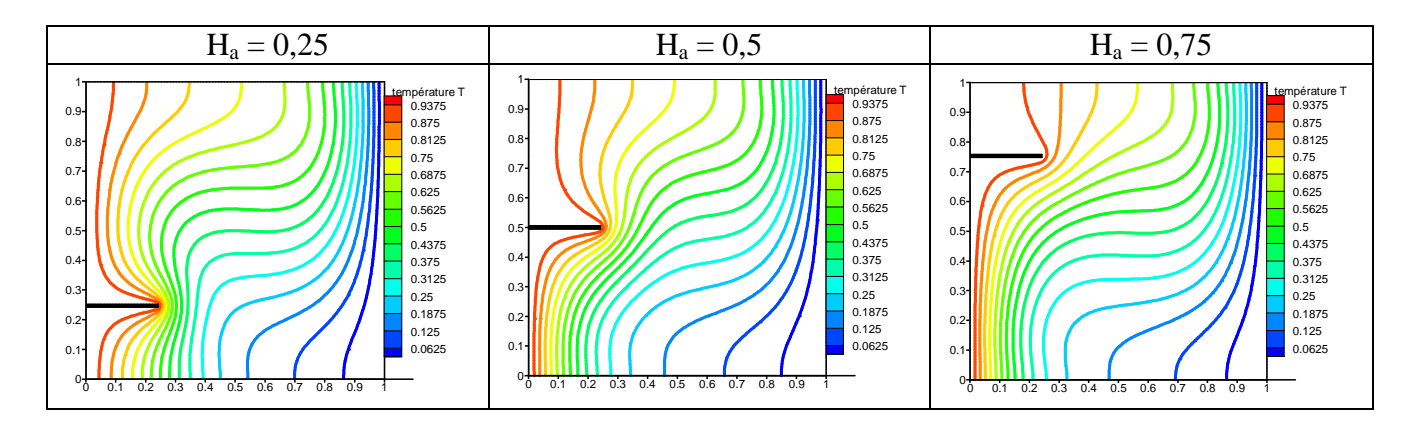

 $L_a = 0,25$ 

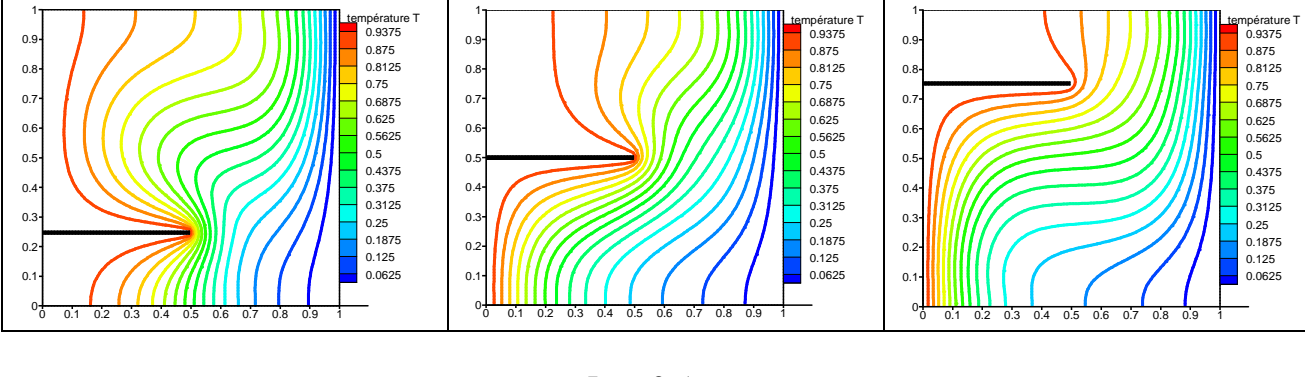

# $L_a = 0,5$

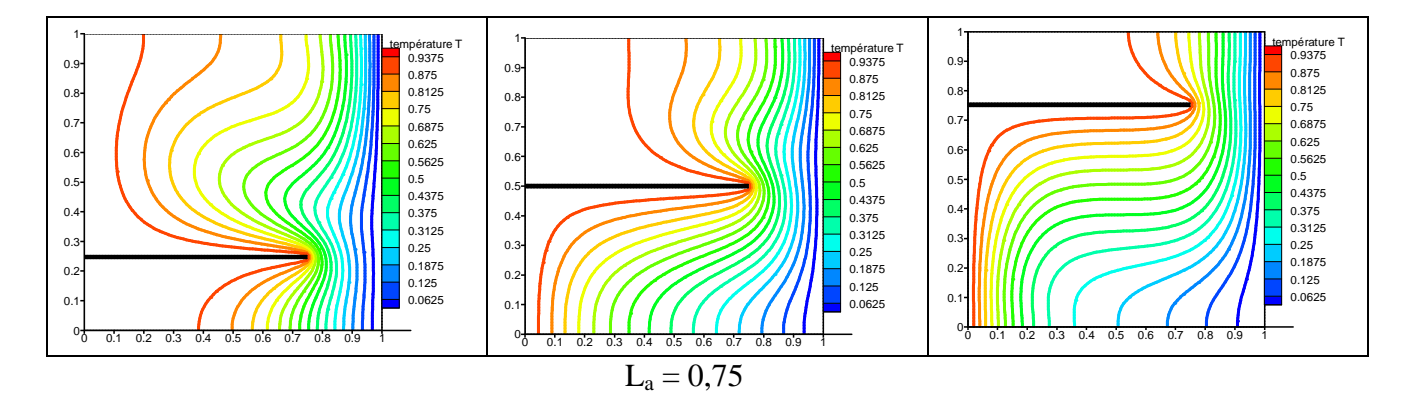

**Figure.IV.16. Les isothermes dans une cavité carrée avec ailette pour différentes longueurs**  et positions.  $Ra = 10^4$ .

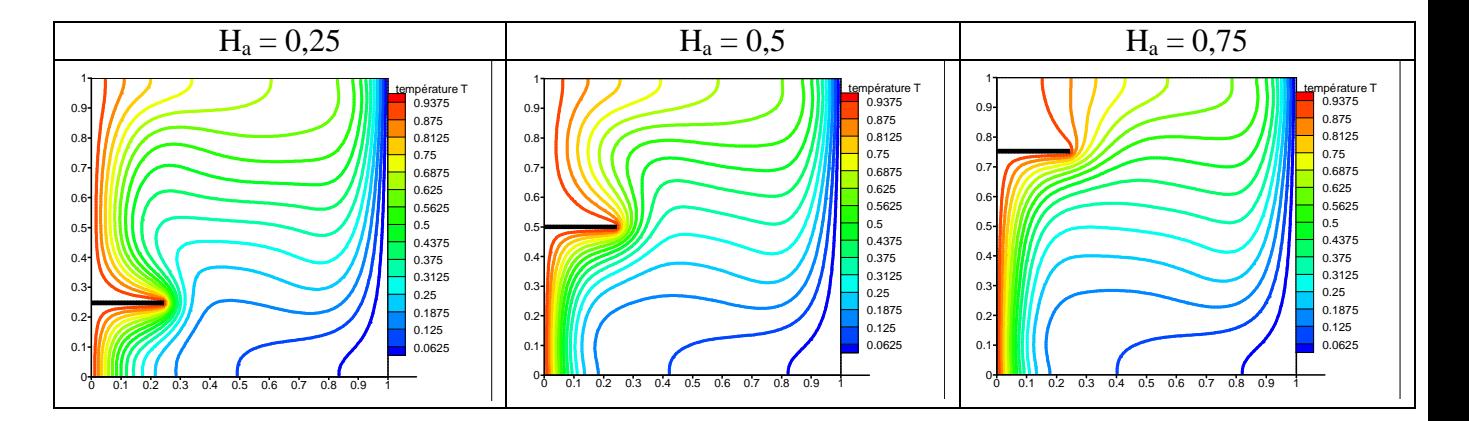

 $L_a = 0,25$ 

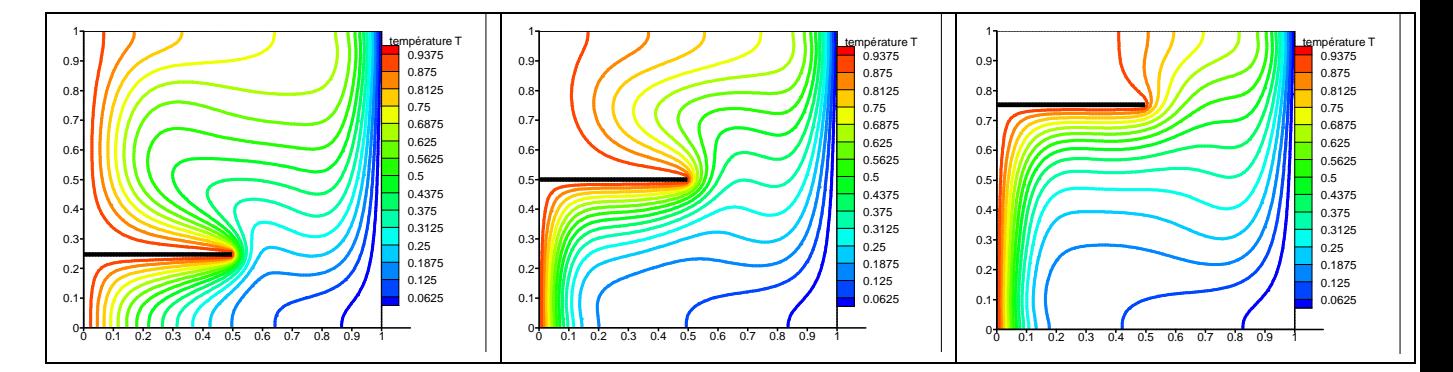

 $L_a = 0,5$ 

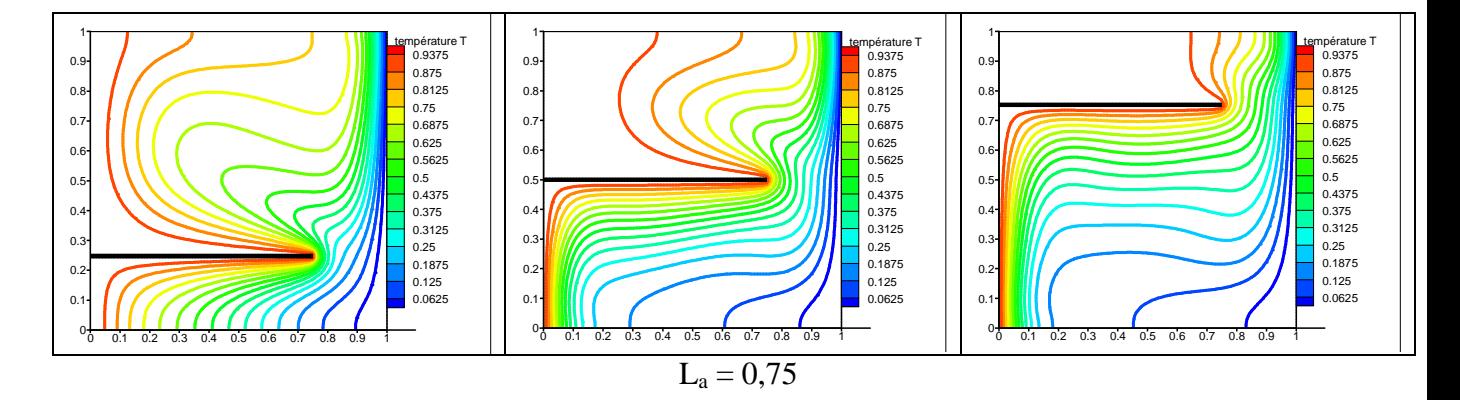

**Figure.IV.17. Les isothermes dans une cavité carrée avec ailette pour différentes longueurs**  et positions.  $Ra = 10^5$ .

En comparant les Figures (IV.15), (IV.16) et (IV.17), on constate que:

1. Pour une ailette courte ( $L_a = 0.25$ ) et pour les différentes positions, l'ailette change seulement la distribution de la température localement et le reste de la cavité demeure inchangé. Ceci est du au fait que le vortex primaire n'a pas trop changé lors de l'introduction de l'ailette.

2. Comme mentionné auparavant, une ailette à  $H<sub>a</sub> > 0.5$  peut affaiblir le mouvement du fluide dans la zone située au-dessus de l'ailette et induire ainsi la diminution du transfert

thermique. La diminution du gradient de température est indiquée par la séparation marquée des isothermes au-dessus de l'ailette qui peut être clairement constatée pour les ailettes de différentes longueurs placées à  $H_a = 0.75$ . En conséquence, la taille de la zone de diminution du transfert thermique augmente avec l'accroissement de la longueur de l'ailette.

3. Les isothermes au-dessous de l'ailette sont plus serrées que celles au-dessus d'elle. Ceci implique un meilleur transfert thermique sur la surface inférieure de l'ailette que sur sa surface supérieure quand  $H_a \geq 0.5$ .

4. Quand  $H_a < 0.5$ , les isothermes sont plus serrées au-dessus de l'ailette. Ceci indique qu'il y a un meilleur transfert thermique au niveau de la partie située au dessus de l'ailette comparée à celle en dessous d'elle.

### **IV.5.1.1.c. Variation du nombre de Nusselt local:**

Les nombres de Nusselt locaux le long des parois chaude et froide sont définis comme suit :

• Pour la paroi chaude: 
$$
Nu_{localc} = -\frac{\partial T}{\partial X}\Big|_{X=0}
$$
 +  $\left(-\frac{\partial T}{\partial X}\Big|_{X=0}\right)$  (IV.13)  
*les faces de l'ailette* la paroi chaude au-dessus et l'ailette

• Pour la paroi froide: 
$$
Nu_{localf} = -\frac{\partial T}{\partial X}\Big|_{X=1}
$$
 (IV.14)

Les figures (IV.18), (IV.19) et (IV.20) montrent la variation des nombres de Nusselt locaux le long des paroi chaude et froide en fonction de Y pour différentes positions et longueurs ainsi que pour  $Ra = 10^3$ ,  $Ra = 10^4$  et  $Ra = 10^5$ , respectivement.

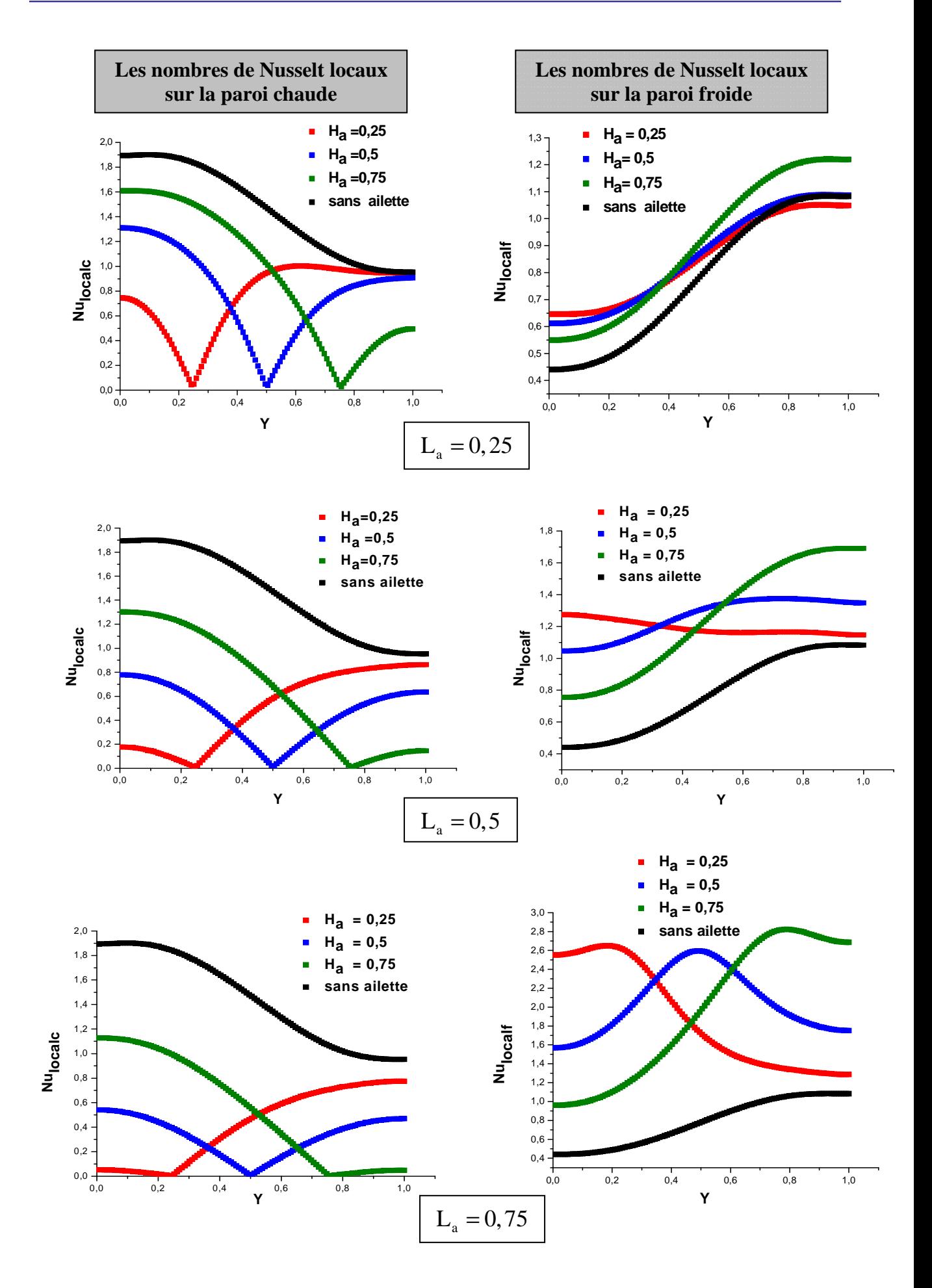

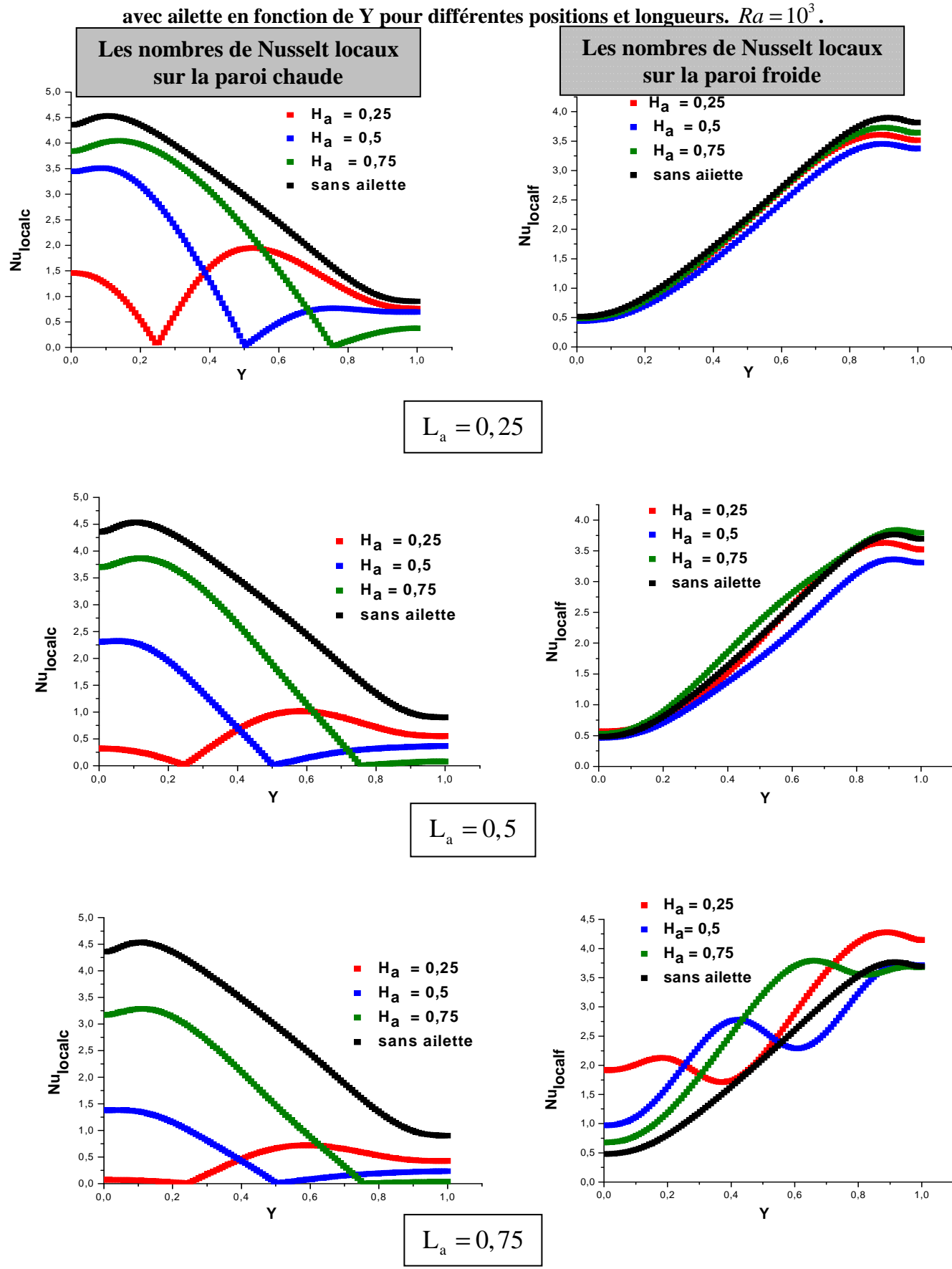

**Figure. IV. 18. Les nombres de Nusselt locaux sur les parois chaude et froide de la cavité** 

**Figure.IV.19. Les nombres de Nusselt locaux sur les parois chaude et froide de la cavité avec**  ailette en fonction de Y pour différentes positions et longueurs.  $Ra = 10^4$ .

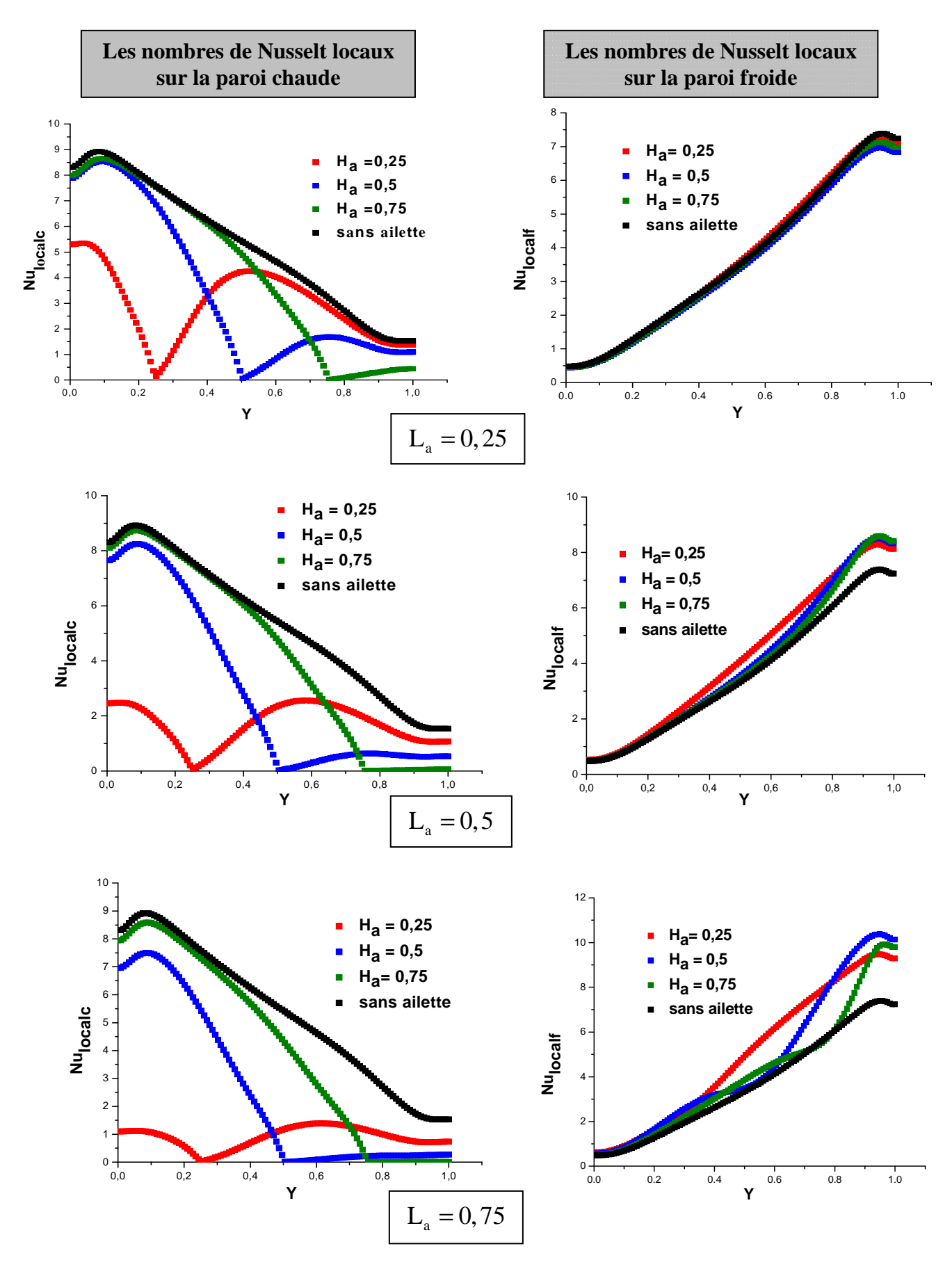

**Figure. IV. 20. Les nombres de Nusselt locaux sur les parois chaude et froide de la cavité**  avec ailette en fonction de Y pour différentes positions et longueurs.  $Ra = 10^5$ .

Dans les figures (IV.18), (IV.19) et (IV.20) les variations des nombres de Nusselt locaux le long des parois chaude et froide dans la cavité sans et avec ailette sont également tracées (les courbes en noir correspondent à la cavité sans ailette) et ceci dans le but d'étudier l'influence de l'introduction de l'ailette (sa longueur et sa position) sur les transferts de chaleur.

D'après ces figures, on peut constater que:

1. Tous les nombres de Nusselt locaux calculés sur la paroi chaude sont au-dessous de la courbe en noir (cas sans ailette). Ceci signifie qu'une ailette attachée à la paroi chaude réduit toujours le transfert thermique sur cette paroi parce que l'ailette bloque l'écoulement près d'elle, modifiant ainsi la forme de l'écoulement au-dessus et en dessous de l'ailette. Mais cela ne signifie pas que le flux de la chaleur dissipé dans la cavité est réduit parce que l'ailette étant thermiquement conductrice et peut ainsi transférer plus de chaleur à l'air dans la cavité. Cette constatation a été également faite dans [6].

2. Le nombre de Nusselt augmente avec l'accroissement du nombre de Rayleigh.

3. Pour le cas d'une ailette placée au milieu de la paroi chaude (courbe en bleu), les nombres de Nusselt locaux sur cette paroi dans les zones au-dessus et au-dessous de l'ailette sont presque identiques (pour  $Ra = 10<sup>3</sup>$ ) mais cette symétrie n'existe plus pour les nombres de Rayleigh plus élevés.

4. Pour  $(L_a = 0.25; 0.5)$ , on observe qu'il y a très peu d'influence sur la paroi froide (les courbes en rouge, en bleu et en vert presque semblables à la courbe en noir à mesure que le nombre de Rayleigh augmente.

5. Pour une ailette longue ( $L_a = 0.75$ ), on observe qu'il y a une influence sur la paroi froide (la forme des courbes en rouge, en bleu et en vert par rapport à la courbe en noir).

### **IV.5.1.1.d. Variation du nombre de Nusselt moyen:**

Les nombres de Nusselt moyens pour les parois chaude et froide ont été obtenus en moyennant les nombres de Nusselt locaux comme décrit auparavant.

La figure (IV.21) montre la variation du nombre de Nusselt moyen sur les parois chaude et froide de la cavité avec ailette en fonction de la longueur de l'ailette  $(L<sub>a</sub>)$  pour différentes positions et  $Ra = 10^3$ ,  $10^4$  et  $10^5$ .

On observe que le placement d'une ailette sur la paroi chaude réduit toujours le transfert thermique sur cette paroi. Le nombre de Nusselt moyen pour la paroi chaude devient plus petit avec l'augmentation de la longueur de l'ailette. Ceci est du au fait que l'ailette bloque l'écoulement près d'elle et réduit la convection correspondante dans cette zone.
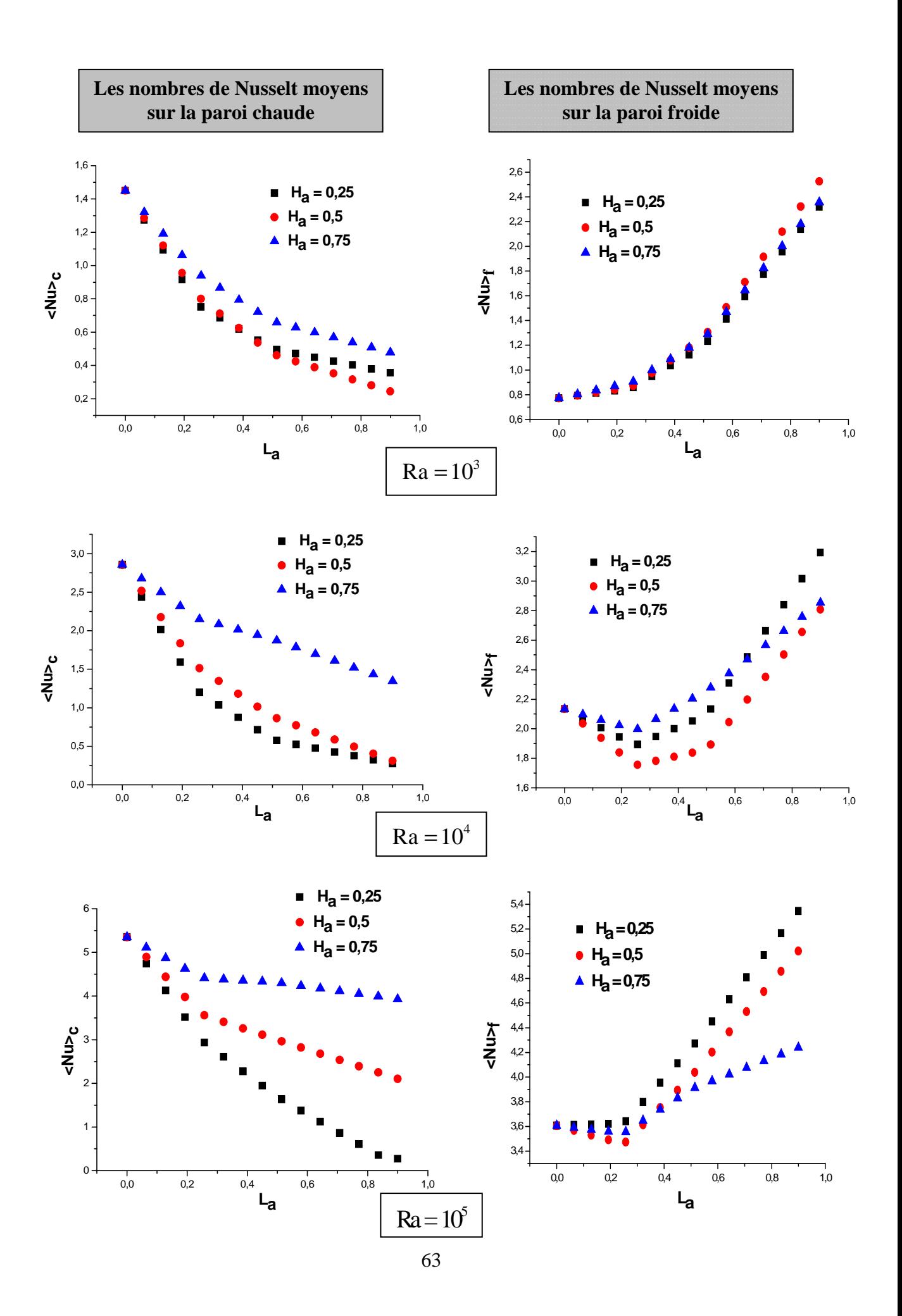

**Figure.IV.21. Les nombres de Nusselt moyens sur les parois chaude et froide de la cavité avec ailette en fonction de (La**) **pour différentes positions et nombres de Rayleigh.** 

Pour le cas  $Ra = 10<sup>3</sup>$ , le nombre de Nusselt moyen sur la paroi froide ne varie presque pas avec la variation de la position de l'ailette sur la paroi chaude.

Pour le cas  $Ra = 10^4$ , une ailette placée près des deux extrémités de la paroi chaude (H<sub>a</sub> = 0,25; 0,75) peut faire augmenter le transfert thermique sur la paroi froide pour une longueur d'ailette  $L_a > 0.5$ .

Pour le cas  $Ra = 10^5$ , une ailette placée à différentes positions peut faire augmenter le transfert thermique sur la paroi froide pour une longueur d'ailette  $L_{\circ} > 0.3$ .

#### • **Corrélation:**

La corrélation entre le nombre de Nusselt moyen le long des parois chaude et froide en fonction de  $(L_a:$  longueur d'ailette) et pour le nombre de Rayleigh allant de  $10^3$  à  $10^5$  est donnée par:

#### **1. Pour la paroi chaude:**

\n
$$
Ra = 10^3 \left\{ H_a = 0.25 \rightarrow \langle Nu \rangle_c = -2.0554 \, \text{L}_a^3 + 4.5796 \, \text{L}_a^2 - 3.6951 \, \text{L}_a + 1.4716 \, \text{avec } R^2 = 0.9981 \, \text{V}
$$
\n

\n\n $Ra = 10^3 \left\{ H_a = 0.5 \rightarrow \langle Nu \rangle_c = -1.2721 \, \text{L}_a^3 + 3.2878 \, \text{L}_a^2 - 3.2817 \, \text{L}_a + 1.4691 \, \text{avec } R^2 = 0.999 \, \text{V}$ \n

\n\n $H_a = 0.75 \rightarrow \langle Nu \rangle_c = -0.8958 \, \text{L}_a^3 + 2.4356 \, \text{L}_a^2 - 2.5542 \, \text{L}_a + 1.465 \, \text{avec } R^2 = 0.999 \, \text{V}$ \n

\n
$$
Ra = 10^4 \left\{ H_a = 0.25 \rightarrow \langle Nu \rangle_c = -4.7042 \, L_a^3 + 10.722 \, L_a^2 - 8.7569 \, L_a + 2.9085 \, \text{avec } R^2 = 0.9981 \right\}
$$
\n

\n\n $Ra = 10^4 \left\{ H_a = 0.5 \rightarrow \langle Nu \rangle_c = -3.1706 \, L_a^3 + 7.2003 \, L_a^2 - 6.7734 \, L_a + 2.8911 \, \text{avec } R^2 = 0.9991 \right\}$ \n

\n\n $H_a = 0.75 \rightarrow \langle Nu \rangle_c = -2.545 \, L_a^3 + 4.3014 \, L_a^2 - 3.5202 \, L_a + 2.8655 \, \text{avec } R^2 = 0.9977 \right\}$ \n

 $3 + 10$  106  $\frac{12}{2}$  11 204 J  $\frac{15}{2}$  2810 avec  $\frac{12}{2}$  $a_1$  -0,23  $\gamma$   $\left[\frac{1}{a}\right]_c$  - 7,2070  $L_a$  +10,100  $L_a$  +1,377  $L_a$  $5\text{ H}$  -0.5  $\text{M}$ .  $\sim$  6.619  $I^3$  +19.919  $I^2$  0.2200 J +5.2970 gyes  $D^2$  $L_{\rm a}$  -0,  $\frac{1}{\sqrt{N}}$   $\frac{1}{\sqrt{N}}$  3  $+$  2000  $+$  2  $a_a$  -0,  $a_b$  /  $a_b$  /  $a_b$  - 7,0001  $L_a$  -0,0000  $L_a$  -0,100  $L_a$  $H_a = 0.25 \rightarrow \langle Nu \rangle_a = -4, 2648 \text{ L}_a^3 + 10, 106 \text{ L}_a^2 - 11, 394 \text{ L}_a + 5,3819$  avec  $R^2 = 0,9991$ Pour  $Ra = 10^5 \{ H_a = 0.5 \rightarrow \langle Nu \rangle = -6,612 L_a^3 + 12,218 L_a^2 - 9,3299 L_a + 5,3879 \text{ avec } R^2 = 0,9974$  $H_a = 0.75 \rightarrow \langle Nu \rangle_a = -4,8801 L_a^3 + 8,3009 L_a^2 - 5,158 L_a + 5,3689$ *c c c*  $Nu$ <sub>2</sub> = -4, 2648 L<sub>a</sub><sup>3</sup> + 10, 106 L<sub>a</sub><sup>2</sup> - 11, 394 L<sub>a</sub> + 5, 3819 avec R  $Ra = 10^5 \{ H_a = 0.5 \rightarrow \langle Nu \rangle = -6,612 L_a^3 + 12,218 L_a^2 - 9,3299 L_a + 5,3879$  avec R  $Nu$ )<sub>c</sub> = -4,8801 L<sub>a</sub><sup>3</sup> + 8,3009 L<sub>a</sub><sup>2</sup> - 5,158 L<sub>a</sub> + 5,3689 a  $\rightarrow$   $\langle Nu \rangle$  = -4, 2648 L<sub>a</sub><sup>3</sup> + 10, 106 L<sub>a</sub><sup>2</sup> - 11, 394 L<sub>a</sub> + 5, 3819 avec R<sup>2</sup> =  $= 10^5$  {H<sub>2</sub> = 0,5  $\rightarrow$  (Nu)<sub>2</sub> = -6,612 L<sub>2</sub><sup>3</sup> + 12,218 L<sub>2</sub><sup>2</sup> - 9,3299 L<sub>2</sub> + 5,3879 avec R<sup>2</sup> =  $\rightarrow$   $\langle Nu \rangle$ <sub>c</sub> = -4,8801 L<sub>3</sub><sup>3</sup> + 8,3009 L<sub>3</sub><sup>2</sup> - 5,158 L<sub>3</sub> + 5,3689 avec R<sup>2</sup> = 0,9901  $\int$  $\vert$ ∤  $\mathbf{I}$  $\left(H_a = 0.75 \rightarrow \langle Nu \rangle_c = -4.8801 L_a^3 + 8.3009 L_a^2 - 5.158 L_a + 5.3689$  avec  $R^2 =$ 

#### **2. Pour la paroi froide:**

 $_3$   $\left[ H_a = 0, 25 \text{ et } 0, 75 \rightarrow \langle Nu \rangle_f = -0, 746 \text{ L}_a^3 + 3, 1061 \text{ L}_a^2 - 0, 4772 \text{ L}_a + 0, 7991$  avec  $R^2$  $\sigma_{\rm a} = 0.5 \rightarrow \langle Nu \rangle_{\rm f} = -0.9587 \text{ L}_{\rm a}^3 + 3.6284 \text{ L}_{\rm a}^2 - 0.5497 \text{ L}_{\rm a} + 0.8019$  avec  $R^2$  $H_a = 0,25$  et  $0,75 \rightarrow \langle Nu \rangle$ <sub>c</sub> = -0,746 L<sup>3</sup><sub>a</sub> + 3,1061 L<sup>2</sup><sub>a</sub> - 0,4772 L<sub>a</sub> + 0,7991 avec  $R^2 = 0,9985$ Pour  $Ra = 10$  $H_a = 0.5 \rightarrow \langle Nu \rangle$ ,  $= -0.9587$   $L_a^3 + 3.6284$   $L_a^2 - 0.5497$   $L_a + 0.8019$  avec  $R^2 = 0.9987$ *f f*  $Nu$ )<sub>c</sub> = -0,746 L<sub>a</sub><sup>3</sup> + 3,1061 L<sub>a</sub><sup>2</sup> - 0,4772 L<sub>a</sub> + 0,7991 avec R *Ra*  $Nu\big\rangle$ <sub>c</sub> = -0,9587 L<sub>3</sub><sup>3</sup> + 3,6284 L<sub>3</sub><sup>2</sup> -0,5497 L<sub>3</sub> + 0,8019 avec R  $\left(H_a = 0.25 \text{ et } 0.75 \rightarrow \langle Nu \rangle_f = -0.746 \text{ L}_a^3 + 3.1061 \text{ L}_a^2 - 0.4772 \text{ L}_a + 0.7991 \text{ avec } R^2 =$  $=10^3$  $(H_a = 0.5 \rightarrow \langle Nu \rangle_f = -0.9587 L_a^3 + 3.6284 L_a^2 - 0.5497 L_a + 0.8019$  avec  $R^2 =$ 

\n
$$
Ra = 10^4 \left\{ H_a = 0.25 \rightarrow \langle Nu \rangle_f = -1.554 \, \text{L}_a^3 + 5.1511 \, \text{L}_a^2 - 2.213 \, \text{L}_a + 2.1716 \, \text{avec } R^2 = 0.996 \, \text{V}
$$
\n

\n\n $Ra = 10^4 \left\{ H_a = 0.5 \rightarrow \langle Nu \rangle_f = -1.738 \, \text{L}_a^3 + 5.5193 \, \text{L}_a^2 - 2.8255 \, \text{L}_a + 2.173 \, \text{avec } R^2 = 0.9933 \, \text{H}_a = 0.75 \rightarrow \langle Nu \rangle_f = -2.0745 \, \text{L}_a^3 + 4.3045 \, \text{L}_a^2 - 1.419 \, \text{L}_a + 2.1518 \, \text{avec } R^2 = 0.9974 \, \text{V}$ \n

\n
$$
Ra = 10^5 \left\{ H_a = 0.25 \rightarrow \langle Nu \rangle_f = -3.0983 \, L_a^3 + 6.0963 \, L_a^2 - 1.0816 \, L_a + 3.6284 \, \text{avec } R^2 = 0.9987 \right\}
$$
\n

\n\n $Ra = 10^5 \left\{ H_a = 0.5 \rightarrow \langle Nu \rangle_f = -3.6606 \, L_a^3 + 7.1511 \, L_a^2 - 1.9427 \, L_a + 3.6318 \, \text{avec } R^2 = 0.9976 \, \text{It}_a = 0.75 \rightarrow \langle Nu \rangle_f = -2.0745 \, L_a^3 + 4.3045 \, L_a^2 - 1.419 \, L_a + 2.1518 \, \text{avec } R^2 = 0.9974 \, \text{It}_a = 0.75 \rightarrow \langle Nu \rangle_f = -2.0745 \, L_a^3 + 4.3045 \, L_a^2 - 1.419 \, L_a + 2.1518 \, \text{avec } R^2 = 0.9974 \, \text{It}_a = 0.75 \, \text{but } R^2 = 0.9974 \, \text{It}_a = 0.75 \, \text{but } R^2 = 0.9974 \, \text{It}_a = 0.75 \, \text{but } R^2 = 0.9974 \, \text{It}_a = 0.75 \, \text{but } R^2 = 0.9974 \, \text{It}_a = 0.75 \, \text{but } R^2 = 0.9974 \, \text{It}_a = 0.75 \, \text{but } R^2 = 0.9976 \, \text{It}_a = 0.75 \, \text{but } R^2 = 0.9976 \, \text{It}_a = 0.75 \, \text{but } R^2 = 0.9976 \, \text{It}_a = 0.75 \, \text{but } R^2 = 0.9976 \, \text{It}_a = 0.75 \, \text{but } R^2 = 0.9974 \, \text{It}_a = 0.75 \, \text{but } R^2 = 0.9974 \, \text{It}_a = 0.75 \, \text{but } R^2 = 0.997$ 

# **IV.5.1.2. Evolution temporelle:**

L'évolution temporelle des champs de lignes de courant et d'isothermes est donnée cidessous.

# **IV.5.1.2.a. Les lignes de courant et les isothermes:**

Les figures (IV.22) et (IV.23) représentent l'évolution temporelle des champs dynamiques et thermiques.

#### **Chapitre IV Résultats et discussions**

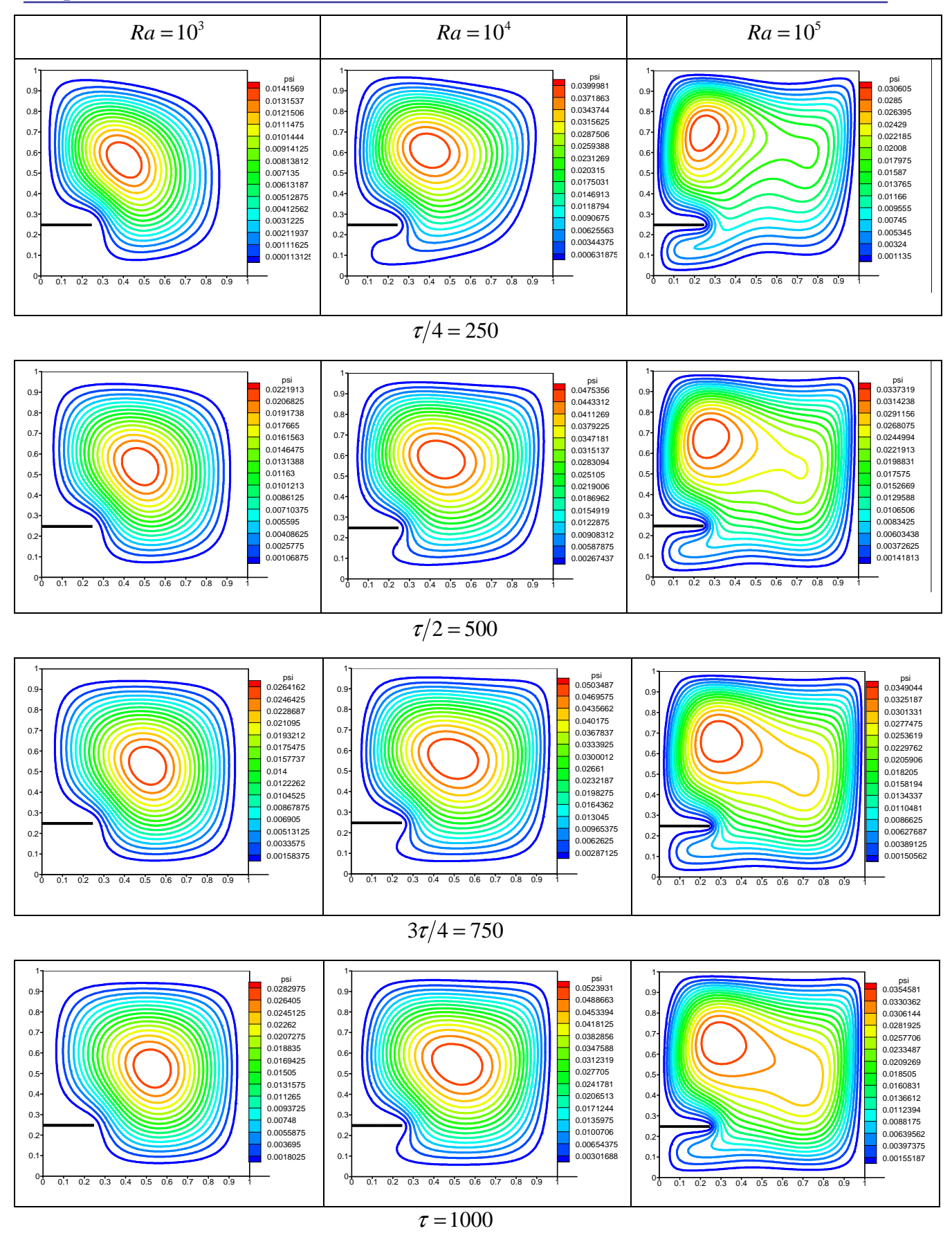

**Figure.IV.22. Evolution temporelle des lignes de courant pour différents Ra.**   $H_a = 0,25$  et  $L_a = 0,25$ .

# **Chapitre IV Résultats et discussions**

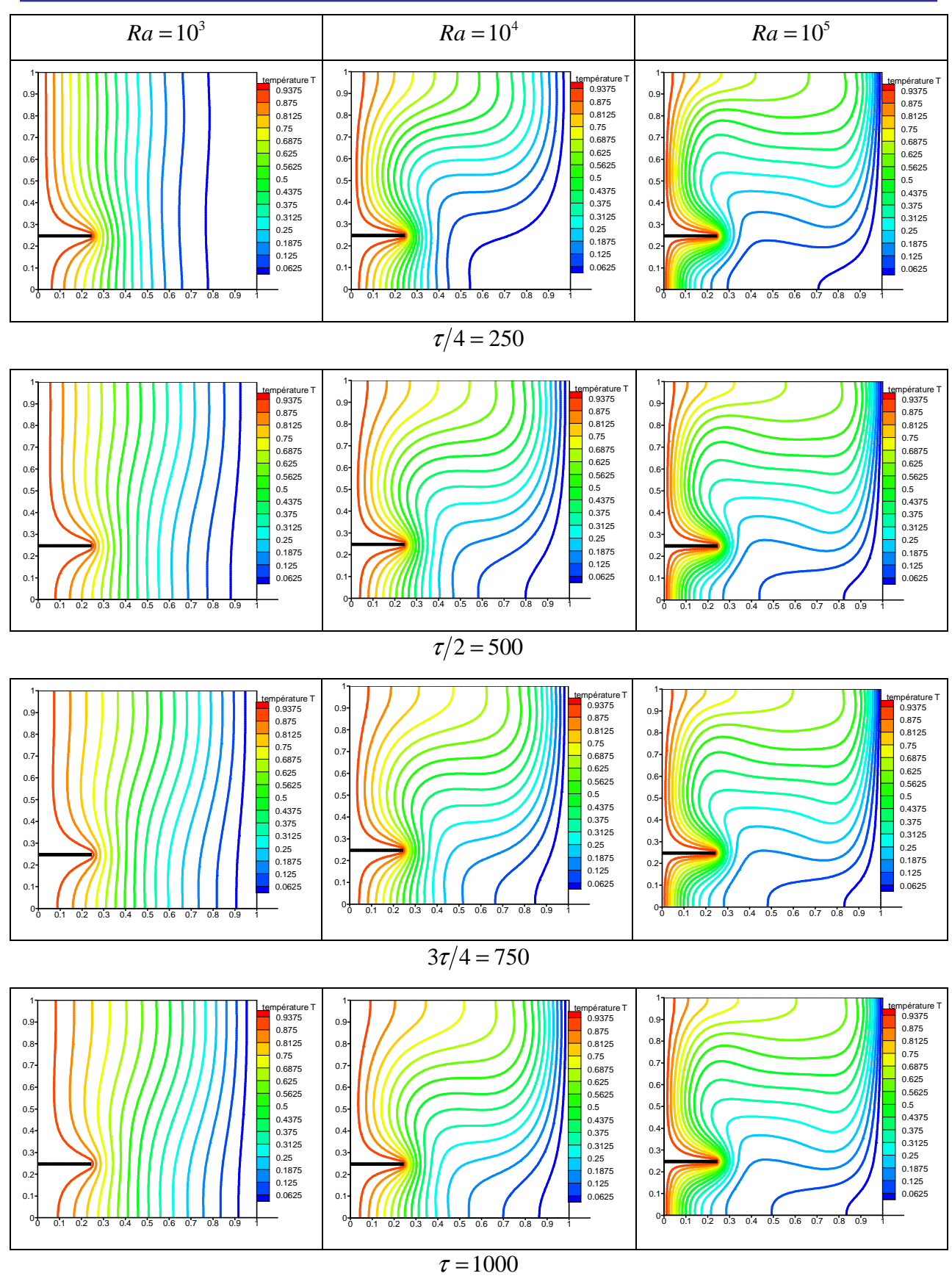

**Figure.IV.23. Evolution temporelle des isothermes pour différents Ra.**  $H_a = 0,25$  et  $L_a = 0,25$ .

# **I.V.5.1.3. Influence du rapport d'aspect:**

Pour l'étude qui suit on considère  $Ra = 10<sup>4</sup>$ , Pr = 0,707 et une ailette de longueur  $L_a = 0.25$  et de position  $H_a = 0.5$  et ce pour les différents rapports d'aspect suivants:

- $A = 1$ : cavité carrée.
- $A = 1/2$  et  $A = 1/4$ : cavité rectangulaire horizontale allongée.
- $A = 2$  et  $A = 4$ : cavité rectangulaire verticale allongée.

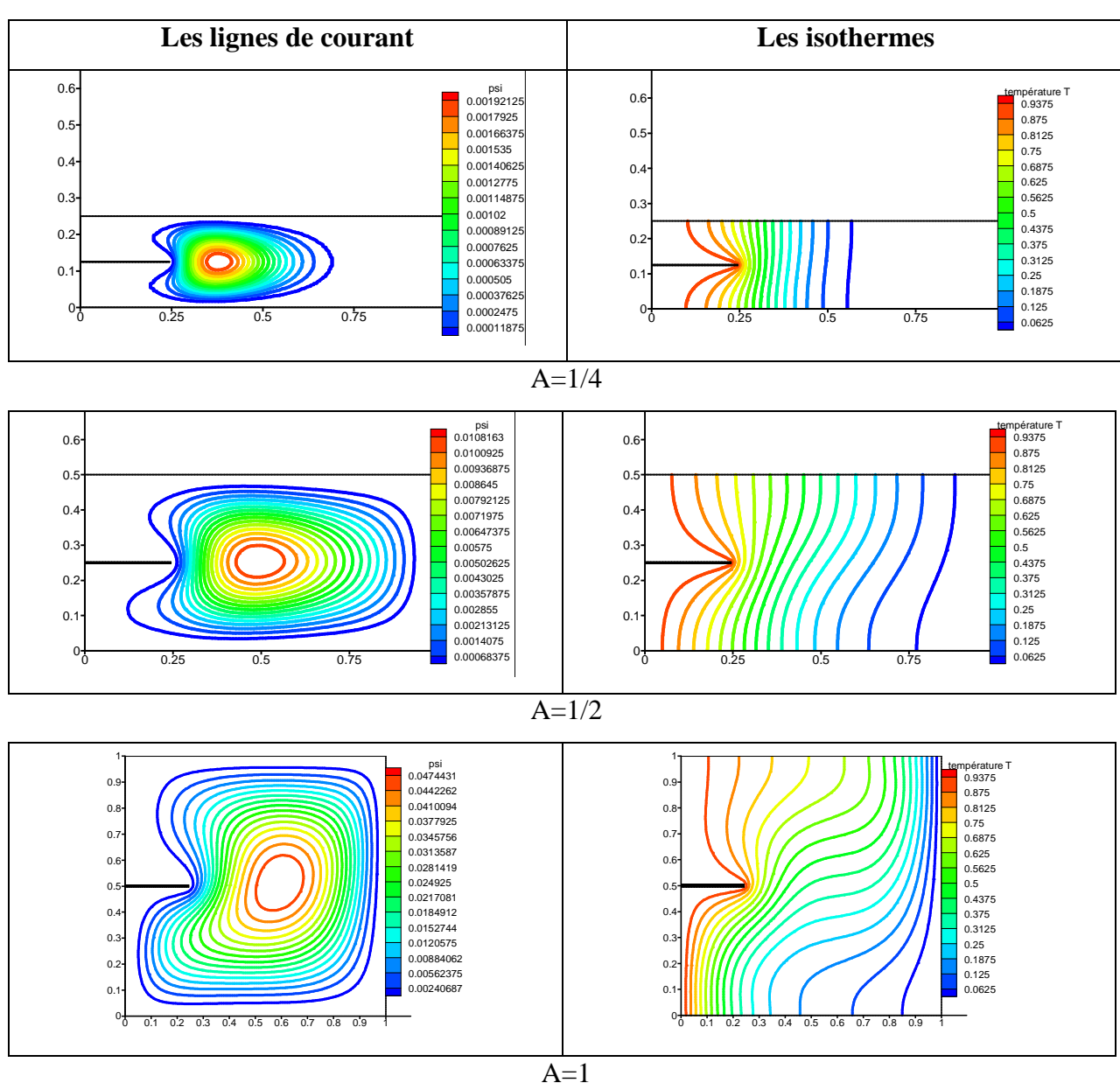

# **Figure.IV.24. Les lignes de courant et les isothermes pour différents rapports d'aspect (A) avec**  $Ra = 10^4$ .

# • **Cavité horizontale:**

# • **Cavité verticale:**

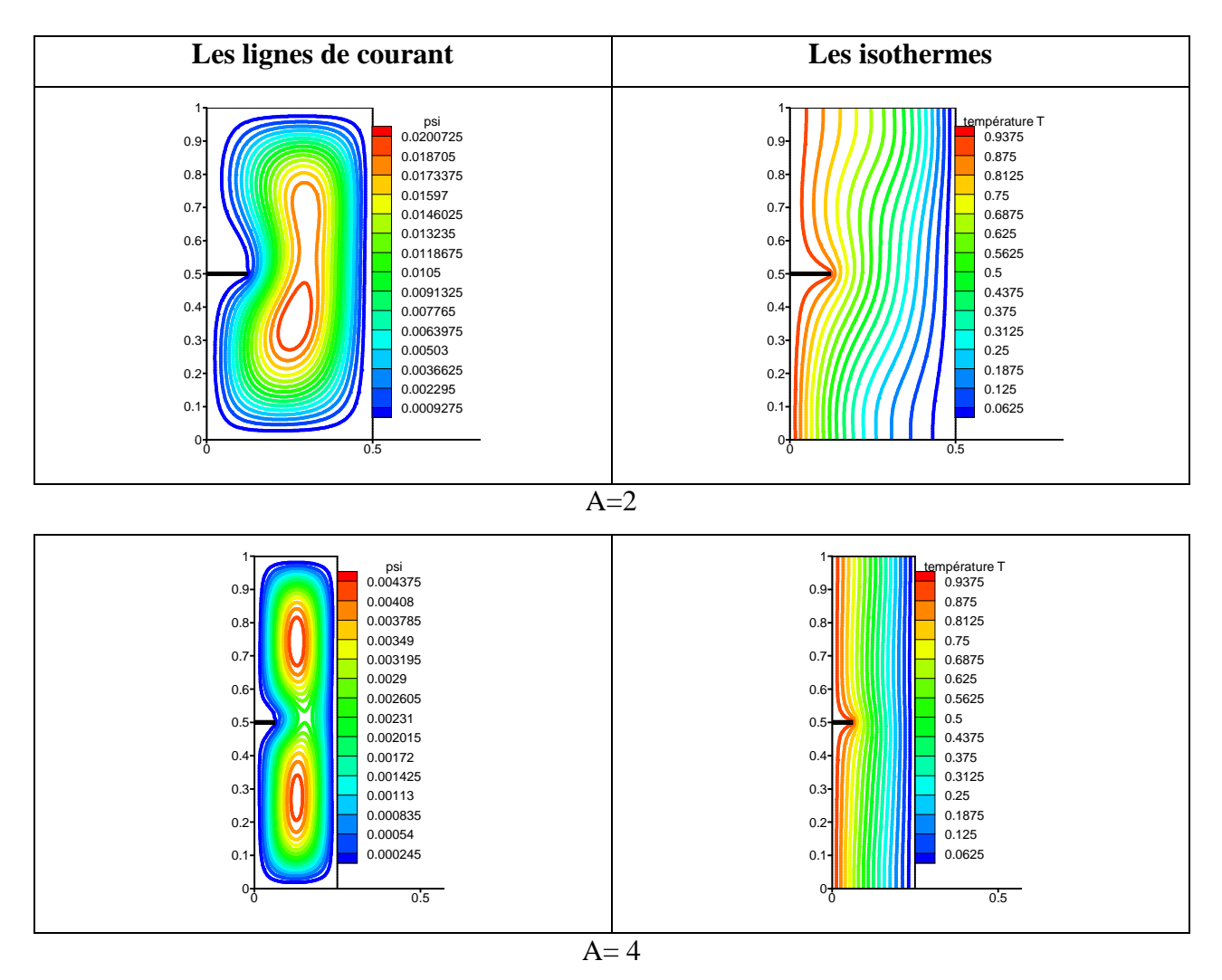

**Figure.IV.25. Les lignes de courant et les isothermes pour différents rapports d'aspect (A) avec**  $Ra = 10^4$ .

#### • **Nombre de Nusselt moyen en fonction du rapport d'aspect:**

La figure (IV.26) représente le nombre de Nusselt moyen en fonction du rapport d'aspect pour la paroi froide.

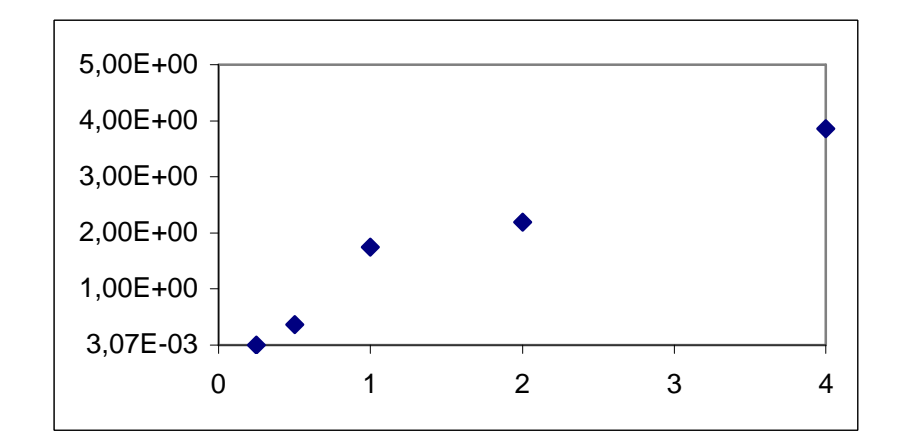

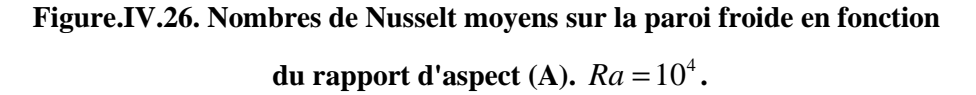

D'après cette figure, on peut constater que:

1. Le rapport d'aspect  $(A = 4)$  permet d'atteindre des valeurs de Nusselt plus élevées pour la paroi froide.

2. La configuration verticale est plus efficace que la configuration horizontale puisqu' elle permet d'atteindre des valeurs de Nusselt plus élevées (allant jusqu'à 4).

#### • **Corrélation :**

La relation entre le nombre de Nusselt moyen pour la paroi froide et le rapport d'aspect (A) est donnée par :

\* Pour  $Ra = 10^4$ :  $\langle Nu \rangle_f = 0$ , 274  $A^3 - 1$ , 8553  $A^2 + 4$ , 2744  $A - 1$ , 0898 avec  $R^2 = 0$ , 9889

#### **IV.6. Cavité avec plusieurs ailettes:**

#### **IV.6.1. Cas de deux ailettes:**

#### **IV.6.1.a. Les lignes de courant:**

La figure (IV.27), montre les lignes de courant dans une cavité carrée avec 2 ailettes ayant des longueurs ( $L_a = 0.25$ ; 0.5; 0.75) et qui sont localisées à différentes positions et cela pour  $Ra = 10^5$ . On peut constater que pour L<sub>a</sub> = 0,25 et 0,5 ; le vortex primaire est conservé alors que pour  $L_a = 0.75$  il y a apparition de zones de récirculation.

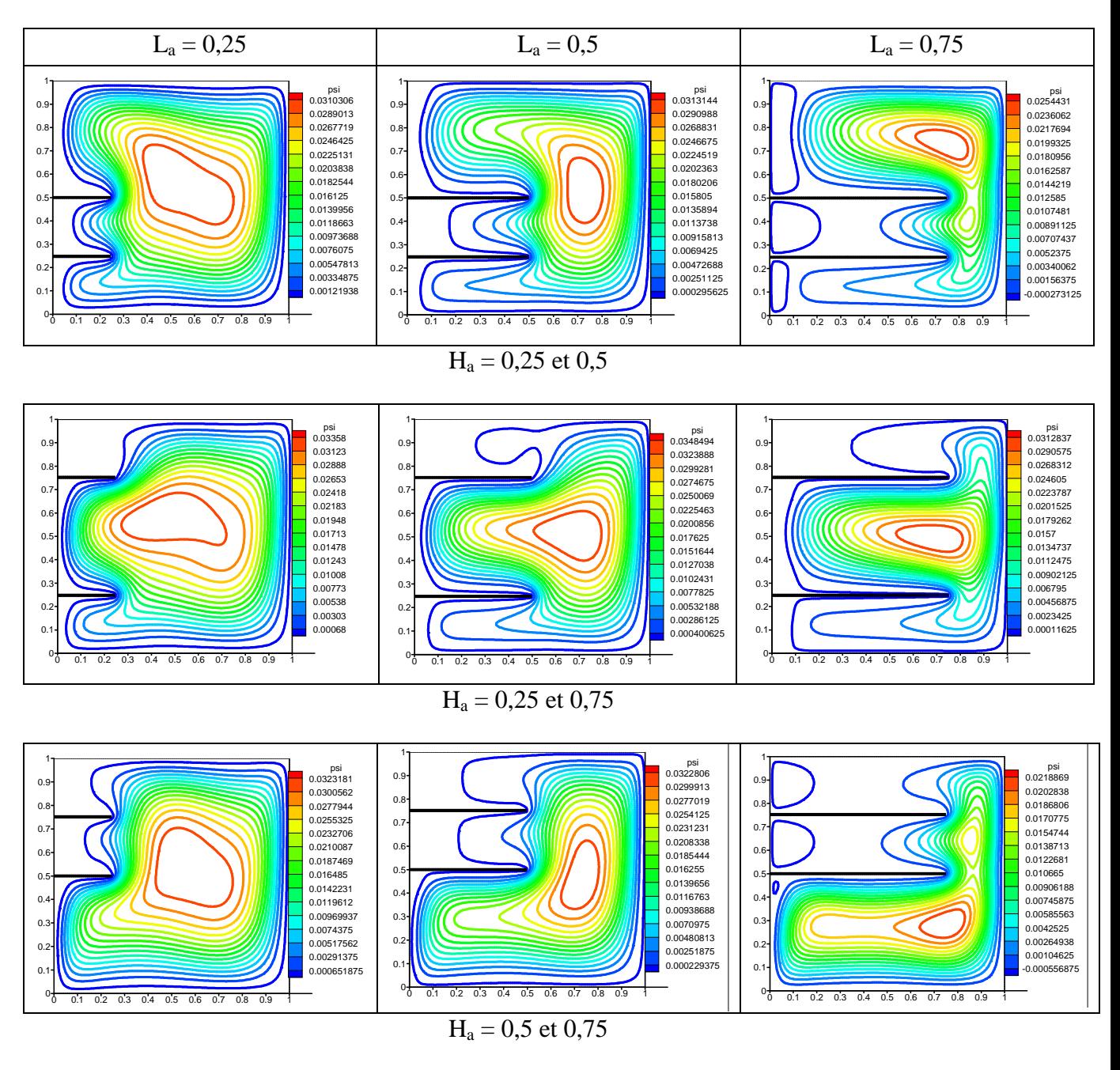

**Figure.IV.27. Les lignes de courant dans une cavité carrée avec 2 ailettes pour différentes longueurs et positions.**  $Ra = 10^5$ .

# **IV.6.1.b. Les isothermes:**

La figure (IV.28), montre les isothermes dans une cavité carrée avec 2 ailettes ayant des longueurs ( $L_a = 0.25$ ; 0.5; 0.75) et qui sont localisées à différentes positions et cela pour  $Ra = 10<sup>5</sup>$ . On peut constater que les ailettes les plus longues ont l'effet le plus remarquable dans la cavité.

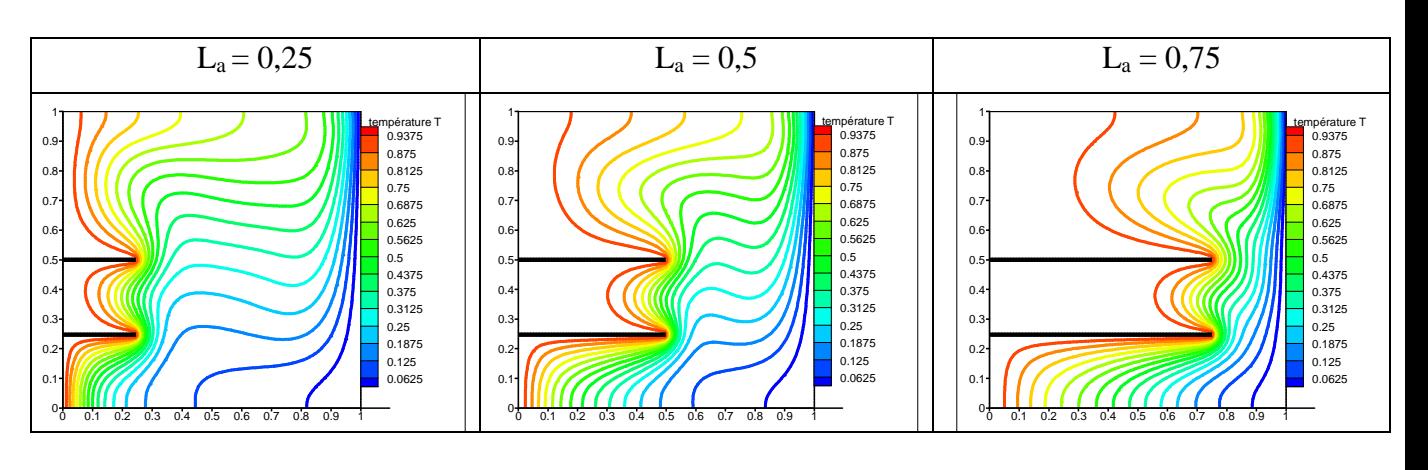

 $H_a = 0.25$  et 0.5

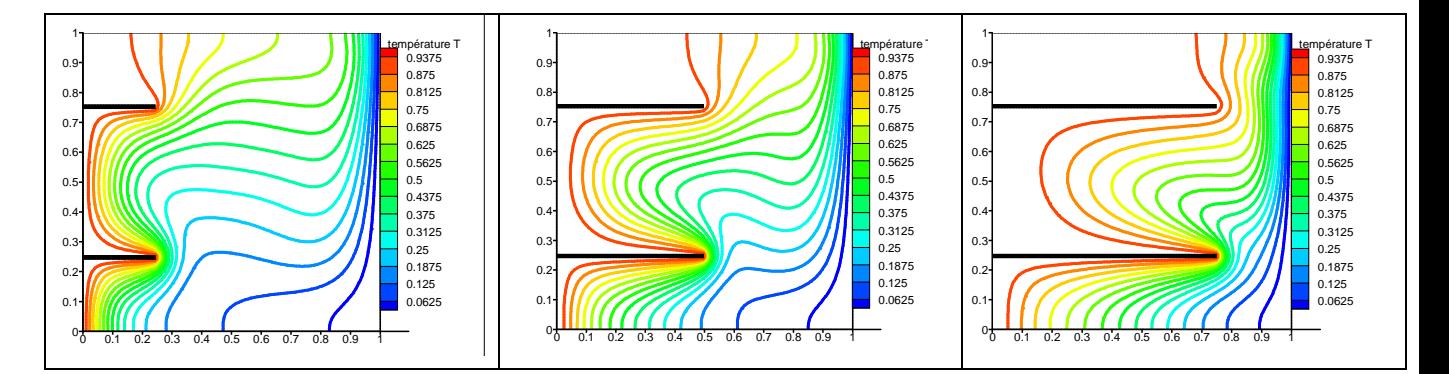

 $H_a = 0,25$  et 0,75

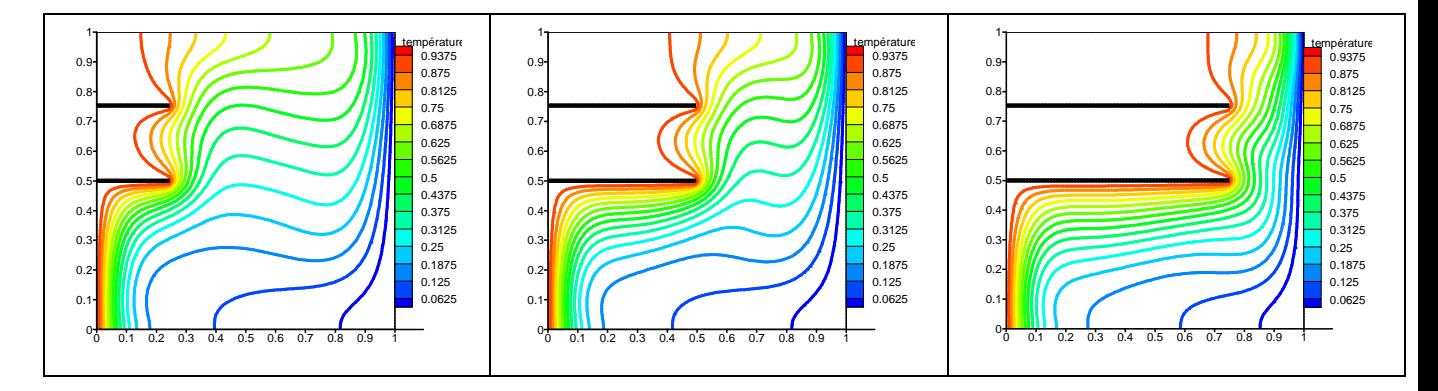

 $H_a = 0.5$  et 0,75

**Figure.IV.28. Les isothermes dans une cavité carrée avec 2 ailettes pour différentes longueurs (L<sub>a</sub>**) et positions (H<sub>a</sub>).  $Ra = 10^5$ .

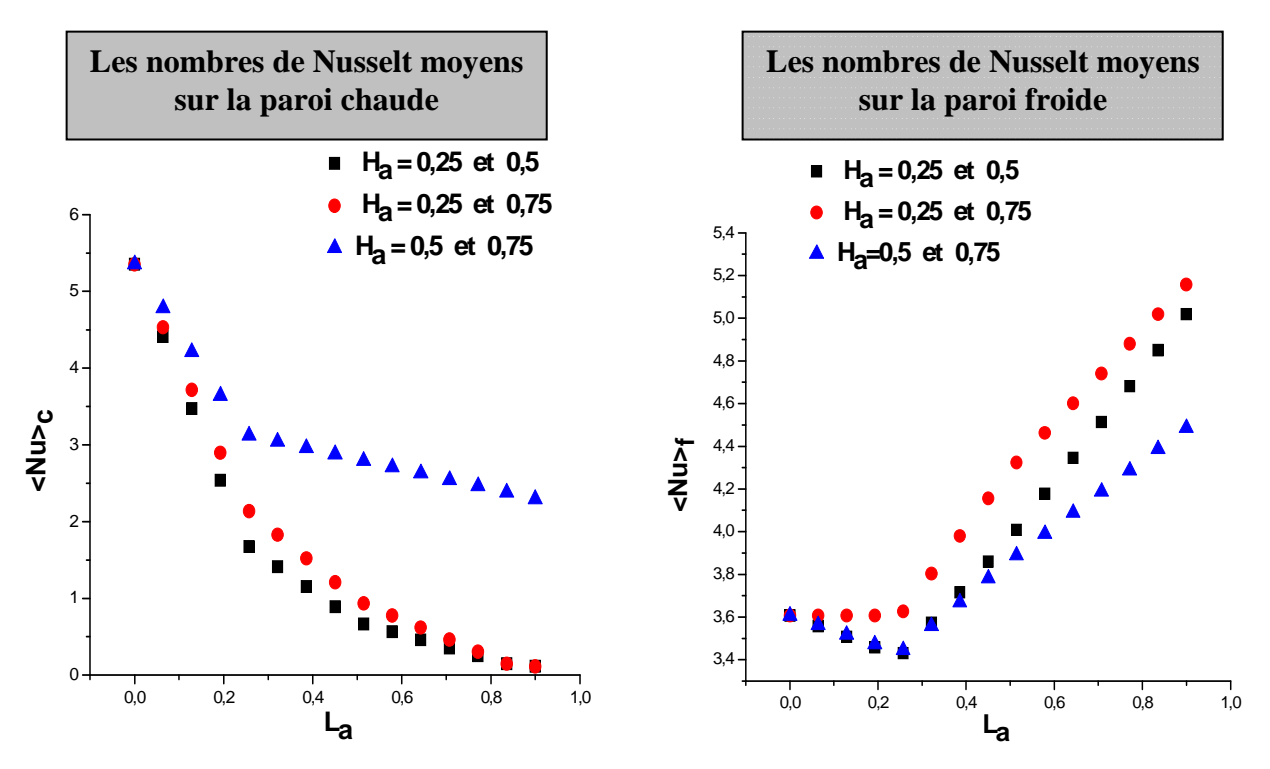

#### **IV.6.1.c. Variation du nombre de Nusselt moyen:**

**Figure.IV.29. Les nombres de Nusselt moyens sur les parois chaude et froide de la cavité carrée avec 2 ailettes en fonction de**  $(L_a)$  **pour différentes positions.**  $Ra = 10^5$ **.** 

La figure (IV.29) montre la variation du nombre de Nusselt moyen sur les parois chaude et froide de la cavité avec deux ailettes en fonction de leurs longueurs  $(L_a)$  pour différentes positions  $(H_a)$  et ce pour  $Ra = 10^5$ .

On peut constater que:

1. Le placement des 2 ailettes sur la paroi chaude réduit toujours le transfert thermique sur cette paroi. Le nombre de Nusselt moyen pour la paroi chaude est une fonction décroissante de la longueur de l'ailette. Cela est du au fait que les ailettes bloquent l'écoulement près d'elles et réduisent ainsi la convection correspondante dans ces zones.

2. Pour la paroi froide, on observe une augmentation du nombre de Nusselt moyen avec l'augmentation de la longueur de l'ailette pour L<sub>a</sub>  $\geq 0.4$  et ce pour toutes les positions des ailettes.

3. La localisation de deux ailettes près des parois isolées ( $H_a = 0.25$  et 0.75) fait augmenter le nombre de Nusselt moyen au niveau de la paroi froide comparativement aux deux autres positionnements.

### • **Corrélation :**

**1. Pour la paroi chaude :** 

\n
$$
Ra = 10^5 \left\{ H_a = 0.25 \text{ et } 0.5 \rightarrow \langle Nu \rangle_c = -12,904 \, \text{L}_a^3 + 26,941 \, \text{L}_a^2 - 19,788 \, \text{L}_a + 5,4543 \, \text{avec } R^2 = 0,9965 \, \text{V}
$$
\n

\n\n $Ra = 10^5 \left\{ H_a = 0.25 \text{ et } 0.75 \rightarrow \langle Nu \rangle_c = -8,9512 \, \text{L}_a^3 + 19,852 \, \text{L}_a^2 - 16,583 \, \text{L}_a + 5,4288 \, \text{avec } R^2 = 0,998 \, \text{V}$ \n

\n\n $H_a = 0.5 \text{ et } 0.75 \rightarrow \langle Nu \rangle_c = -10,535 \, \text{L}_a^3 + 19,296 \, \text{L}_a^2 - 12,359 \, \text{L}_a + 5,4082 \, \text{avec } R^2 = 0,9823 \, \text{V}$ \n

# **2. Pour la paroi froide :**

\n
$$
\text{Four } Ra = 10^5 \left\{ H_a = 0.25 \text{ et } 0.5 \rightarrow \langle Nu \rangle_f = -3,9686 \, L_a^3 + 7,7398 \, L_a^2 - 2,2308 \, L_a + 3,6338 \text{ avec } R^2 = 0,9972 \, \text{ or } R^2 = 0,9972 \, \text{ or } R^2 = 0,9972 \, \text{ or } R^2 = 0,9961 \, \text{ or } R^2 = 0,9961 \, \text{ or } R^2 = 0,9961 \, \text{ or } R^2 = 0,9961 \, \text{ or } R^2 = 0,9961 \, \text{ or } R^2 = 0,9961 \, \text{ or } R^2 = 0,9961 \, \text{ or } R^2 = 0,9961 \, \text{ or } R^2 = 0,9939 \, \text{ or } R^2 = 0,9939 \, \text{ or } R^2 = 0,9939 \, \text{ or } R^2 = 0,9939 \, \text{ or } R^2 = 0,9939 \, \text{ or } R^2 = 0,9939 \, \text{ or } R^2 = 0,8939 \, \text{ or } R^2 = 0,8939 \, \text{ or }
$$

### **IV.6.2. Cas de trois ailettes:**

#### **IV.6.2.a. Les lignes de courant :**

La figure (IV.30) montre les lignes de courant dans une cavité carrée avec trois ailettes ayant des longueurs ( $L_a = 0.25$ ; 0.5; 0.75) et qui sont positionnées à différentes positions et cela pour  $Ra = 10^5$ . On peut constater que pour L<sub>a</sub> = 0,25 et 0,5 ; le vortex primaire est conservé alors que pour  $L_a = 0.75$  il y a apparition de zones de récirculation.

### **Chapitre IV Résultats et discussions**

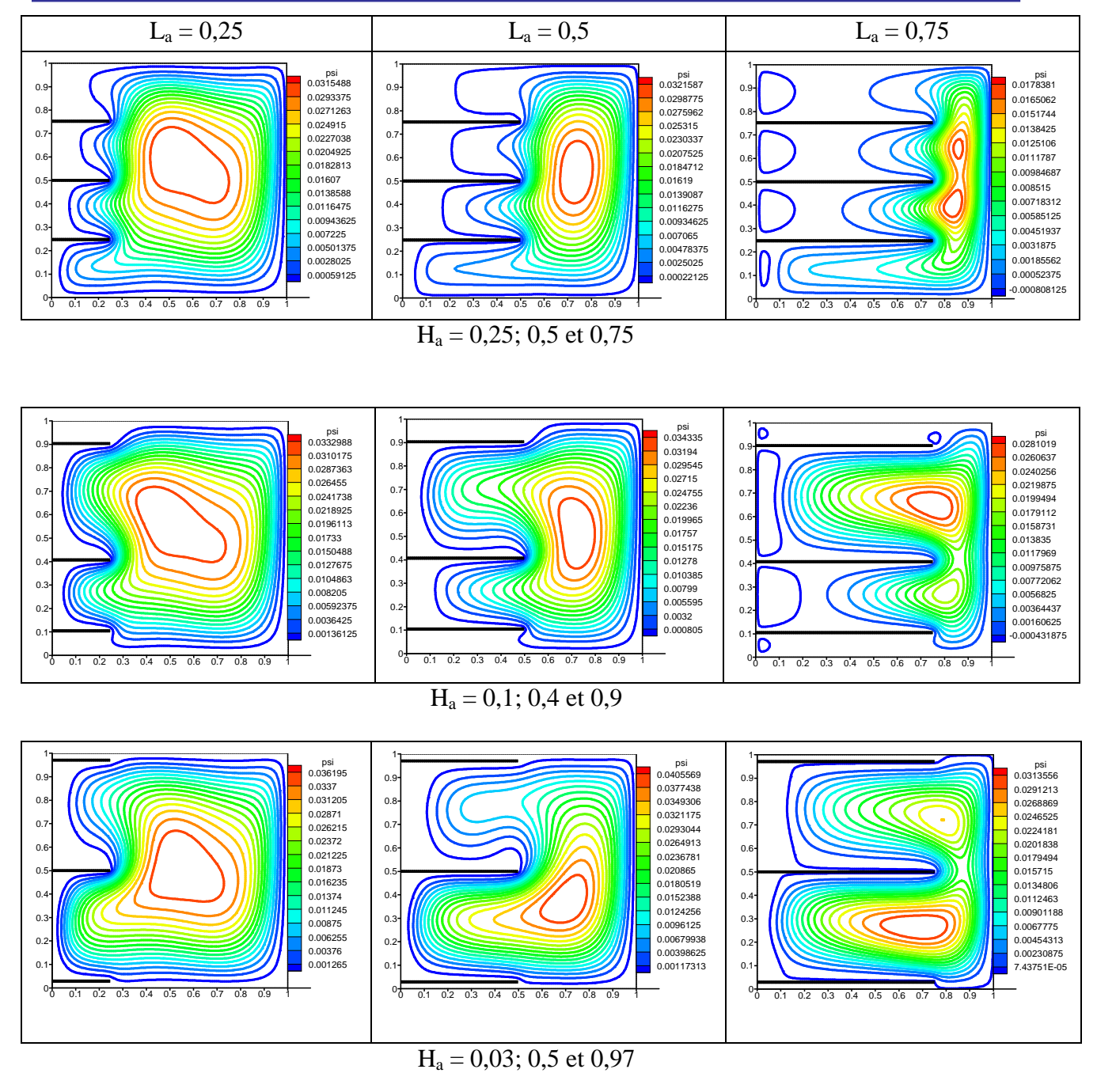

**Figure.IV.30. Les lignes de courant dans une cavité carrée avec 3 ailettes pour différentes longueurs et positions.**  $Ra = 10^5$ .

# **IV.6.2.b. Les isothermes:**

La figure (IV.31), montre les isothermes dans une cavité carrée avec trois ailettes ayant des longueurs ( $L_a = 0.25$ ; 0.5; 0.75) et qui sont localisées à différentes positions et cela pour  $Ra = 10<sup>5</sup>$ . On peut constater que les ailettes les plus longues ont l'effet le plus remarquable dans la cavité.

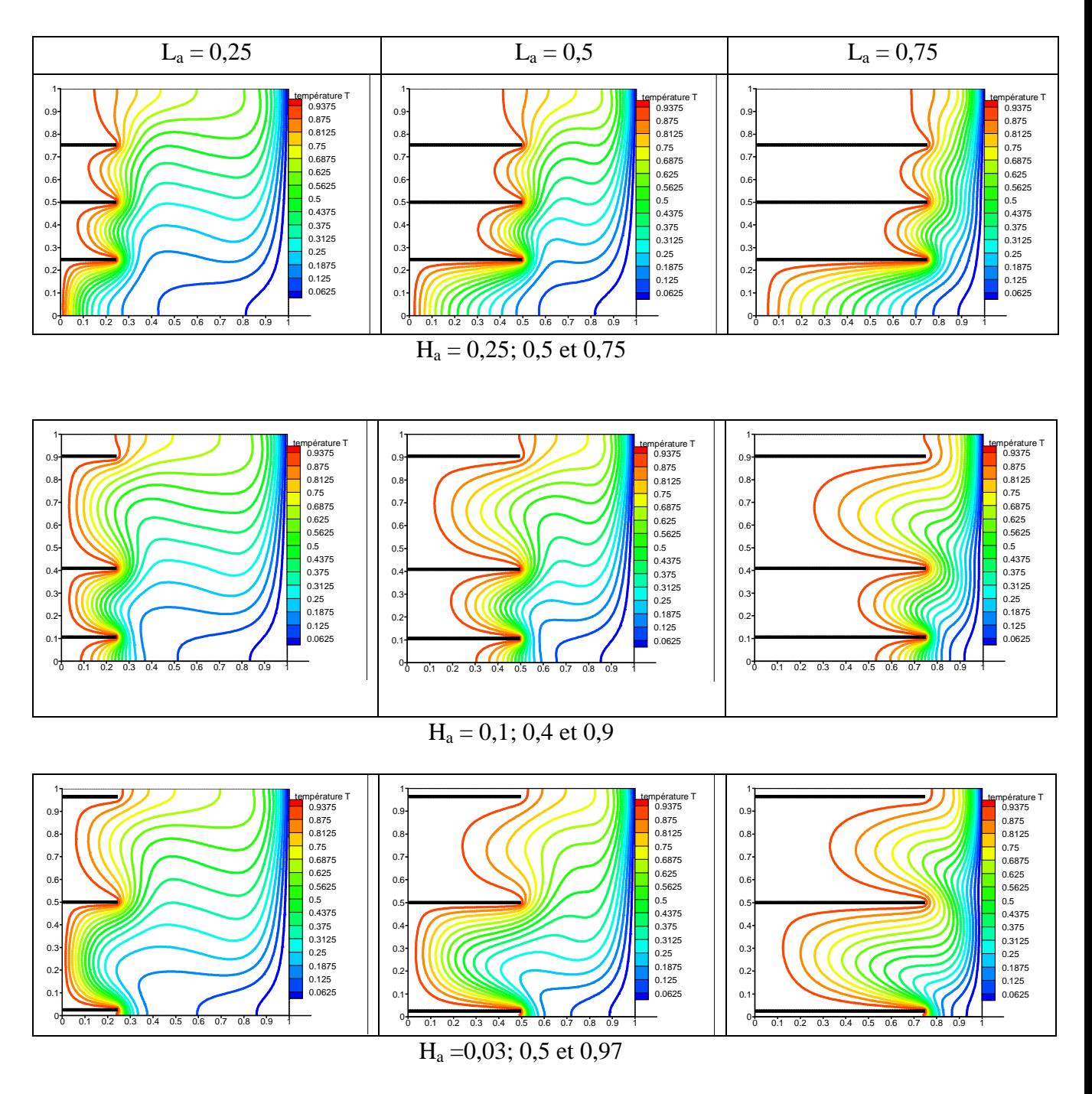

**Figure.IV.31. Les isothermes dans une cavité carrée avec 3 ailettes pour différentes longueurs et positions.**  $Ra = 10^5$ .

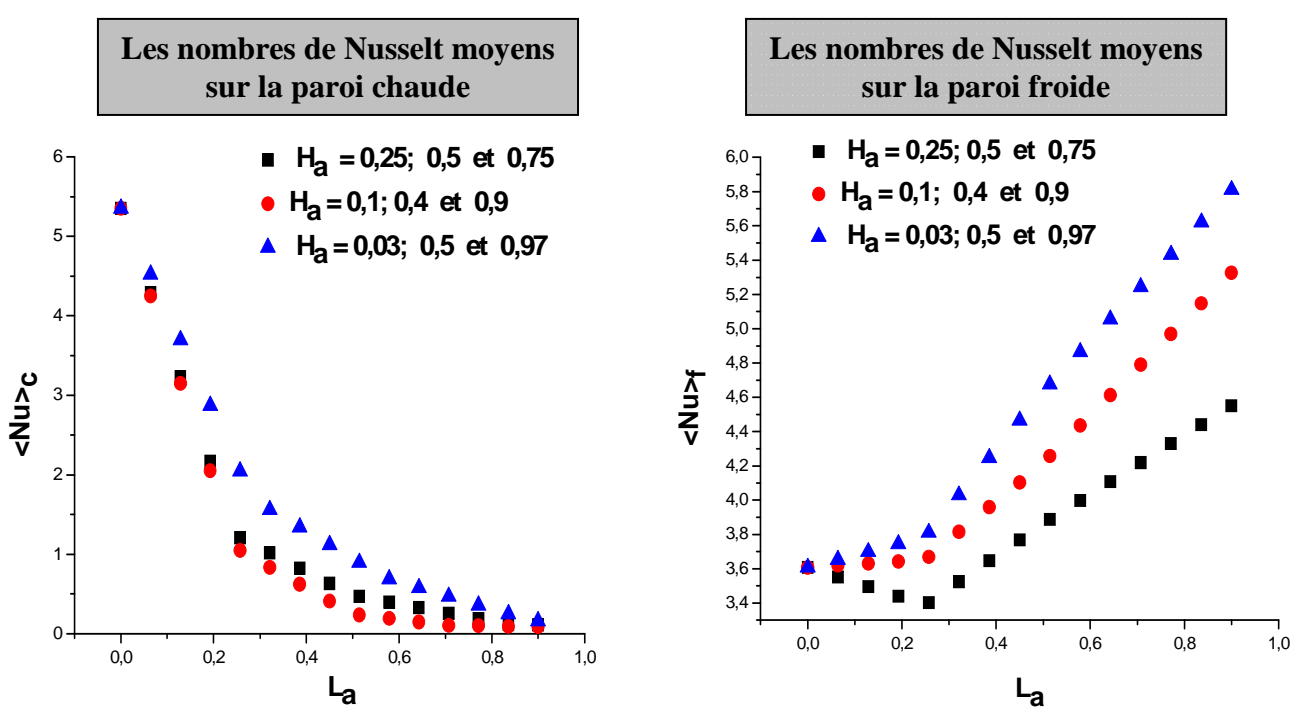

**IV.6.2.c. Variation du nombre de Nusselt moyen:** 

**Figure.IV.32. Les nombres de Nusselt moyens sur les parois chaude et froide de la cavité carrée avec 3 ailettes en fonction de**  $(L_a)$  **pour différentes positions.**  $Ra = 10^5$ **.** 

La figure (IV.32) montre la variation du nombre de Nusselt moyen sur les parois chaude et froide de la cavité avec trois ailettes en fonction de leurs longueurs  $(L<sub>a</sub>)$  pour différentes positions  $(H_a)$  et ce pour  $Ra = 10^5$ .

On peut constater que:

1. Le placement des trois ailettes sur la paroi chaude réduit toujours le transfert thermique sur cette paroi. Le nombre de Nusselt moyen pour la paroi chaude devient plus petit avec l'augmentation des longueurs des l'ailettes. Cela est du au fait que les ailettes bloquent l'écoulement près d'elles et réduisent ainsi la convection correspondante dans cette zone.

2. Pour la paroi froide, on observe une augmentation du nombre de Nusselt moyen avec l'augmentation de la longueur de l'ailette pour  $L_a \ge 0.4$  et ce pour toutes les positions des ailettes.

3. La localisation de trois ailettes à  $(H_a = 0,1; 0,4 \text{ et } 0,9)$  et  $(H_a = 0,03; 0,5 \text{ et } 0,97)$  fait augmenter le nombre de Nusselt moyen au niveau de la paroi froide.

#### • **Corrélation :**

**1. Pour la paroi chaude :** 

$$
\begin{cases}\n\mathbf{H}_{a} = 0, 25; 0, 5 \text{ et } 0, 75 \rightarrow \langle Nu \rangle_{c} = -17, 351 \, \text{L}_{a}^{3} + 34, 394 \, \text{L}_{a}^{2} - 22, 955 \, \text{L}_{a} + 5, 471 \\
\text{avec } R^{2} = 0, 9938\n\end{cases}
$$
\nPour  $Ra = 10^{5}$ 

\n
$$
\mathbf{H}_{a} = 0, 1; 0, 4 \text{ et } 0, 9 \rightarrow \langle Nu \rangle_{c} = -17, 051 \, \text{L}_{a}^{3} + 35, 082 \, \text{L}_{a}^{2} - 23, 816 \, \text{L}_{a} + 5, 4815 \\
\text{avec } R^{2} = 0, 9944
$$
\n
$$
\mathbf{H}_{a} = 0, 03; 0, 5 \text{ et } 0, 97 \rightarrow \langle Nu \rangle_{c} = -10, 034 \, \text{L}_{a}^{3} + 22, 229 \, \text{L}_{a}^{2} - 17, 797 \, \text{L}_{a} + 5, 4779 \\
\text{avec } R^{2} = 0, 997
$$

# **2. Pour la paroi froide :**

$$
\begin{cases}\n\mathbf{H}_{a} = 0, 25; 0, 5 \text{ et } 0, 75 \rightarrow \langle Nu \rangle_{f} = -3, 9247 \text{ L}_{a}^{3} + 6, 9813 \text{ L}_{a}^{2} - 2, 1039 \text{ L}_{a} + 3, 625 \\
\text{avec } R^{2} = 0, 9936\n\end{cases}
$$
\nFour  $Ra = 10^{5}$ 

\n
$$
\begin{cases}\n\mathbf{H}_{a} = 0, 1; 0, 4 \text{ et } 0, 9 \rightarrow \langle Nu \rangle_{f} = -2, 6189 \text{ L}_{a}^{3} + 5, 4149 \text{ L}_{a}^{2} - 0, 8721 \text{ L}_{a} + 3, 6282 \\
\text{avec } R^{2} = 0, 9991\n\end{cases}
$$
\nHere,  $R^{2} = 0, 9991$ 

\n
$$
\mathbf{H}_{a} = 0, 03; 0, 5 \text{ et } 0, 97 \rightarrow \langle Nu \rangle_{f} = -3, 9403 \text{ L}_{a}^{3} + 6, 6764 \text{ L}_{a}^{2} - 0, 4186 \text{ L}_{a} + 3, 6209 \\
\text{avec } R^{2} = 0, 9982
$$

# **IV.7. Conclusion :**

Nous nous sommes intéressées dans ce chapitre aux principaux résultats numériques de cette étude. Les commentaires, interprétations et analyses des divers résultats sont également présentés.

# **CONCLUSION GENERALE**

Dans ce mémoire, on a présenté une étude numérique du transfert de chaleur par convection naturelle instationnaire dans une cavité avec une paroi ailettée. La configuration étudiée est une cavité carrée avec une ailette (ou plusieurs) mince attachée à sa paroi et avec des conditions aux limites de type Dirichlet (température constante) pour les parois verticales et de type Neumann (flux de chaleur nul) pour les parois horizontales.

En se basant sur les approximations de Boussinesq, on a développé le modèle mathématique décrivant notre problème. On a mis également au point un modèle numérique basé sur la méthode de volumes finis avec un schéma hybride pour discrétiser les équations gouvernantes et une méthode de projection pour résoudre le couplage vitesse-pression. On a validé notre procédure de simulation numérique en comparant nos résultats avec ceux d'autres auteurs.

Par la suite une étude paramétrique de la convection naturelle laminaire instationnaire dans une cavité carrée avec et sans ailette a été menée. L'étude a consisté à étudier l'influence de la variation du nombre de Rayleigh, du rapport d'aspect de la cavité, du nombre d'ailettes, de leurs positions ainsi que leurs longueurs sur les champs de température et des lignes de courant ainsi que sur le nombre de Nusselt. Des corrélations entre le nombre de Nusselt et les différents paramètres de contrôle mentionnés ci-dessus ont été également obtenues. Cette étude ayant été menée aussi bien en fonction du temps qu'en régimes établis (stationnaires).

Entre autres résultats obtenus dans cette étude, certains peuvent être synthétisés comme suit :

 1. Le placement d'une ailette (ou plusieurs ailettes) sur la paroi chaude réduit toujours le transfert thermique sur cette paroi comparativement à une paroi sans ailette.

 2. Le nombre de Nusselt moyen au niveau de la paroi chaude devient plus petit avec l'augmentation de la longueur de l'ailette.

 3. L'augmentation du nombre d'ailettes et de leurs longueurs fait croître le nombre de Nusselt moyen et ainsi le taux de transfert de chaleur au niveau de la paroi froide.

4. L'augmentation du nombre de Rayleigh fait également croître le nombre de Nusselt moyen au niveau de la paroi froide.

5. Positionner les ailettes près des parois horizontales isolées fait augmenter le nombre de Nusselt moyen au niveau de la paroi froide.

79

Dans le futur, il nous semble intéressant de mener des études en 3D et en régime turbulent et ceci dans le but d'avoir des résultats numériques qui reflètent mieux la réalité physique en particulier dans des applications comme dans le refroidissement des composants électroniques. Pour cela il faudra alors tenir compte de la variation des propriétés physiques du fluide en fonction de la température lors de l'établissement du modèle mathématique. Il sera également possible d'étudier une autre forme des ailettes et qui ne sont pas minces et dans lesquelles la conduction thermique ne peut être négligée.

# **Références bibliographiques**

**[1] A. Bejan and A. D. Kraus,** Heat Transfer Handbook, John Wiley and Sons Inc., New Jersey (2003).

**[2] R. L. Frederick and A. Valencia**, Heat Transfer in a Square Cavity with a Conducting Partition on its Hot Wall, Int. Commun. Heat Mass Transfer, 16, 347–354 (1989).

**[3] A. Nag, A. Sarkar, and V. M. K. Sastri,** Natural Convection in a Differentially Heated Square Cavity with a Horizontal Partition Plate on the Hot Wall, Comput. Methods Appl. Mech. Eng., 110, 143–156 (1993).

**[4] E. K. Lakhal, M. Hasnaoui, E. Bilgen and P. Vasseur,** Natural Convection in Inclined Rectangular Enclosures with Perfectly Conducting Fins Attached on the Heated Wall, Heat Mass Transfer, 32, 365–373 (1997).

**[5] X. Shi and J. M. Khodadadi,** Laminar Natural Convection Heat Transfer in a Differentially Heated Square Cavity Due to a Thin Fin on the Hot Wall., J. Heat Transfer, 624-125 (2003).

**[6] S. H. Tasnim and M. R. Collins**, Numerical analysis of heat transfer in square cavity with baffle on the hot wall, Int. Comm. Heat Transfer, Vol. 31 (No. 5), 639-650 (2004).

**[7] F. Ampofo,** Turbulent natural convection in an air filled partitioned square cavity, International Journal of Heat and Fluid Flow, 25, 103–114 (2004).

**[8] F. Ampofo,** Turbulent natural convection of air in a non-partitioned or partitioned cavity with differentially heated vertical and conducting horizontal walls, Experimental Thermal and Fluid Science, 29, 137–157 (2005).

**[9] A. K. da Silva and L. Gosselin,** On the thermal performance of an internally finned threedimensional cubic enclosure in natural convection, International Journal of Thermal Sciences, 44, 540–546 (2005).

**[10] E. Bilgen,** Natural convection in cavities with a thin fin on the hot wall, International Journal of Heat and Mass Transfer, 48, 3493–3505 (2005).

**[11] R. L. Frederick and S. G. Moraga,** Three-dimensional natural convection in finned cubical enclosures, International Journal of Heat and Fluid Flow, 28, 289–298 (2007).

**[12] S. A. Nada**, Natural convection heat transfer in horizontal and vertical closed narrow enclosures with heated rectangular finned base plate, International Journal of Heat and Mass Transfer, 50, 667–679 (2007).

**[13] E. Arquis and M. Rady,** Study of natural convection heat transfer in a finned horizontal fluid layer, International Journal of Thermal Sciences, 44, 43–52 (2005).

**[14] R. L. Frederick,** Natural Convection in an Inclined Square Enclosure with a Partition Attached to its Cold Wall, International Journal of Heat and Mass Transfer, 32, 87–94 (1989).

**[15] N. Yucel and H. Turkoglu,** Numerical analysis of laminar natural convection in enclosures with fins attached to an active wall, Heat and Mass Transfer, 33, 307–314 (1998).

**[16] H. Ambarita, K. Kishinami, M. Daimaruya, T. Saitoh, H. Takahashi and J. Suzuki,** Laminar natural convection heat transfer in an air filled square cavity with two insulated baffles attached to its horizontal walls, Thermal Science and Engineering, 14 (3), 35– 46 (2006).

**[17] S. V. Patankar,** Numerical heat transfer and fluid flow, Hemisphere, Washington (1980).

**[18] C. Romé,** Une méthode de raccordement de maillages non-conforme pour la résolution des équations de Navies-Stokes, Thèse de Doctorat (Université de Bordeaux I) (2006).

**: -**

في هذا العمل قمنا بدر اسة عددية للانتقال الحر اري الطبيعي غير المضطرب و غير المستقر داخل حيز مربـع ممتلـئ بالهواء و يحتوي سطحه الساخن على ز عنفة<sub>.</sub> المعادلات التي استعملناها تم تحليلها بواسطة طريقة الحجوم المنتهية<sub>.</sub> النتائج التي تحصلنا عليها هي حقول الحرارة و حقول خطوط التيار وعدد نيوسالت. تمت مقارنة هده النتـائج بنتـائج أعمـال أخـري. و أيـضـا درسنا تأثير معاملات أخرى على الانتقال الحراري الطبيعي و تتمثل هده المعاملات في (عدد رايلي، معامل الشكل، عدد الز عانف، طولها ووضعيتها) كما وجدنا العلاقة التي تربط بين عدد نيوسالت و مختلف المعاملات الأخرى ِ

ا**لكلمات المفتاحية:** الانتقال الحر اري الطبيعي، حيز مربع، ز عنفة مستطيلة، طريقة الحجوم المنتهية، طريقة الإسقاط.

#### **Résumé:**

Dans ce travail on a mené une étude numérique de la convection naturelle laminaire instationnaire dans une cavité différentiellement chauffée et remplie d'air. Une ou plusieurs ailettes minces ont été placées sur la paroi chaude de la cavité. Les équations gouvernantes ont été discrétisées par la méthode des volumes finis en utilisant un schéma hybride. La résolution du couplage (pression-vitesse) a été menée avec la méthode de projection. Les champs thermique et dynamique ont été obtenus ainsi que le nombre de Nusselt. Notre procédure de simulation a été validée en comparant les résultats qu'on obtient avec ceux d'autres travaux. L'influence des paramètres (nombre de Rayleigh, rapport d'aspect, nombre d'ailettes, leurs positions et longueurs) a été considérée. Des corrélations entre le nombre de Nusselt et les différents paramètres de contrôle de notre configuration ont été également obtenues.

**Mots clés:** convection naturelle, cavité carrée, ailette rectangulaire mince, méthode des volumes finis, méthode de projection.

#### **Abstract:**

In this work, a numerical study of unsteady laminar natural convection in a square cavity differentially heated and filled with air has been carried out. Thin fins are attached on the hot wall of the cavity. The governing equations were discretized using the finite volume method and a hybrid scheme. The resolution of the pressure-velocity coupling was obtained using the projection method. Our procedure of numerical simulation was validated by comparing our results with those of other authors. Temperature and streamline fields were obtained. Nusselt number was also calculated. The influence of various parameters (Rayleigh number, aspect ratio, number of fins, their lengths and positions) was considered. Correlations between the Nusselt number and the various parameters were also obtained.

**Keywords:** natural convection, square cavity, rectangular thin fin, finite volume method, projection method.